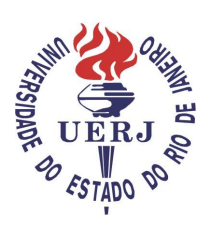

## **Universidade do Estado do Rio de Janeiro**

Centro de Tecnologia e Ciências Faculdade de Engenharia

Genasil Francisco dos Santos

## **Identificação de danos estruturais utilizando técnicas de**

**otimização**

Rio de Janeiro 2009

# **Livros Grátis**

http://www.livrosgratis.com.br

Milhares de livros grátis para download.

Genasil Francisco dos Santos

# **Identificação de danos estruturais utilizando técnicas de otimização**

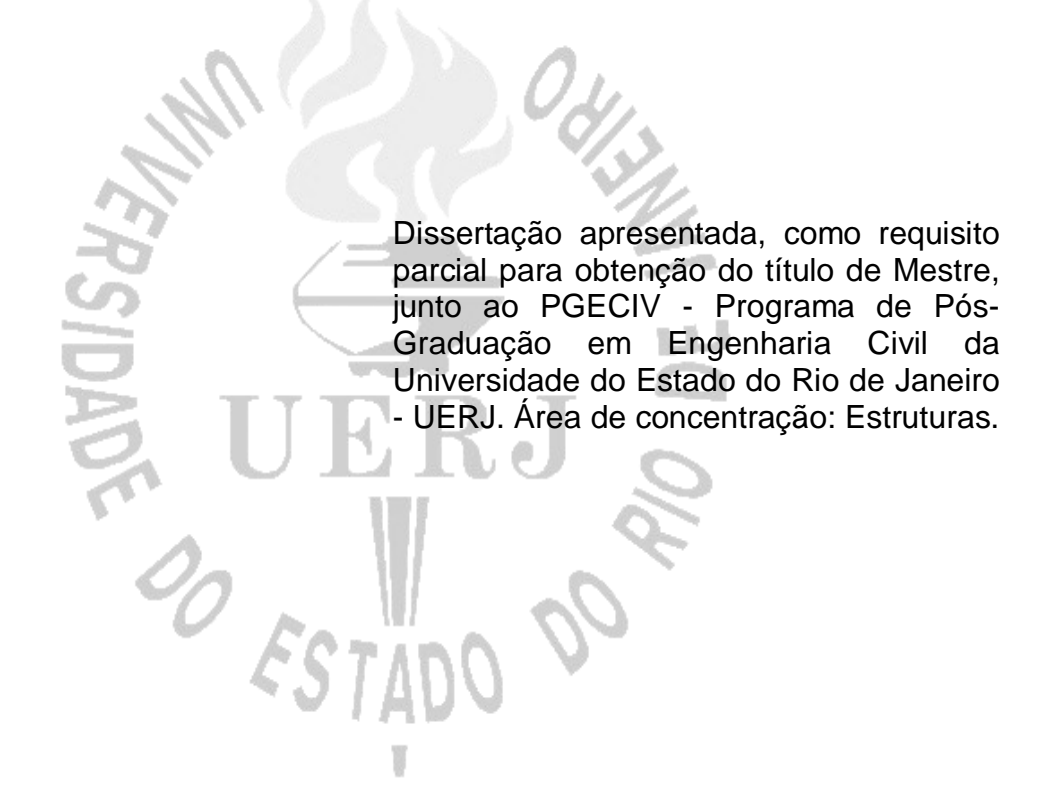

Orientador: Prof. Francisco José da Cunha Pires Soeiro, PhD Co-Orientador: Prof. José Guilherme Santos da Silva, DSc

> Rio de Janeiro 2009

#### CATALOGAÇÃO NA FONTE UERJ / REDE SIRIUS / CTCB

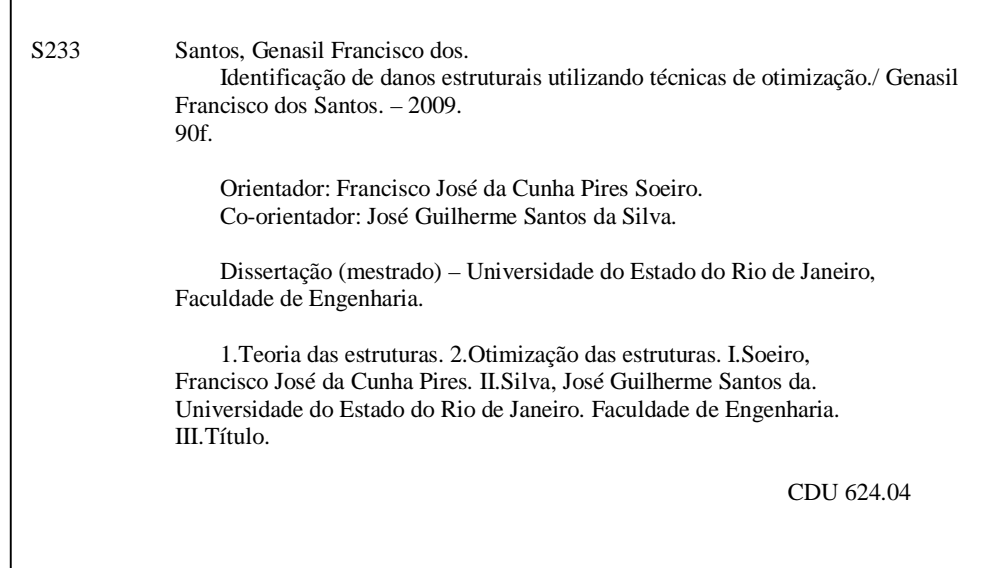

Autorizo, apenas para fins acadêmicos e científicos, a reprodução total ou parcial desta dissertação:

Riode Javeiro 26/8/09  $v$ . Assinatura

#### **Genasil Francisco dos Santos**

### Identificação de Danos Estruturais Utilizando Técnicas de **Otimização**

Dissertação apresentada ao Programa de Pós-Graduação em Engenharia Civil, PGECIV, da Universidade do Estado do Rio de Janeiro, UERJ, como parte dos requisitos necessários para obtenção do título de Mestre em Engenharia Civil. Área de Concentração: Estruturas.

Aprovado em 26 de Agosto de 2009.

Banca Examinadora:

travient de ll B bus

Prof. Francisco José da Cunha Pires Soeiro, PhD - Presidente / Orientador Departamento de Engenharia Mecânida - UERJ

Prof. José Guilherme Santos da Silva, DSc - Co-Orientador Departamento de Engenharia Mecânica - UERJ

Prof. Antônio José da Silva Neto, PhD Departamento de Engenharia Mecânica e Energia - IPRJ/UERJ

Prof. Luiz Eloy Vaz, PhD Departamento de Mecânica Aplicada e Estruturas - UFRJ

Rio de Janeiro 2009

## **DEDICATÓRIA**

Aos meus pais, por terem me dado o dom da vida e à minha esposa, que sempre me acompanha incentivando cada vez mais o meu trabalho.

### **AGRADECIMENTOS**

Em primeiro lugar a meus pais, que me concederam vida. À minha esposa que faz parte de todos os meus dias, acompanhando minhas preocupações e satisfações do dia-a-dia. Aos meus irmãos, amo vocês; sei que estiveram na torcida para meu êxito.

Ao Professor José Guilherme que me deu a oportunidade de voltar a estudar em alto nível e acreditou na minha capacidade de superação ao entrevistar-me. Sem a sua permissão, eu não estaria aqui!

Ao Professor Francisco Soeiro que acreditou em mim, fornecendo todo ensinamento necessário para que eu chegasse até aqui, demonstrando que suas horas dedicadas a mim não foram em vão.

Aos demais professores do PGECIV, que sempre foram pacientes com minhas dúvidas, em especial, os professores Biondi, Luciano, Pedro e Maria Elizabeth, de quem tive excelentes aulas.

Aos amigos e companheiros da pós-graduação da UERJ, Natália, Monique e Antônio cuja caminhada iniciamos juntos.

Aos demais professores, funcionários e estagiários do programa de pósgraduação em engenharia civil, PGECIV, da Universidade do Estado do Rio de Janeiro, em especial ao técnico Rodolfo, que sempre foi solícito quando precisei.

À CAPES - Coordenação de Aperfeiçoamento de Pessoal de Nível Superior, pelo apoio financeiro.

E a todos os amigos que, de alguma maneira, contribuíram na execução deste trabalho, ao longo dessa jornada.

 É graça divina começar bem. Graça maior persistir na caminhada certa. Mas a graça das graças é não desistir nunca.

*Dom Hélder Câmara*

### **RESUMO**

Santos, Genasil Francisco dos. *Identificação de Danos Estruturais Utilizando Técnicas de Otimização*. Rio de Janeiro, 2009. 90f. Dissertação de Mestrado - Faculdade de Engenharia, Programa de Pós-Graduação em Engenharia Civil, Universidade do Estado do Rio de Janeiro.

Sistemas estruturais em suas variadas aplicações incluindo-se veículos espaciais, automóveis e estruturas de engenharia civil tais como prédios, pontes e plataformas 'off-shore', acumulam dano durante suas vidas úteis. Em muitas situações, tal dano pode não ser visualmente observado. Do ponto de vista da segurança e da performance da estrutura, é desejável monitorar esta possível ocorrência, localizá-la e quantificá-la. Métodos de identificação de sistemas, que em geral, são classificados numa categoria de Técnicas de Avaliação Não-Destrutivas, podem ser utilizados para esta finalidade. Usando dados experimentais tais como frequências naturais, modos de vibração e deslocamentos estáticos, e um modelo analítico estrutural, parâmetros da estrutura podem ser identificados. As propriedades estruturais do modelo analítico são modificadas de modo a minimizar a diferença entre os dados obtidos por aquele modelo e a resposta medida. Isto pode ser definido como um problema inverso onde os parâmetros da estrutura são identificados. O problema inverso, descrito acima, foi resolvido usando métodos globais de otimização devido à provável presença de inúmeros mínimos locais e a não convexidade do espaço de projeto. Neste trabalho o método da Evolução Diferencial (Differential Evolution, DE) foi utilizado como ferramenta principal de otimização. Trata-se de uma meta-heurística inspirada numa população de soluções sucessivamente atualizada por operações aritméticas como mutações, recombinações e critérios de seleção dos melhores indivíduos até que um critério de convergência seja alcançado. O método da Evolução Diferencial foi desenvolvido como uma heurística para minimizar funções não diferenciáveis e foi aplicado a estruturas planas de treliças com diferentes níveis de danos.

Palavras-chave: Identificação de dano estrutural. Identificação de sistemas. Problemas inversos. Métodos globais de otimização e evolução diferencial (DE).

## **ABSTRACT**

Structural systems in a variety of applications including aerospace vehicles, automobiles and civil engineering structures such as tall buildings, bridges and offshore platforms, accumulate damage during their service life. In several situations, such damage may not be visually observable. From the standpoint of both safety and performance, it is desirable to monitor the occurrence, location and extent of such damage.System identification methods, which may be classified in a general category of nondestructive evaluation techniques, can be employed for this purpose. Using experimental data, such as eigenmodes, eigenvectors and static displacements, and an analytical structural model, parameters of the structures can be identified. The approach used in the present work is one where the structural properties of the analytical model are varied to minimize the difference between the analytically predicted and empirically measured response. This is an inverse problem where the structural parameters are identified. In this work a reduced number of vibration modes were used as the measured response. For the damage assessment problem a close analytical model of the structural system is available and the model of the damaged structure will be identified. Damage will be represented by a reduction in the elastic stiffness properties of the structure.The problem described above was solved using global methods of optimization due to the fact that depending on the number of variables or the location of damage the resulting design space is nonconvex presenting several local minima. In the present work, the Differential Evolution Optimization Technique (DE) was used. It is a metaheuristic inspired by a population of solutions that is successively updated by arithmetic operations such as mutation and recombination, until convergence. The approach was applied to simple truss structures with different levels of damage.

Keywords: Structural damage assessment. System identification techniques. Inverse problems. Global methods of optimization and differential evolution optimization technique

## **LISTA DE FIGURAS**

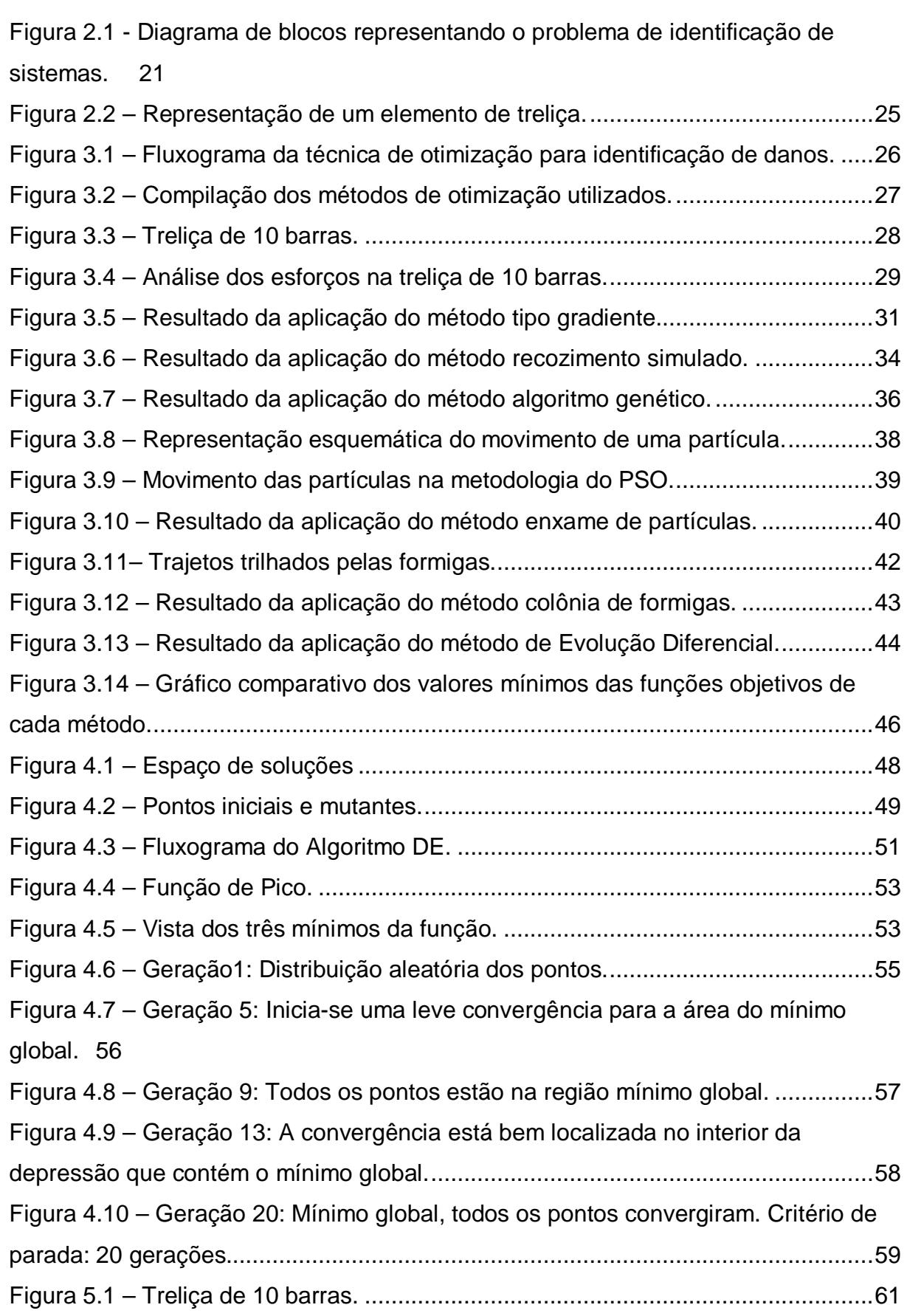

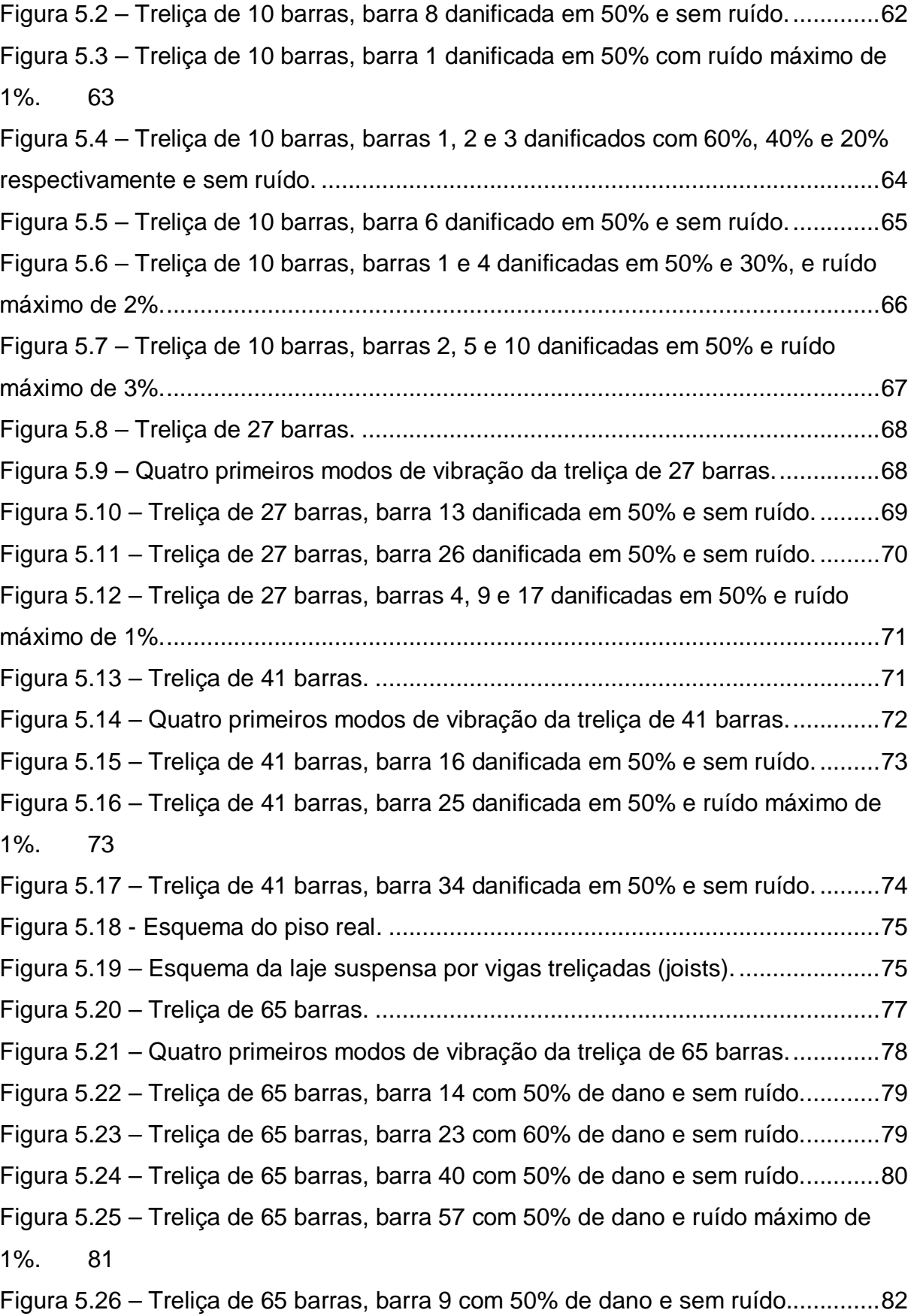

# **LISTA DE TABELAS**

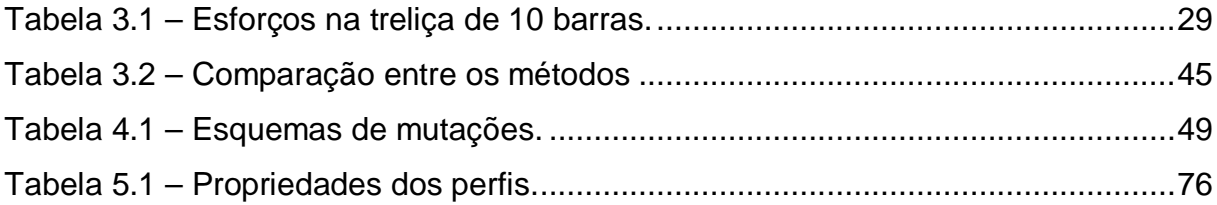

## **LISTA DE ABREVIATURAS E SIGLAS**

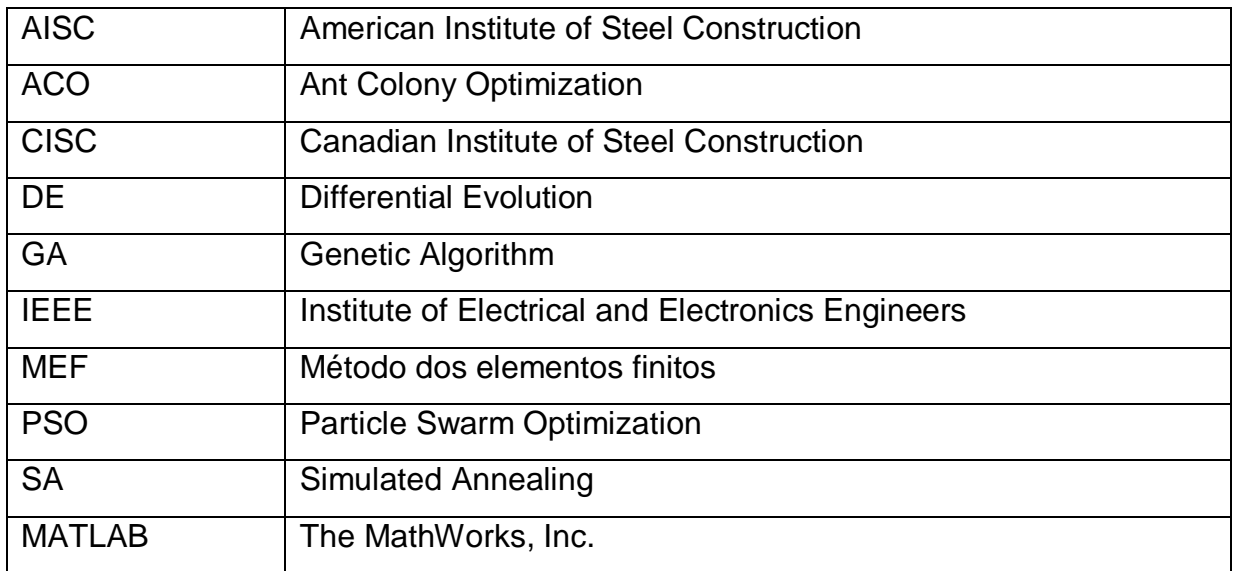

# **LISTA DE SÍMBOLOS**

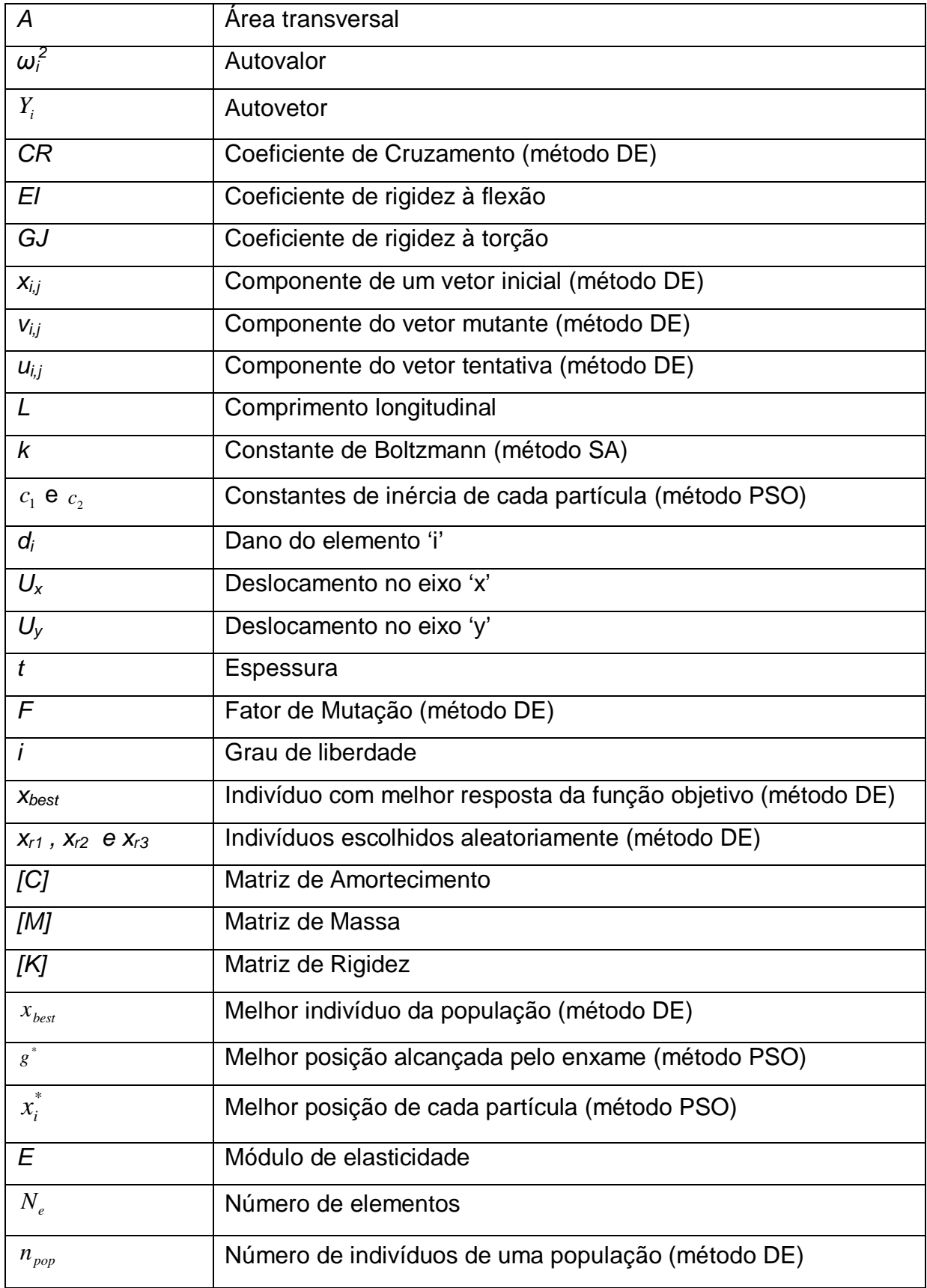

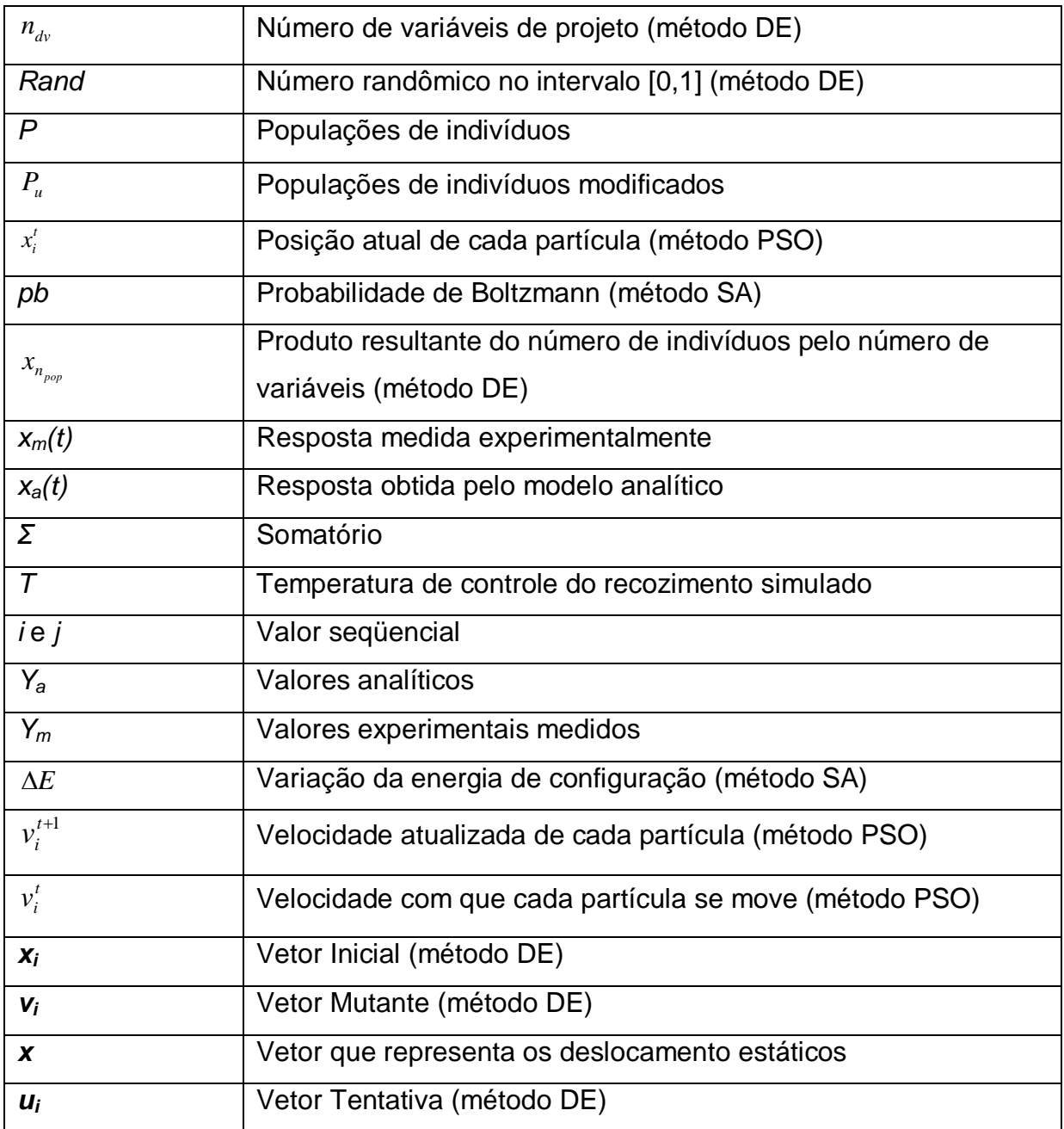

# **SUMÁRIO**

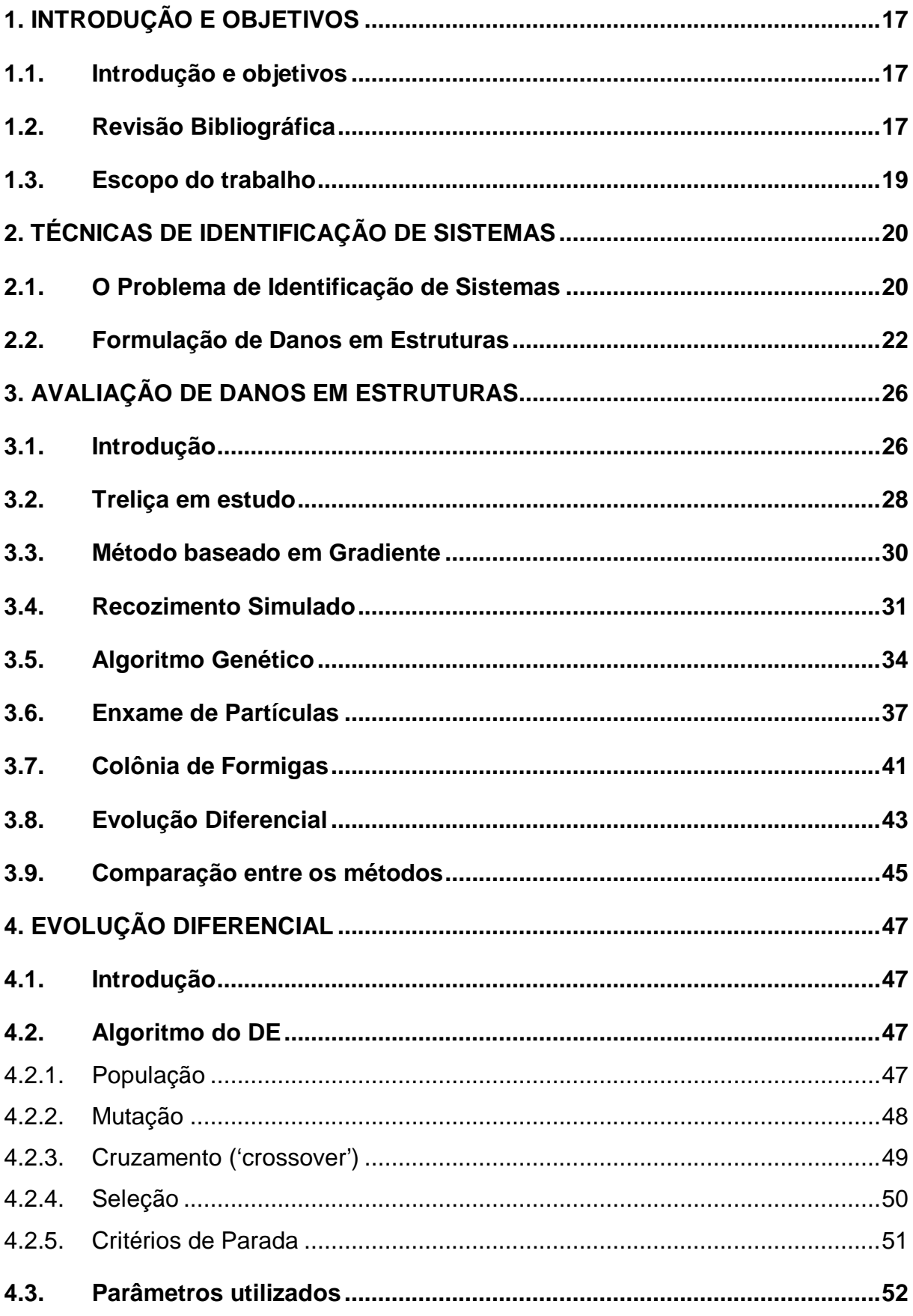

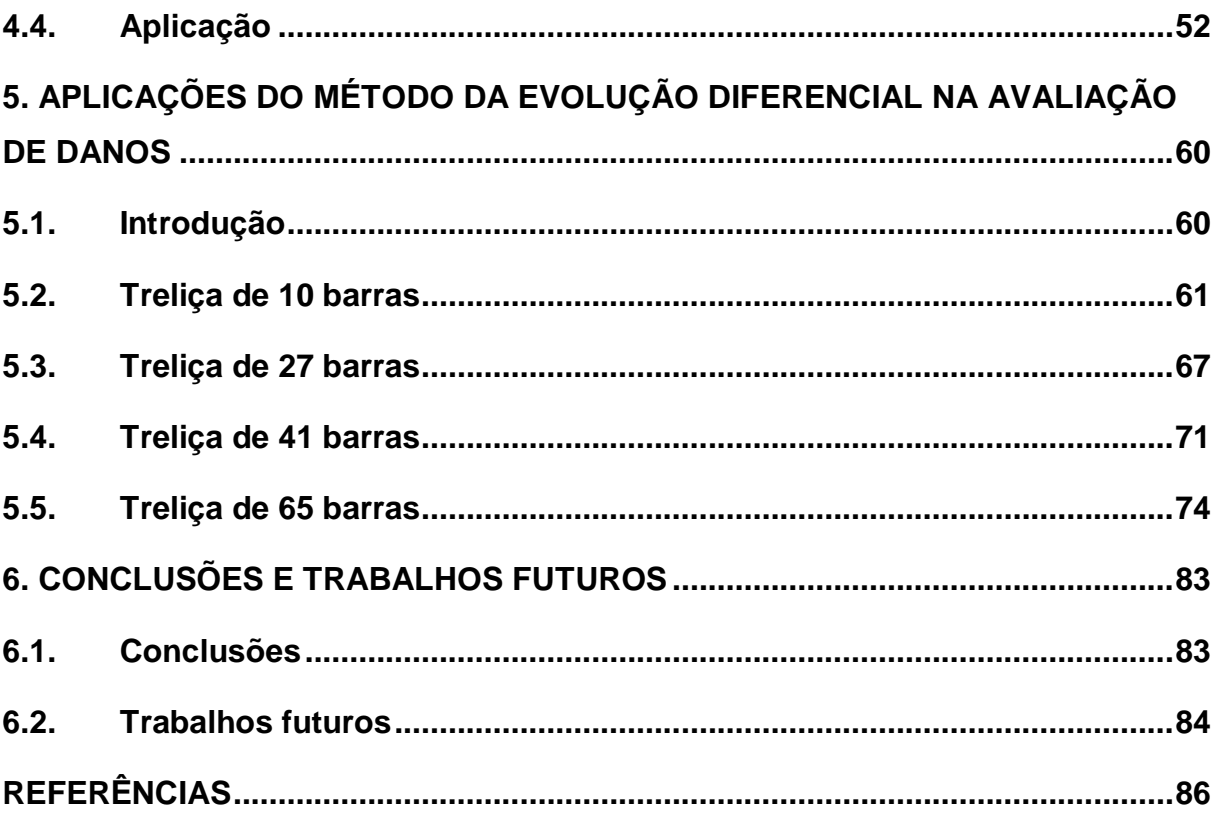

#### **1. INTRODUÇÃO E OBJETIVOS**

#### **1.1. Introdução e objetivos**

Os componentes de sistemas estruturais sofrem, ao longo de sua vida, alterações que normalmente são dependentes de fatores ambientais e das cargas às quais estão submetidos. Estas alterações, denominadas danos, podem levar ao comprometimento desses componentes. É fundamental que tais danos sejam identificados e avaliados no que concerne às suas localizações e intensidades. Falhas nestas estruturas podem ocasionar prejuízos materiais e perda de vidas em casos extremos. É desejável que se faça um acompanhamento da evolução destes danos de forma que possíveis medidas preventivas sejam propostas e implementadas.

Uma falha estrutural na forma de uma trinca macroscópica, por exemplo, pode ser facilmente identificada; porém, mudanças microscópicas que prejudicam as propriedades mecânicas da estrutura não são fáceis de serem observadas visualmente, tornando-se importante então uma abordagem que permita a detecção e correção deste dano antes que a estrutura seja realmente comprometida.

Estas observações são partes da proposta desta dissertação, que busca, através de um método inverso, localizar e quantificar o dano presente num sistema estrutural.

#### **1.2. Revisão Bibliográfica**

O aparecimento do dano, em função de sobrecargas, tensões, ou fadiga, induz a perda de rigidez estrutural, isso, por sua vez, causa alterações nas respostas, tanto, estáticas quanto dinâmicas. Diversos pesquisadores têm proposto esquemas de detecção de danos baseados na análise das respostas medidas das estruturas antes e depois de danificadas. Os primeiros trabalhos que surgiram, utilizaram a resposta dinâmica com essa finalidade. Adams *et al.* (1978) usaram uma técnica de vibração não-destrutiva para avaliar a integridade de estruturas. Cawley e Adams (1979) usaram mudanças nas freqüências naturais para identificar pontos de dano numa estrutura.

Hajela e Soeiro (1989 e 1990) utilizaram técnicas de identificação de sistemas na detecção de danos em diferentes tipos de estruturas. Modos de vibração, deslocamentos estáticos e combinação de diferentes respostas experimentais foram empregadas na solução do problema inverso de identificação de danos.

Soeiro e Hajela (1992) utilizaram resultados experimentais reais para o problema inverso de avaliação de danos estruturais em uma treliça plana.

Saneyei e Onipede (1991) usaram deslocamentos estáticos para determinar danos em estruturas sob cargas aplicadas. Hjelmstad e Shin (1997), também, avaliaram danos através de respostas estáticas de estruturas simples. Hwan Oh *et al.* (1999) avaliaram danos estruturais usando valores estáticos e dinâmicos de teste.

No processo de aplicar à metodologia de técnicas de otimização global de identificação de sistemas, Bavaresco (1996) utilizou Algoritmo Genético como ferramenta otimizadora para resolver o problema inverso de identificação de danos. Bueno e Soeiro (1997) avaliaram danos estruturais resolvendo utilizando o Recozimento Simulado.

Sawyer e Rao (2000) usaram Lógica Fuzzy para detecção e identificação de danos baseados nos deslocamentos estáticos e respostas dinâmicas.

Cerri e Vestroni (2000) abordaram o problema de identificação de danos em vigas usando freqüências medidas. Di Paola e Bilello (2004) propuseram um procedimento de identificação de dano para a viga de Euller-Bernoulli submetida a cargas estáticas.

Moslem e Nafaspour (2002) detectaram danos estruturais usando modos de vibração como valores experimentais e Algoritmo Genético como ferramenta otimizadora.

Jeong *et al.* (2003) identificaram danos estruturais usando um método de redução do domínio, onde cada parte de processo de identificação elimina os elementos livres de dano.

Maity e Saha (2004) aplicaram uma rede neural com *back-propagatio*n considerando deslocamentos e deformações como parâmetros de entrada na localização de danos em qualquer posição de uma viga. Soares (2004) e Câmara (2006) usaram redes neurais artificiais para resolver o problema inverso de identificação de danos utilizando dados estáticos.

Jiang *et al.* (2005) aplicaram um método interativo de detecção de dano estrutural usando um circuito transdutor pizoelétrico, cujos dados utilizados foram os modos de vibração.

Kouchmeshky *et al.* (2006) utilizou um algoritmo co-evolucionário para identificação de dano estrutural usando dados estáticos.

#### **1.3. Escopo do trabalho**

No Capítulo 1 deste trabalho é realizada uma introdução buscando-se rever os aspectos bibliográficos e o estado da arte deste tema, apresentado como motivação deste estudo.

A seguir, no Capítulo 2, serão descritas as Técnicas de Identificação de Sistemas e a formulação do dano estrutural.

O Capítulo 3 é destinado a apresentar a avaliação de danos em estruturas por meio de um exemplo modelado sinteticamente e justificar o uso do método da Evolução Diferencial, dentre as técnicas de otimização apresentadas, como a ferramenta otimizadora para resolver o problema inverso de identificação de danos das demais treliças.

No Capítulo 4 é apresentado o método de otimização Evolução Diferencial (DE).

No Capítulo 5 é aplicado o modelo de avaliação de danos em diversas treliças usando o método da Evolução Diferencial.

Por último, no Capítulo 6, apresentam-se conclusões e sugestões para a realização de trabalhos futuros.

#### **2. TÉCNICAS DE IDENTIFICAÇÃO DE SISTEMAS**

#### **2.1. O Problema de Identificação de Sistemas**

Uma maneira de se comprovar a veracidade de um modelo analítico é através da comparação da resposta prevista pelo modelo com a observada em testes ou durante a operação. Embora medidas experimentais sejam em si imprecisas devido à presença de erros inerentes ao tipo de equipamento e à inexatidão das técnicas de aquisição de dados, limites razoáveis podem ser estabelecidos dentro dos quais os dados experimentais devem estar situados. Neste caso, se há suficiente confiança nos dados experimentais, as Técnicas de Identificação de Sistemas podem ser utilizadas para correção ou aperfeiçoamento do modelo analítico.

Problemas de identificação de sistemas, também denominados de problemas inversos, têm aplicações em inúmeras áreas da engenharia, medicina e ciência de modo geral. Nestes problemas as propriedades fundamentais de um sistema são determinadas através da observação do comportamento do mesmo.

Duas categorias de problemas de identificação baseadas num conhecimento preliminar do sistema podem ser visualizadas. A primeira refere-se à completa identificação do modelo onde pouca informação existe sobre as propriedades do sistema como, por exemplo, se é linear ou não, se possui memória ou não, etc. Normalmente, neste caso, algum tipo de hipótese terá de ser feita para que se possa obter alguma solução. A segunda categoria pode ser referida como de identificação parcial de modelo, pois características básicas do sistema são conhecidas. Este é um problema mais fácil de resolver e nesta categoria se encontra o problema de verificação da veracidade de modelos que está sendo tratado no presente trabalho. A maioria das pesquisas em identificação de sistemas se situa nesta categoria, uma vez que o modelo existe e apenas os parâmetros serão modificados para haver concordância entre resultados analíticos e experimentais. Este tipo de problema também é denominado de diferentes formas por alguns pesquisadores como de aperfeiçoamento de modelos, de ajuste de modelos ou de correção de modelos.

Como primeiro passo para se modelar um sistema, deve-se identificar as características que o definem. O problema de identificação de sistemas pode ser representado pelo diagrama de blocos abaixo. O procedimento para se identificar um modelo pode ser dividido nos seguintes passos:

1. Especificar e parametrizar uma classe de modelos matemáticos que representam o sistema a identificar;

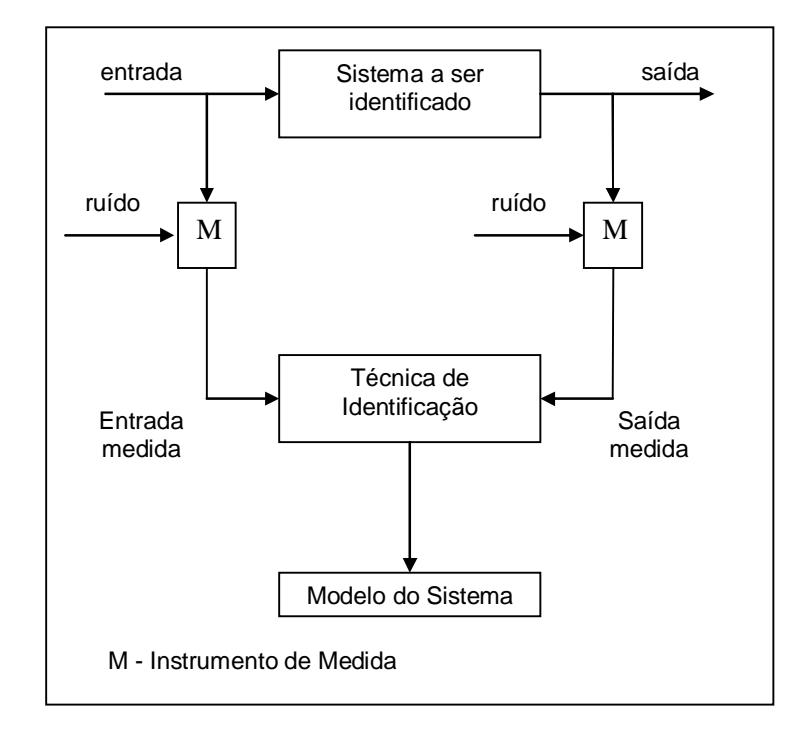

## **Figura 2.1 - Diagrama de blocos representando o problema de identificação de sistemas.**

- 2. Aplicar um sinal apropriadamente escolhido ao sistema e gravar os dados de entrada e saída;
- 3. Executar a identificação de parâmetros para selecionar o modelo dentro da classe especificada que melhor se enquadra nos dados obtidos;
- 4. Executar um teste de validação para verificar se o modelo escolhido representa corretamente o sistema; e
- 5. Se o teste de validação for bem sucedido, o procedimento é finalizado. Caso contrário, uma outra classe de modelos deve ser selecionada e os passos de 2 a 4 repetidos até que um modelo validado seja obtido.

Se o modelo é conhecido, aplicam-se apenas os passos de 2 a 4. Ao término deste processo ter-se-á o modelo analítico do problema.

Existem dois modos de identificação de sistemas. Um deles é o feito "off-line", onde os dados são primeiro observados e depois, baseado em todos os dados gravados, os parâmetros são estimados. Por outro lado, na identificação "on-line" as

estimativas dos parâmetros são calculadas recursivamente para cada conjunto de dados. Os novos dados obtidos são utilizados para atualizar os parâmetros já determinados. Se o processo de aquisição de dados for muito rápido é possível se desenvolver uma técnica de identificação "on-line", em tempo real.

As técnicas de identificação podem ter diferentes classificações, baseadas, por exemplo, no tipo de dados utilizado, no tipo de sistema a ser identificado ou no tipo de formulação a ser empregada. Dentre as formulações que podem ser empregadas, destaca-se o método do erro na saída ("output error approach"), onde algumas respostas características do sistema serão relacionadas como as variáveis para as quais se exigirá uma concordância entre os resultados previstos pelo modelo analítico e as medidas experimentais. Será então criada uma função objetiva que tipicamente é medida em mínimos quadrados da diferença entre os valores apontados acima. De maneira geral, esta função objetiva terá a forma da equação

$$
F = \int_{0}^{T} (x_m(t) - x(t))^2 dt
$$
 (2.1)

onde *x(t)* é obtido pelo modelo analítico e *xm(t)* é a resposta medida experimentalmente no domínio do tempo t num intervalo de tempo *[0,T]*.

O modelo analítico de onde *x(t)* é obtido contém os parâmetros do sistema que serão ajustados para minimizar a função *F*. Em identificação de sistemas estruturais, normalmente modos de vibração, frequências naturais e deslocamentos estáticos são selecionados como características a serem utilizadas para identificação do modelo.

#### **2.2. Formulação de Danos em Estruturas**

Numa formulação de elementos finitos, as características da estrutura são definidas em termos das matrizes de rigidez *[K],* amortecimento *[C]* e massa *[M]*. Quaisquer variações nessas matrizes, como as que seriam introduzidas por um dano, afetam a resposta da estrutura. Na presente dissertação, medidas simuladas (sintéticas) dos modos de vibração, das frequências naturais e dos deslocamentos estáticos sob cargas definidas, serão usadas para identificação do dano estrutural.

O modelo analítico que descreve o problema de autovalores para um sistema sem amortecimento pode ser descrito em termos das matrizes de rigidez e massa, mencionadas acima e definido pela equação

$$
([K] - \omega_i^2[M])q_i = 0 \qquad (2.2)
$$

onde  $\omega_i^2$  é o i-ésimo autovalor e  $q_i$  o correspondente autovetor. As matrizes *[K]* e *[M]* podem ser ajustadas para minimizar as diferenças entre os autovetores medidos experimentalmente e os obtidos pelo modelo analítico descrito acima.

Se os deslocamentos estáticos forem utilizados para identificação, o modelo envolverá a matriz de rigidez apenas, como sugere a equação

$$
[K](x) = P \tag{2.3}
$$

onde *x* é um vetor que representa os deslocamentos estáticos obtidos a partir de carga *P*.

Embora seja claro pelas equações anteriores que uma variação nas matrizes do sistema resulta em uma resposta diferente, é mais importante do ponto de vista da avaliação de danos relacionar estas diferenças com elementos específicos das matrizes. É considerado que o dano interno não resulta em perda de material, o que leva à hipótese de que a matriz de massa seja constante.

Tipicamente a matriz de rigidez pode ser expressa em termos de propriedades de seção reta dos diversos elementos como a área *A* e os momentos de inércia *I* e *J.* Há também dependência às dimensões do elemento como a espessura *t* e comprimento *L*, além das propriedades do material representadas pelos módulos de elasticidade longitudinal e transversal, *E* e *G*. Pode-se estabelecer a seguinte relação

$$
K = [K(t, L, A, E, EI, GJ)] \tag{2.4}
$$

No presente trabalho as mudanças que ocorrem nessas grandezas devidas ao dano serão condensadas em uma única variável que será denominada *di*. Seu valor será usado para multiplicar a matriz de rigidez de cada elemento. Se os deslocamentos estáticos ou modos de vibração, medidos e obtidos analiticamente, forem denotados respectivamente por *Ym* e *Ya*, o problema de otimização resultante pode ser definido como determinar o vetor de variáveis de projeto *di* que minimiza a função objetivo escalar que representa a diferença entre a resposta analítica e a experimental. Pode ser representada da seguinte forma

$$
F = \sum_{i} \sum_{j} (Y_{m}^{ij} - Y_{a}^{ij})^{2}
$$
 (2.5)

onde *i* representa o grau de liberdade e *j* denota a condição de carregamento estático ou o modo de vibração em particular. Esta minimização requer que *Ya* seja obtido de um problema de autovalores, ou da equação de equilíbrio estático utilizando-se a matriz *[K]* que será identificada.

Limites inferiores e superiores de *0* e *1* foram estabelecidos para as variáveis *di* que correspondem, respectivamente a um elemento sem dano e um elemento totalmente danificado.

O método de avaliação de danos descrito acima foi aplicado a uma série de treliças planas, com danos simulados em alguns membros, com diferentes graus de severidade. A matriz de rigidez do elemento de treliça será modificada para incorporar a variável de dano, conforme a expressão abaixo

$$
K_i^{(.)} = \frac{(1-d_i)E_iA_i}{L_i} \begin{bmatrix} C^2 & CS & -C^2 & -CS \\ CS & S^2 & -CS & -S^2 \\ -C^2 & -CS & C^2 & CS \\ -CS & -S^2 & CS & S^2 \end{bmatrix}
$$
(2.6)

onde *C = cos α* e *S = sin α* são mostrados no exemplo de elemento finito de treliça da figura a seguir.

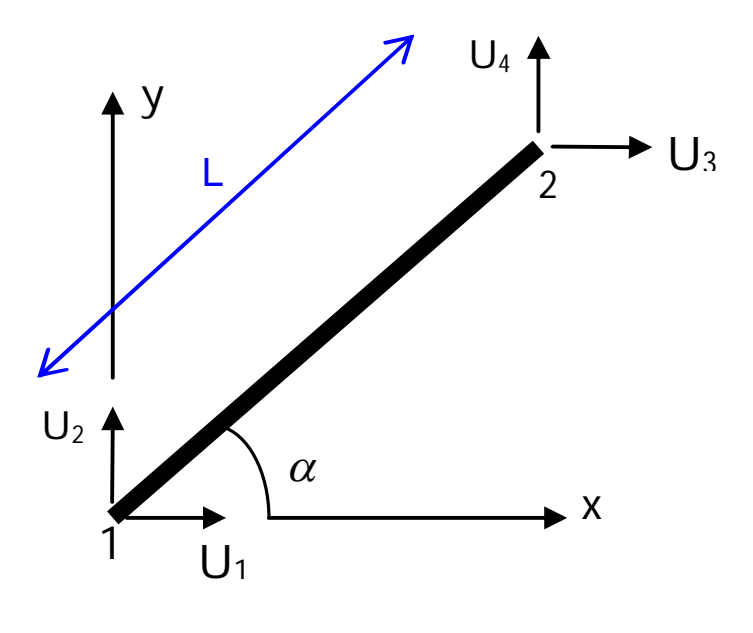

L: Comprimento do Elemento

**Figura 2.2 – Representação de um elemento de treliça.**

#### **3. AVALIAÇÃO DE DANOS EM ESTRUTURAS**

#### **3.1. Introdução**

Como foi descrito no capítulo anterior, o método de avaliação de danos pode resultar num problema de otimização (ver Eq. 2.5). Trata-se de um problema onde as restrições são de igualdade e resolvidas implicitamente e são representadas pelas equações de equilíbrio na análise de problemas estáticos, ou pelos problemas de autovalores nos casos dinâmicos. Suas características são automaticamente satisfeitas quando o problema analítico é resolvido. As variáveis de projeto, *di*, são definidas no intervalo *[0,1]*.

No fluxograma abaixo é mostrado o processo de detecção de danos utilizado em todo o trabalho.

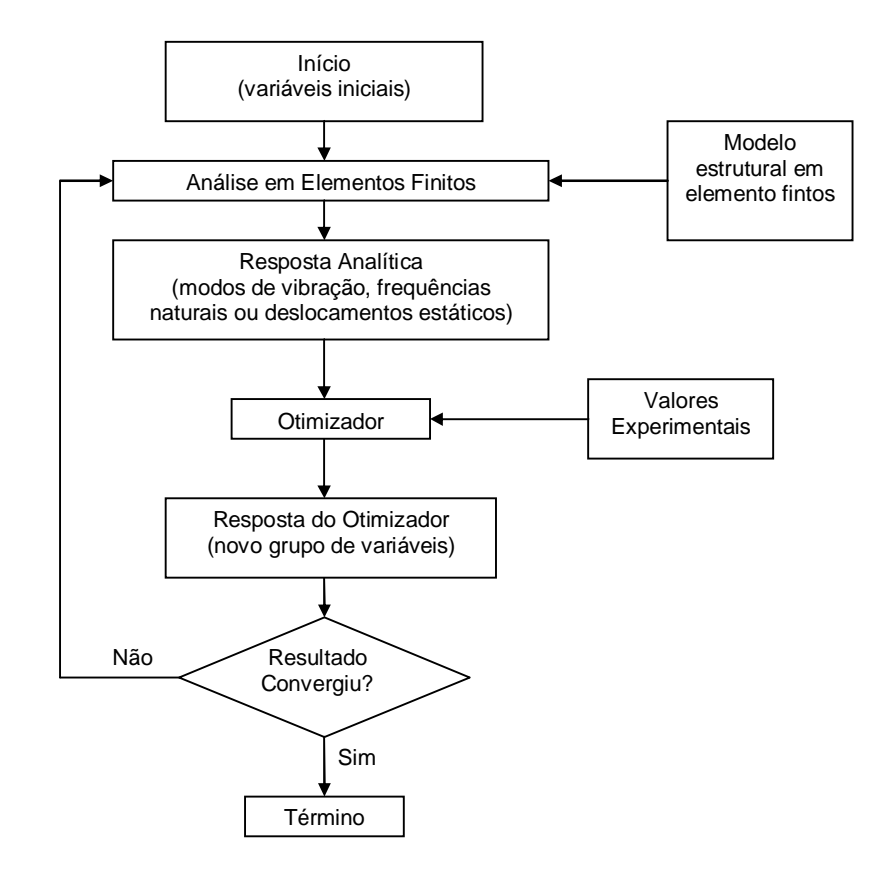

**Figura 3.1 – Fluxograma da técnica de otimização para identificação de danos.**

Para o modelo analítico das estruturas estudadas foi utilizado um programa de elementos finitos para MATLAB, desenvolvido por Kwon e Bang (2000). Quanto aos métodos de otimização, diversos otimizadores desenvolvidos para MATLAB foram utilizados. Um caso simples foi resolvido por diversos métodos e seus resultados foram comparados para chegar ao método que melhor solução apresentasse dentro da metodologia de avaliação de danos. Todas as ferramentas otimizadoras usadas foram desenvolvidas para MATLAB. As sub-rotinas, próprias do MATLAB, utilizadas foram: a fmincon que utiliza um método baseado em gradientes e os métodos estocásticos Algoritmo Genético (Genetic Algorithm, GA) e o Recozimento Simulado (Simulated Annealing, SA), ambas como algoritmos estocásticos. Ainda foram testadas duas outras sub-rotinas para mínimos globais desenvolvidas por Viana (2008), também para MATLAB: o Enxame de Partículas (Particle Swarm Optimization, PSO) e o Colônia de Formigas (Ant Colony Optimization, ACO). Por último, foi testado a Evolução Diferencial (DE) desenvolvido em linguagem MATLAB por Price *et al.* (2005), autores do método. Na figura a seguir são resumidos os métodos de otimização utilizados nesta dissertação.

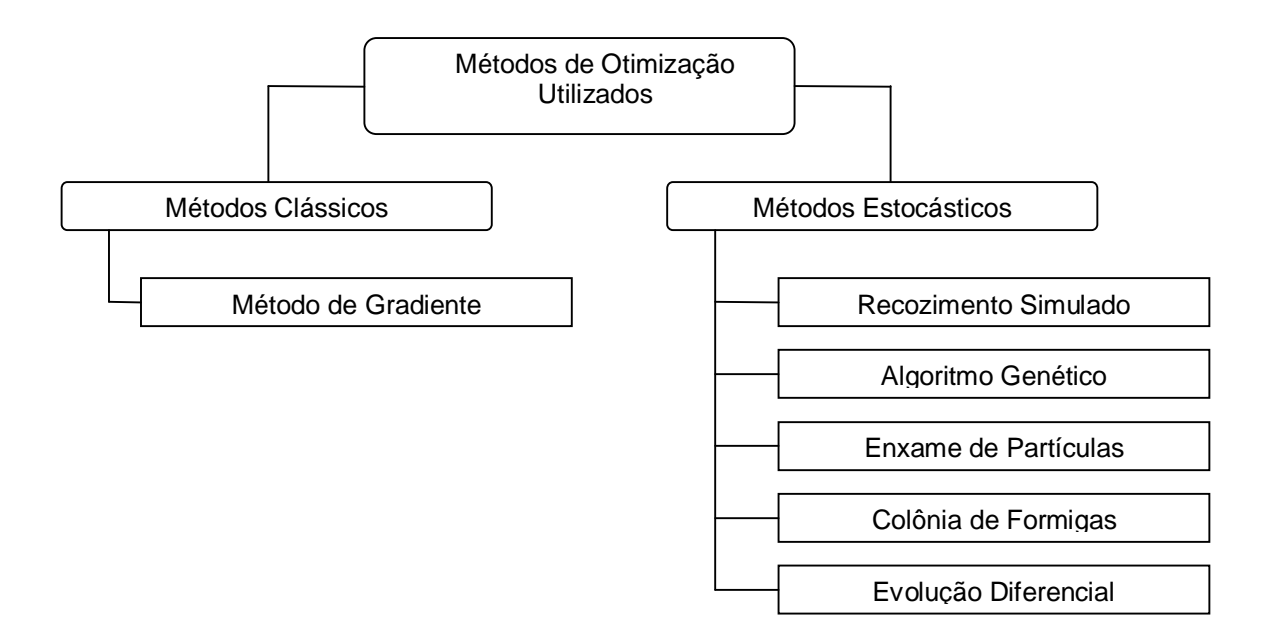

**Figura 3.2 – Compilação dos métodos de otimização utilizados.**

#### **3.2. Treliça em estudo**

A treliça da Figura 3.3 foi o objeto de estudo inicial do presente trabalho, contém dez barras, seis nós e está submetida a uma força *P=10kN* aplicada no nó 2. A treliça está apoiada nos nós 5 e 6, e as seguintes propriedades de materiais são: área de seção transversal com *5cm²* e módulo de elasticidade longitudinal *205GPa*.

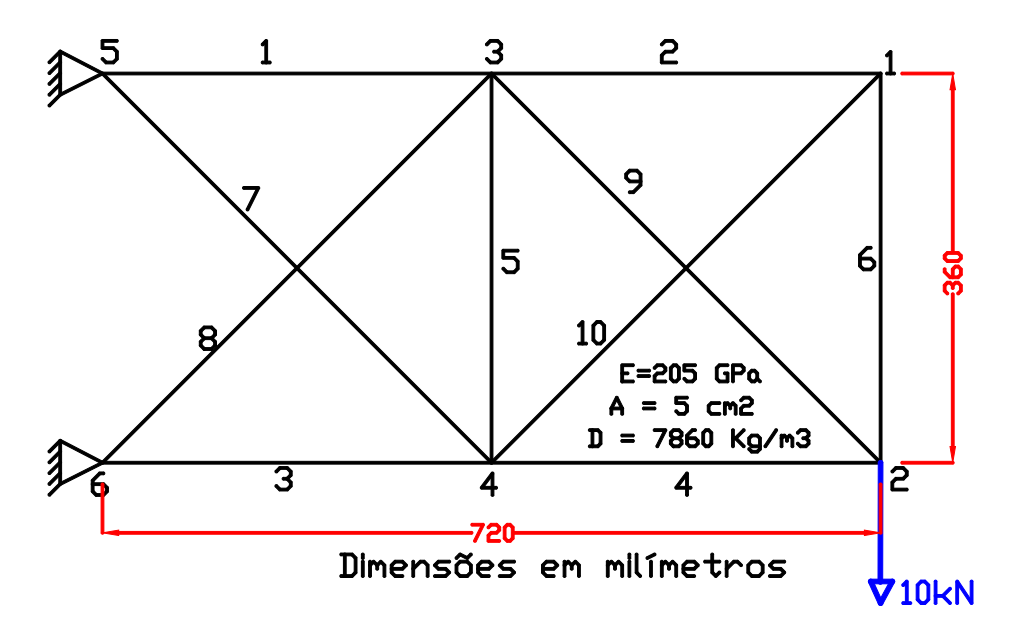

**Figura 3.3 – Treliça de 10 barras.**

Na Figura 3.4 é mostrada a análise dos esforços da treliça de dez barras. As barras da treliça seguem uma escala de cores representada na parte de baixo da treliça. Essa escala varia de azul (barras comprimidas) ao vermelho (barras tencionadas). A tonalidade do azul decresce em direção ao vermelho em função da compressão menos efetiva em cada barra; da mesma forma acontece ao vermelho, tornando a barra mais alaranjada e amarelada à medida que o esforço da barra fica mais fraco. A análise dos esforços foi executada no programa Ansys. É possível identificar na mesma figura o contorno original da treliça em relação à deformação causada pela carga aplicada no nó dois. A diferença entre a posição do nó original e sua subseqüente posição deformada indica o deslocamento estático dos nós da treliça. Dessa maneira, entende-se que o nó 1 é a posição inicial do nó da treliça antes da carga ser aplicada; o nó 1' está defasado em virtude do carregamento proposto. A diferença entre as posições 1 e 1' é o deslocamento estático do respectivo nó. Esse mesmo procedimento pode ser observado para os demais nós da treliça, como, por exemplo, o nó 2 e sua posição deformada 2'.

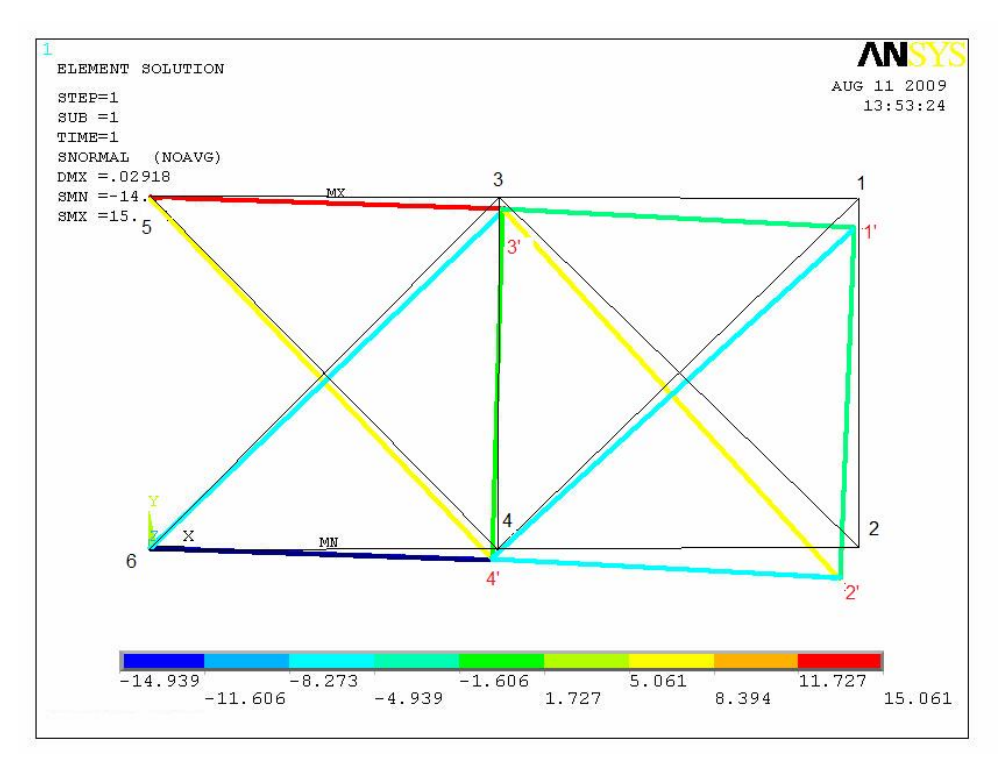

**Figura 3.4 – Análise dos esforços na treliça de 10 barras.**

A análise destas informações permite trabalhar em favor da segurança estrutural, assim é possível simular danos nas barras mais solicitadas. Na análise acima, a barra 3 é a mais comprimida, enquanto que a barra 1 é a mais tracionada, como pode ser visto na tabela abaixo.

| Elemento       | Força Normal (kN) |
|----------------|-------------------|
|                | 15,061            |
| $\overline{2}$ | 4,476             |
| 3              | $-14,939$         |
| 4              | $-5,524$          |
| 5              | $-0,434$          |
| 6              | 4,476             |
|                | 6,986             |

**Tabela 3.1 – Esforços na treliça de 10 barras.**

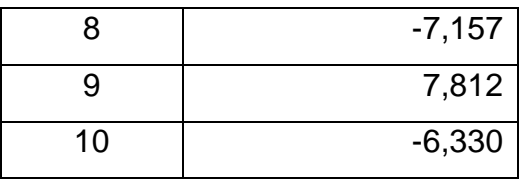

O problema a ser resolvido pelas técnicas de otimização listadas corresponde a identificação do dano de 50% na barra 1 e demais barras com dano zero. Para solução deste problema será utilizada uma medição experimental sintética dos deslocamentos estáticos dos nós da treliça. Nesta simulação serão utilizados os deslocamentos horizontais e verticais dos nós, no caso da treliça de 10 barras, a resposta da estrutura é composta de oito valores, que corresponde aos deslocamentos dos nós 1, 2, 3 e 4. Os nós 5 e 6 não possuem deslocamentos, seus graus de liberdades estão restringidos.

#### **3.3. Método baseado em Gradiente**

A ferramenta utilizada para com a característica tipo gradiente do MATLAB é a sub-rotina *fmincon*. Sua implementação no processo de otimização incrementa um valor numérico, denominado passo, a cada iteração nas variáveis de projeto. Um passo muito pequeno a cada iteração tornará o método muito lento, porque será preciso muitos incrementos para que a solução possa chegar ao seu valor mínimo. Em compensação, um passo muito grande, torna a convergência rápida e imprecisa; a possibilidade de um incremento ultrapassar um ponto de mínimo é muito grande.

Para aplicar este método deve-se determinar um ponto de partida, no caso dos problemas de danos, é adotado o vetor *x0=[0 0 0 0 0 0 0 0 0 0]*. Esse valor é considerado como o estado inicial da estrutura, tomando por base que no momento em que suas barras são montadas na treliça, subentende-se que estão sem dano e à medida que a estrutura entra em uso, o dano passa a ser acumulado nas suas barras.

Na figura a seguir é ilustrado o resultado da aplicação da sub-rotina *fmincon* do MATLAB na solução do problema proposto. O valor mínimo da função objetivo foi de 1,8197x10<sup>-4</sup> na quinta iteração.

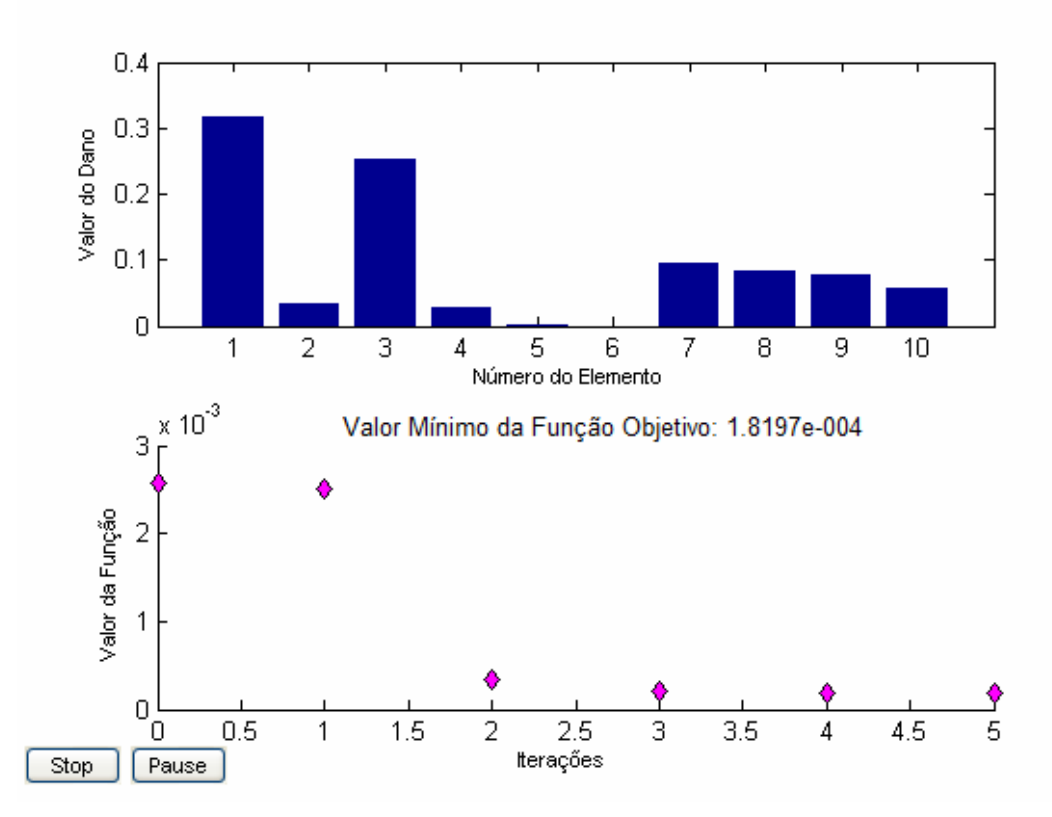

**Figura 3.5 – Resultado da aplicação do método tipo gradiente.**

A resposta desta ferramenta mostra que a convergência foi encerrada na quinta iteração, provavelmente, para o ótimo local mais próximo do ponto de partida. Sua resposta não condiz com a simulação proposta.

#### **3.4. Recozimento Simulado**

O Recozimento Simulado (Simulated Annealing, SA) tem sua origem na analogia entre o processo físico do resfriamento de um metal em estado de fusão. Este método foi apresentado inicialmente como uma técnica de otimização combinatória por Kirkpatrick *et al.* (1983) que o utilizaram no projeto de sistemas eletrônicos.

A mecânica estatística é a disciplina central da física da matéria condensada que estuda as propriedades agregadas de um conjunto elevado de átomos existentes em um líquido ou sólido. Como o número de átomos é da ordem de 10<sup>23</sup> por centímetro cúbico, somente as características mais prováveis do sistema em equilíbrio térmico serão observadas em experimentos. Isto é caracterizado pelas propriedades médias e pequenas flutuações em torno das mesmas. Cada situação é definida por um conjunto de posições atômicas afetadas pela probabilidade de Boltzmann e pela energia de configuração dada pela seguinte equação

$$
p_b = e^{\left[-\Delta E_{kT}\right]} \tag{3.1}
$$

onde:

- *pb* é a probabilidade de Boltzmann;
- $\triangle E$  é a variação da energia de configuração;
- *k* é a constante de Boltzmann; e
- *T* a temperatura de controle do recozimento.

Uma questão fundamental na mecânica estatística é saber o que acontece ao sistema em temperaturas baixas, se o mesmo permanece em estado líquido ou se solidifica e, neste caso, se atinge uma configuração cristalina ou se transforma em vidro. Isto está relacionado diretamente com a energia interna do material. Baixas temperaturas não são condições suficientes para garantir que baixos níveis de energia interna foram atingidos. Experimentos que levam a baixos níveis de energia interna do material são baseados em um recozimento cuidadoso, ou seja, uma redução bem lenta da temperatura desde o estado de fusão do material, que vai resultar numa estrutura cristalina pura. Se não for feito assim, os cristais resultantes terão muitos defeitos e substância pode se transformar em um vidro, que é uma estrutura apenas ótima localmente.

Este processo de achar um estado de baixa energia é simulado para a solução de um problema de otimização. A função objetivo será correspondida ao nível de energia do sistema, que se deseja minimizar. A temperatura do sistema físico não tem equivalente no problema de otimização. Esta será apenas um parâmetro de controle.

No processo iterativo, se apenas configurações que levam a uma redução da energia forem aceitas, haverá uma convergência rápida de uma temperatura elevada para *T = 0*, o que fisicamente significa uma têmpera ou uma solução metaestável do ponto de vista matemático. A este processo, foi incorporado um aproveitamento cuidadoso de passos de subida, ou seja, passos que resultam em um aumento da função objetivo, visando facilitar a obtenção do ótimo global. Foi esta probabilidade

de se aceitar passos que levam a um valor pior da função objetivo que levou a um algoritmo que foge dos mínimos locais possibilitando a convergência para o ótimo global.

Repetindo-se este procedimento básico diversas vezes o movimento dos átomos de um material na temperatura *T* é simulado. Utilizando-se a função objetivo no lugar da energia e definindo-se as configurações atômicas como conjuntos de variáveis de projeto *xi,* gera-se um conjunto de configurações de um problema de otimização a uma certa temperatura. Esta temperatura é apenas um parâmetro de controle. A constante de Boltzmann também passa a ser um simples fator de escala normalmente igualado à unidade. O Recozimento Simulado consiste em primeiro "fundir" o sistema a ser otimizado a uma temperatura elevada e depois em reduzir a temperatura até que o sistema "congele" e não ocorra nenhuma melhora no valor da função objetivo. Em cada temperatura a simulação deve ser executada num número tal de vezes que o estado de equilíbrio seja atingido. A sequência de temperaturas e o número de rearranjos *xi* tentados em cada temperatura para o equilíbrio representam o esquema de recozimento do método.

A implementação desta ferramenta desenvolvida em MATLAB demanda a utilização de um ponto partida, e pelos mesmos motivos apresentados no método baseado em gradientes é adotado o vetor *x0=[0 0 0 0 0 0 0 0 0 0]*.

Seu aperfeiçoamento demandou inúmeras tentativas de otimizações para que se pudessem configurar seus parâmetros, porém seus resultados não tiveram sucesso com problemas multi-variáveis. Na Figura 3.6 é mostrada a solução do problema proposto (identificar a barra danificada a partir da resposta estática da estrutura); dano de 50% na barra 1 da treliça de dez barras e demais barras com nível zero de dano. O valor mínimo da função objetivo encontrado foi de 3,1749x10<sup>-5</sup> com cinco mil iterações calculadas e os valores de danos para as barras não representaram a proposta do problema simulado. Na barra 1 o dano identificado foi próximo de 41%, as demais barras, que deveriam mostrar nível de dano zero, apresentaram valores discrepantes. Nas barras 2, 5, 6 e 10 foram encontradas as piores respostas.

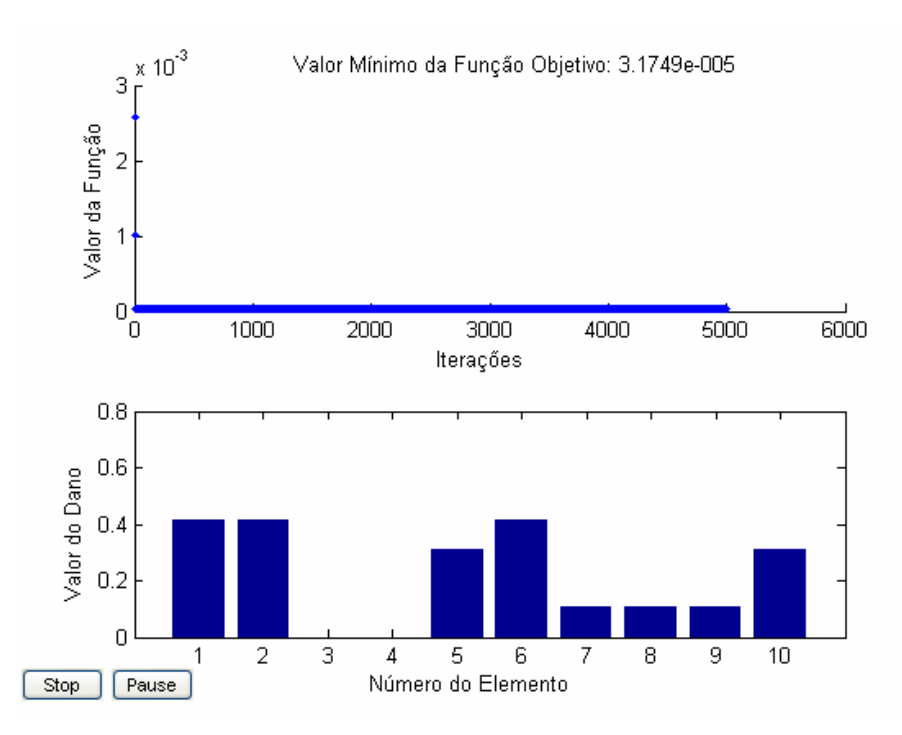

**Figura 3.6 – Resultado da aplicação do método recozimento simulado.**

Os valores encontrados para as barras não condizem com a realidade do problema proposto. Diversos elementos apresentaram danos nesta solução e que, na verdade, somente a barra 1 está danificada em 50% e as demais barras possuem nível zero de dano. Uma característica dos métodos estocásticos é a exigência do elevado esforço computacional. Verifica-se que a solução encontrada não é a correta e, provavelmente, a escolha dos parâmetros desta ferramenta para solução deste problema não foi adequada.

#### **3.5. Algoritmo Genético**

O Algoritmo Genético (Genetic Algorithm, GA) foi desenvolvido com base nas leis de evolução natural das espécies, sua filosofia advém da Teoria de Darwin (1859) que explica a sobrevivência dos indivíduos mais bem adaptados no meio ambiente. Pertence à categoria dos métodos de busca estocástica com uma vantagem de que a busca pode alcançar as regiões do espaço de projeto onde há maior potencial de se encontrar o ótimo global. De maneira análoga ao processo natural onde a população de uma dada espécie se adapta ao seu habitat natural, uma população de projetos (possíveis candidatos à solução do problema de otimização) criada aleatoriamente é evoluída geração após geração a fim de
encontrar a melhor solução. As diversas alternativas de projetos que representam uma população numa determinada geração são submetidas a cruzamentos entre eles, tendo o melhor projeto maior probabilidade de ser utilizado nas próximas gerações. Combinações das melhores características dos membros mais adaptados no processo de cruzamento resultam em uma população de filhos melhor que a dos pais. À medida que a adaptabilidade de uma população aumenta, sucessivas gerações produzirão melhores valores para função objetivo. A terminologia utilizada neste trabalho pode ser encontrada em Goldberg (1989).

O Algoritmo Genético é caracterizado por cadeias de bits representando possíveis soluções de um dado problema e por transformações utilizadas para variar estas soluções. No processo natural, por analogia, as informações genéticas são armazenadas em cadeias de cromossomos que são alteradas através de gerações para a adaptação ao meio ambiente. Esta estrutura cromossômica representa a memória da geração e é alterada pela reprodução dos indivíduos. Além da reprodução, mutações ocasionais da informação genética podem alterar a constituição dos cromossomos. De maneira similar à natureza, o Algoritmo Genético utiliza cromossomos para representar as possíveis soluções do problema no processo de procura da melhor solução.

O processo de cruzamento permite que as características dos melhores indivíduos sejam intercambiadas criando assim uma geração seguinte mais adaptada. Os membros da população mais adaptados terão maiores oportunidades de serem selecionados como pais contribuindo cada vez mais para a melhoria dos cromossomos da geração seguinte. Este método é baseado em um processo de seleção dos indivíduos para reprodução.

O processo de seleção pode ser tendencioso no sentido de produzir membros mais bem adaptados e eliminar os menos aptos. Dentre as diversas maneiras existentes de seleção, o elitismo permitir levar o indivíduo mais bem adaptado da população direto para a geração seguinte, isso possibilita que suas características genéticas promissoras possam ser aproveitadas na próxima geração. Além disso, fazê-lo reproduzir mais vezes com os demais indivíduos, gera novos descendentes com melhores aptidões. O melhor indivíduo será aquele que apresenta menor valor da função de adaptabilidade (função objetivo), tendo por base que este trabalho se trata de um problema de minimização.

A mutação procura inserir na população um material genético novo durante o processo evolutivo. Sua principal característica permiti que, a cada mutação inserida na população, ocorra a presença de pelo menos um indivíduo com cromossomos diferentes. Esse novo indivíduo impede que os novos descendentes sejam iguais aos seus pais, forçando o aparecimento de novas soluções. Este artifício traz uma robustez ao método a fim de provocar a busca por uma solução ótima. Como última fase do algoritmo, a função objetivo (ou função de adaptabilidade) indica qual membro tem a melhor resposta.

Como o Algoritmo Genético é baseado em uma população de indivíduos (soluções) não há necessidade de um ponto de partida. Na figura abaixo são mostrados os valores encontrados para a solução do problema inverso de identificação de um dano de 50% na barra 1 da treliça de dez barras e demais barras com nível zero de dano. Os valores experimentais usados foram os deslocamentos estáticos dos nós da estrutura, conforme descrito anteriormente. O valor mínimo da função objetivo é de 3,2261x10<sup>-6</sup> na iteração 100.

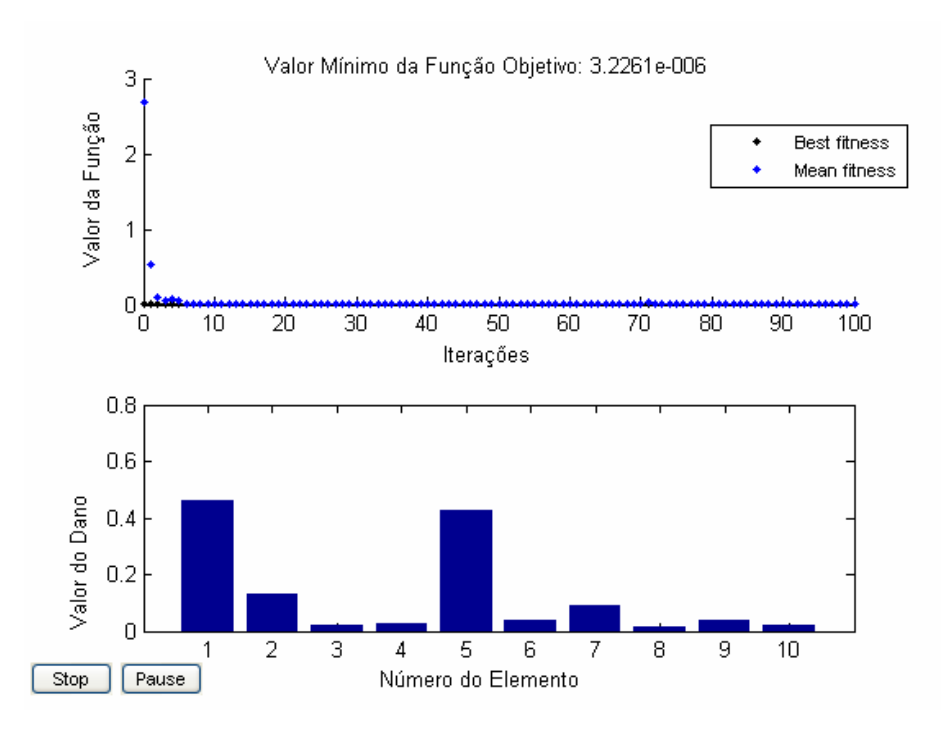

**Figura 3.7 – Resultado da aplicação do método algoritmo genético.**

Diversas barras danificadas apareceram na solução apresentada pelo Algoritmo Genético, porém não condizem com a simulação proposta. Essa solução pode ter chegado num ótimo local da função objetivo e sua convergência para o

mínimo global da função ficou comprometida. Alterar seus parâmetros pode melhorar a solução, porém sua infinidade de combinação de parâmetros pode dificultar a calibragem do método para aplicação. Semelhante aos exemplos anteriores, o resultado encontrado não foi satisfatório para o problema de maneira que sua aplicabilidade ficou comprometida.

#### **3.6. Enxame de Partículas**

A otimização por Enxame de Partículas, ou do original Particle Swarm Optimization (PSO), é um método relativamente recente inspirado no comportamento colaborativo de grupo de populações biológicas. Este é um método adequado para otimização de funções não-lineares contínuas. A teoria de enxames (swarming theory), proposta por Kennedy e Eberhart (1995) tem inspiração no comportamento de vôo de bandos de pássaros e nado de cardumes de peixes. Vários cientistas, incluindo zoólogos, se interessaram pelas regras que gerenciam a sincronia de um grande número de pássaros em vôo, levando em consideração as bruscas mudanças de direção, e características como dispersão e reagrupamento. Deste interesse, modelos foram gerados para uma melhor compreensão do fenômeno. Essas ferramentas se baseiam na manipulação das distâncias interindividuais, onde a sincronia do comportamento de bando pode ser caracterizada por uma função que gerencia o esforço do pássaro em se manter numa distância ótima entre seus colegas de bando. Na Figura 3.8 é representado o esquema de um enxame de partículas *i* em movimento. A posição *g\** representa a melhor posição encontrada pelo bando e  $x_i^*$  representa as inúmeras possibilidades de direções que cada partícula pode buscar, a fim de que o enxame, ao longo do seu tempo de atuação, possa alcançar a posição ótima.

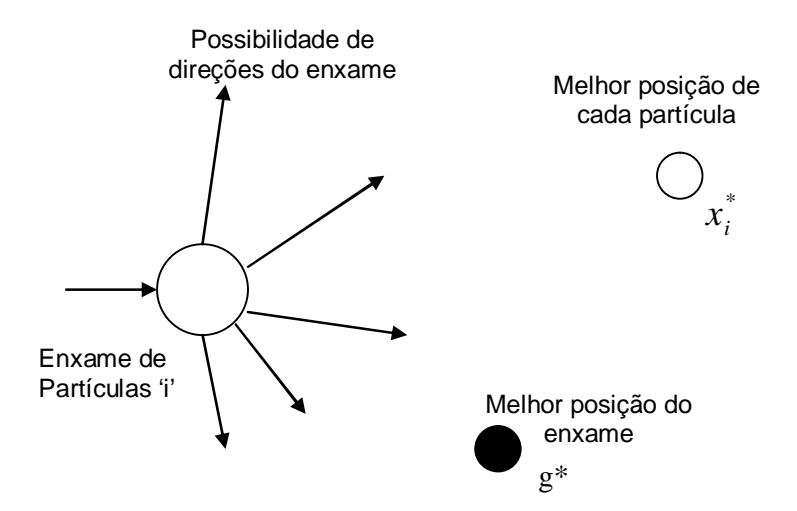

**Figura 3.8 – Representação esquemática do movimento de uma partícula.**

Na técnica original proposta por Kennedy e Eberhart (1995), o bando de pássaros é representado perante num ambiente bi-dimensional. As posições de cada pássaro (partícula) são representadas por sua equivalente posição cartesiana *(x, y)*, sendo ainda expressa a sua velocidade de deslocamento em cada eixo especifico do plano. No controle da iteração, cada partícula, a menor parte do bando a ser simulado, possui um movimento próprio que corresponde à soma de três termos distintos como pode ser observado na Eq. (3.2). O primeiro termo corresponde à inércia da partícula, que simboliza a velocidade com que a partícula se move. O segundo termo se relaciona à atração da partícula com relação ao melhor ponto em que se posicionou. O terceiro termo se relaciona com a atração ao posicionamento da partícula, porém ligada ao melhor ponto da solução que todo o grupo encontrou.

$$
v_i^{t+1} = v_i^t + c_1(g^* - x_i^t) + c_2(x^* - x_i^t)
$$
\n(3.2)

onde:

- $\bullet$ *t*1  $v_i^{\scriptscriptstyle t+1}$  é a velocidade atualizada de cada partícula
- $\bullet$   $v_i^t$  $v_i^t$  é a velocidade com que cada partícula se move
- $\bullet$   $\cdots$  $c_1$  e  $c_2$  são as constantes de inércia de cada partícula
- $\bullet$ *t*  $\mathbf{x}_i^t$  é a posição atual de cada partícula
- $\bullet$ \*  $x_i^\ast$  é a melhor posição de cada partícula
- $\bullet$  $g^\ast$  é a melhor posição alcançada pelo enxame

A posição da partícula em relação ao bando pode ser expressa pela equação

$$
x_i^{t+1} = x_i^t + v_i^{t+1} \Delta t \tag{3.3}
$$

onde:

- $\bullet$   $\quad$   $x_i^{t+1}$  é a posição atualizada da partícula
- $\bullet$  *xi* é a posição da partícula
- $\bullet$   $\quad v_i^{\prime\text{+1}}$  é a velocidade atualizada da partícula

O uso dessas equações busca definir regras que movam as partículas de tal forma que as posições busquem uma solução ótima para o bando. A procura de soluções no espaço de projeto pelo Enxame de Partículas sugere uma modificação imposta pelo termo velocidade como na figura a seguir.

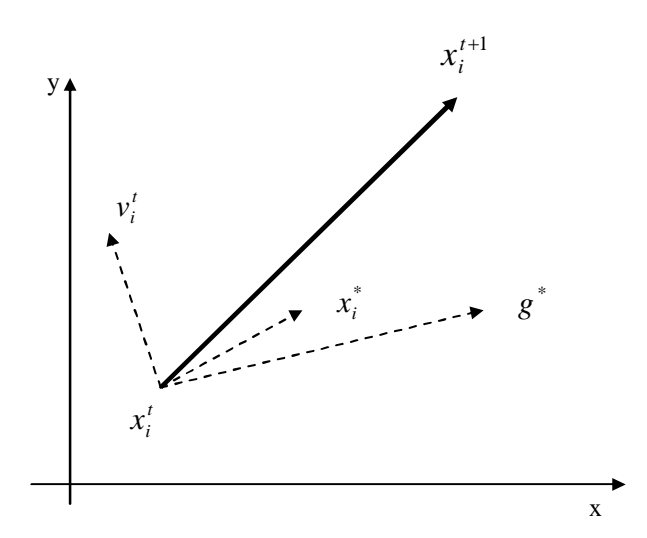

**Figura 3.9 – Movimento das partículas na metodologia do PSO.**

Como o sistema é dinâmico, sua posição muda a todo instante conforme apresentado na figura acima. A nova posição da partícula,  $\,x_i^{t+1} \,$ é dada em função da posição atual  $x_i^t$ , da velocidade  $v_i^t$ , da localização do melhor sucesso do indivíduo \*  $x_i^\ast$  e da melhor posição encontrada por qualquer membro de seu grupo  $\,g^{\,\ast}.$ 

As posições e as velocidades das partículas são inicializadas aleatoriamente no domínio de cada variável. A mudança na posição é detalhada como sendo uma diferença entre a melhor posição e a posição atual do indivíduo. Aquele que tiver a melhor posição no espaço amostral será considerado como solução ótima.

A função básica desta técnica é promover uma troca de informações entre os elementos do grupo denominadas partículas levando em conta o conhecimento de grupo, a fim de promover sua segurança conjunta do bando.

O otimizador utilizado foi desenvolvido por Viana (2008) para MATLAB e foi testada para resolver o mesmo problema proposto. Na figura a seguir é mostrada a configuração final das barras e o valor mínimo da função objetivo em 4,1353x10<sup>-6</sup> na centésima iteração.

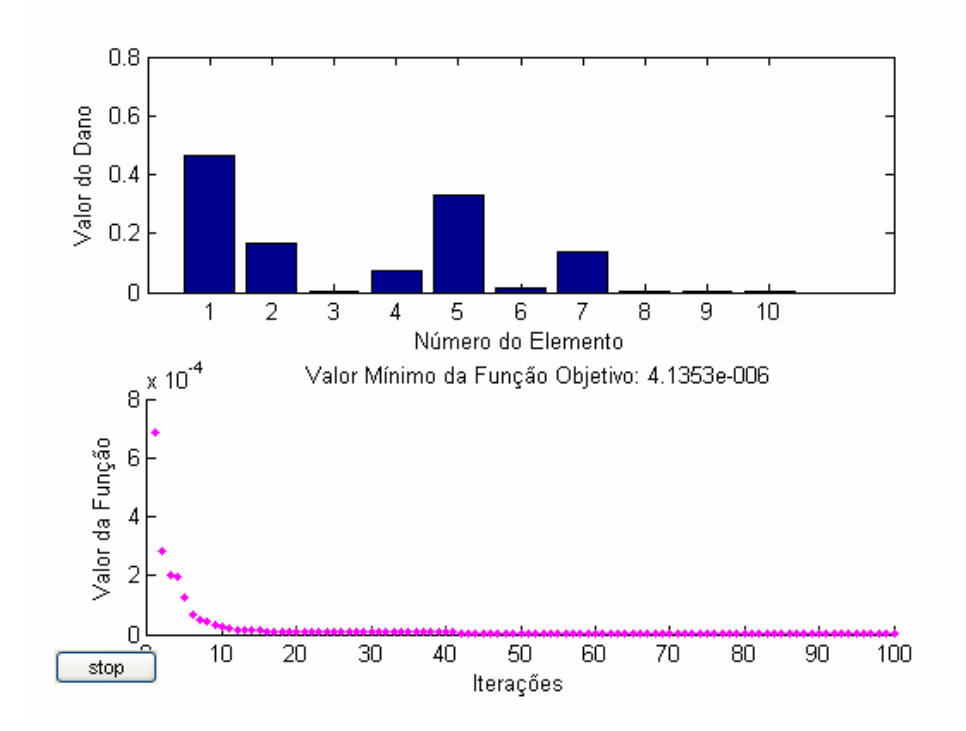

**Figura 3.10 – Resultado da aplicação do método enxame de partículas.**

A solução desta ferramenta esteve próxima de convergir para a configuração correta do problema proposto (barra 1 danificada em 50% e demais barras sem dano). No gráfico acima é mostrada a barra 1 com valor de dano da ordem de 46%, porém as barras 2, 4, 5 e 7 também apresentaram danos mensuráveis, mesmo assim inferiores ao da barra 1. Nas barras 3, 6, 8, 9 e 10, os danos são próximos de zero de modo que podem ser considerados corretos. Esta ferramenta pode apresentar resultados melhores, caso alterarem seus parâmetros adequadamente tendo em vista que existe uma pequena convergência para a barra danificada, embora os outros elementos tenham também apresentado valores de danos. Pequenas alterações nos parâmetros deste otimizador podem surtir efeitos bem positivos. Seu custo computacional se manteve como os demais, em torno de 100 iterações, de modo que houve alguma melhoria em relação ao Algoritmo Genético, o Recozimento Simulado e o método baseado em gradientes (sub-rotina: fmincon do MATLAB).

### **3.7. Colônia de Formigas**

Para entender como o método de Otimização por Colônia de Formigas (Ant Colony Optimization, ACO) foi criado, é necessário conhecer um pouco sobre o comportamento das formigas. Cada inseto, quando caminha em busca de alimento, deposita no solo uma substância química chamada de feromônio. Como existe a possibilidade da formiga seguir por vários caminhos, o inseto pode considerar como caminho mais adequado àquele que possui a maior quantidade de feromônio depositado. Um caminho cheio dessa substância significa que está sendo mais utilizado pela colônia, isso pode indicar um atrativo a mais dentre todos os caminhos utilizados. Com o decorrer do tempo, essa substância química evapora-se, o caminho que restará, provavelmente, será aquele que a maioria das formigas decidiu trilhar,e as demais opções evaporarão em seguida. Na figura a seguir, é possível diferenciar dois caminhos possíveis, sendo o trajeto verde o mais curto.

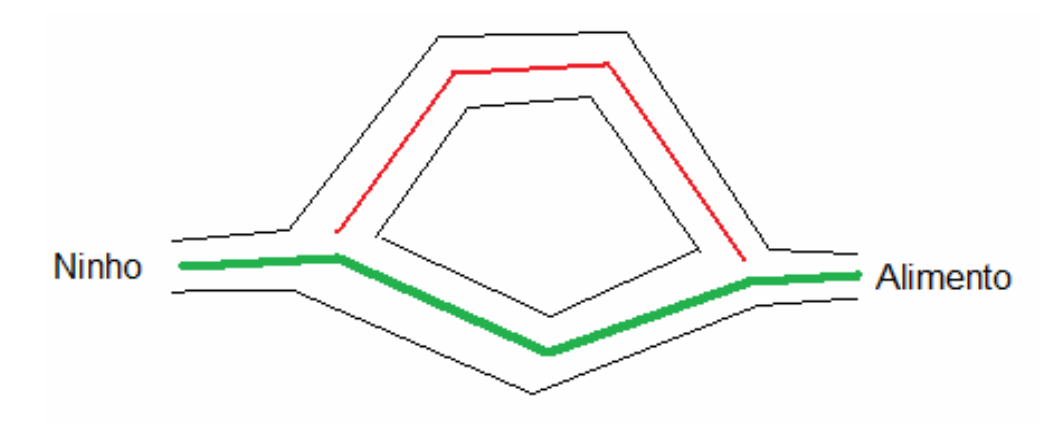

**Figura 3.11– Trajetos trilhados pelas formigas.**

À medida que as formigas se desloquem do seu ninho para a fonte de alimento, ambos trajetos pode ser percorridos. Uma vez que o caminho mais curto possa a ser mais utilizado, uma maior quantidade de feromônio é depositado, diferentemente do caminho mais longo que passa a ter o feromônio evaporado. Dessa forma subentende-se que o caminho mais curto (trajeto verde), possivelmente será o mais utilizado pelas formigas no trajeto entre o seu ninho e a fonte de alimento. Essa característica sugere uma maneira prática das formigas otimizarem seu caminho.

O algoritmo de otimização por formigas foi proposto por Dorigo e Gambardella (1997). Um feromônio virtual é utilizado para manter as boas soluções na memória do computador. A combinação do reforço positivo (depósito de feromônio) com o negativo (evaporação) permite que se evite, na maioria dos casos, uma convergência prematura do algoritmo para soluções não ótimas.

A ferramenta aplicada nesta dissertação foi desenvolvida por Viana (2008), um otimizador robusto para solução de problemas inversos de estimação de parâmetros contínuos. Sua característica estocástica é adequada para uma busca global no espaço de soluções, embora, à custa de um número grande de iterações e, consequentemente, de avaliações da função objetivo.

Esta ferramenta, dentre as outras testadas neste trabalho, iniciou um novo horizonte de soluções para o problema proposto, seu aproveitamento foi excelente na identificação de danos nos primeiros testes. No gráfico abaixo é mostrado o valor de dano do elemento 1 bem identificado, enquanto que os demais estão com seus níveis de danos próximos de zeros e foi encontrado 2,7068x10<sup>-7</sup> como valor mínimo da função objetivo na quinquagésima iteração.

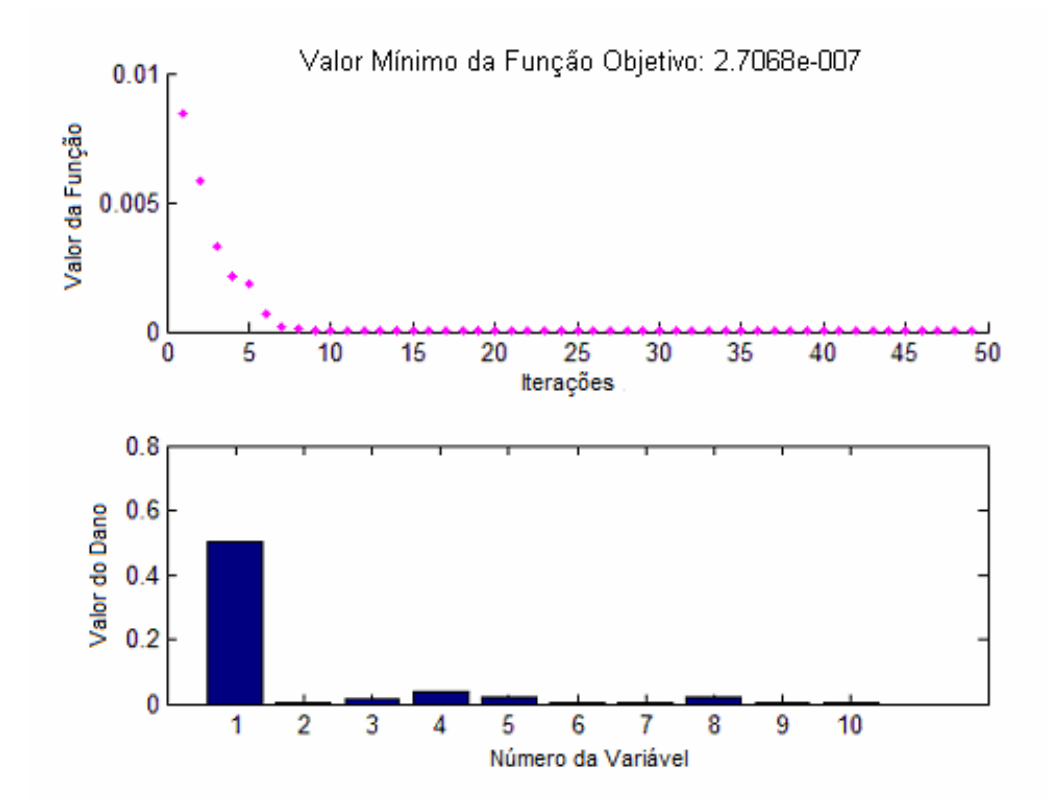

**Figura 3.12 – Resultado da aplicação do método colônia de formigas.**

O resultado ilustrado na figura acima mostrou excelente capacidade para resolver este problema, a ferramenta não se perdeu no espaço de projeto de dez variáveis e teve um rendimento computacional melhor que os outros métodos expostos até aqui. Sua convergência ocorreu na quinquagésima iteração, o que mostra maior rapidez na busca pelo ótimo global em relação às demais ferramentas expostas até agora. A solução acima, também, mostra que o método convergiu para um ponto próximo do mínimo global do problema ao encontrar a barra danificada entre as dez barras da treliça. Outro aspecto relevante desta ferramenta é a pequena quantidade de parâmetros configurados. Nesta solução foram usadas 100 formigas na sua população.

## **3.8. Evolução Diferencial**

É uma meta-heurística inspirada numa população de soluções sucessivamente atualizada por operações aritméticas como mutações, recombinações e critérios de seleção dos melhores indivíduos até que um critério de convergência seja alcançado. O método foi desenvolvido como uma heurística para minimizar funções não diferenciáveis. Possui dois parâmetros de configurações: o fator de mutação e o coeficiente de cruzamento.

A ferramenta Evolução Diferencial desenvolvida em linguagem MATLAB por Price e Storn (2009). Na figura seguinte é mostrado o resultado deste método para resolver o mesmo problema proposto (50% dano na barra 1, demais barras com dano zero e deslocamentos estáticos como dado experimental). O valor mínimo da função objetivo foi de 1.6497 $x10^{-13}$  na trigésima iteração; isso mostra que houve uma melhoria em relação ao método Colônia de Formigas que teve o valor mínimo como 2,7068x10<sup>-7</sup> na quinquagésima iteração.

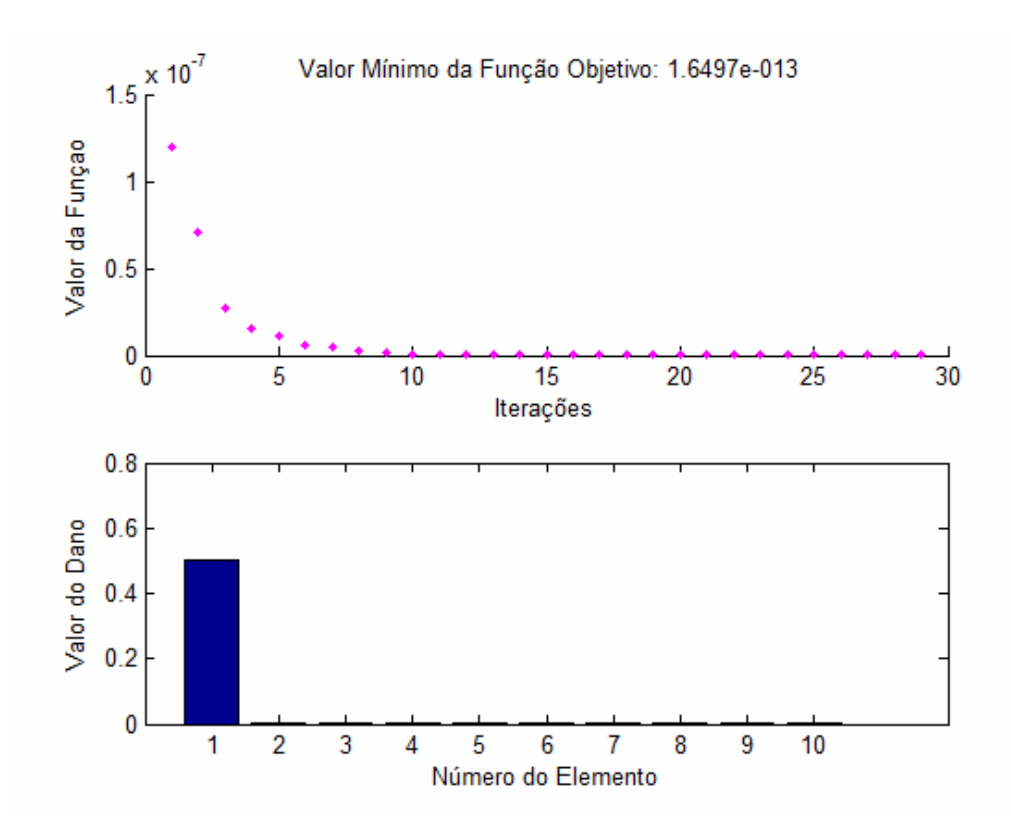

**Figura 3.13 – Resultado da aplicação do método de Evolução Diferencial.**

Assim como ocorreram nas demais ferramentas, algumas otimizações foram desperdiçadas para calibrar o método, porém um número muito reduzido de configurações produziu resultados bem mais interessantes que os demais. Não será objeto de discussão desta dissertação o tempo de calibragem de cada processo. Para esta solução os parâmetros utilizados foram o Fator de Mutação igual a *0,9 (F=0,9)* e o Coeficiente de Cruzamento igual a *0,8 (CR=0,8).*

#### **3.9. Comparação entre os métodos**

Neste tópico é feita uma comparação entre as ferramentas acima descritas a fim de justificar qual método deverá ser usado nas demais aplicações. Na tabela abaixo é feita uma comparação entre todas as ferramentas utilizadas nesta primeira simulação na treliça de dez barras. As informações abaixo estão divididas em três grupos de valores: os valores de danos dos elementos, o valor mínimo da função objetivo e o número de iterações.

| Elemento       | Dano<br>Simulado | fmincon   | <b>SA</b> | <b>GA</b> | <b>PSO</b> | <b>ACO</b> | DE         |
|----------------|------------------|-----------|-----------|-----------|------------|------------|------------|
| 1              | 0.5              | 0.3181    | 0.4147    | 0.4625    | 0.4639     | 0.4849     | 0.5        |
| $\mathcal{P}$  | 0                | 0.0332    | 0.4147    | 0.1330    | 0.1653     | 0.0059     | 0.0034     |
| 3              | 0                | 0.2535    | 0.0       | 0.0221    | 0.0        | 0.0210     | 0.0        |
| 4              | $\mathbf 0$      | 0.0286    | 0.0       | 0.0255    | 0.0752     | 0.0743     | 0.0        |
| 5              | $\mathbf 0$      | 0.0004    | 0.3085    | 0.4241    | 0.3327     | 0.0390     | 0.0        |
| 6              | 0                | 0.0       | 0.4147    | 0.0366    | 0.0157     | 0.0061     | 0.0        |
| $\overline{7}$ | 0                | 0.0958    | 0.1062    | 0.0896    | 0.1372     | 0.0021     | 0.0004     |
| 8              | $\Omega$         | 0.0819    | 0.1062    | 0.0146    | 0.0        | 0.0401     | 0.0        |
| 9              | 0                | 0.0769    | 0.1062    | 0.0388    | 0.0003     | 0.0024     | 0.0        |
| 10             | $\mathbf 0$      | 0.0573    | 0.3085    | 0.0220    | 0.0017     | 0.0013     | 0.0017     |
| Valor Mínimo   |                  |           |           |           |            |            |            |
| da Função      |                  | 1.8197e-4 | 3.1749e-5 | 3.2261e-6 | 4.1353e-6  | 2.7068e-7  | 1.6497e-13 |
| Objetivo       |                  |           |           |           |            |            |            |
| Iterações      |                  | 5         | 5000      | 100       | 100        | 50         | 30         |

**Tabela 3.2 – Comparação entre os métodos**

Na primeira coluna é identificado o elemento da treliça e na segunda coluna é mostrada a configuração da simulação proposta (50% de dano no elemento 1 e demais barras com dano zero). Na sequência das colunas são listados os resultados obtidos por cada método proposto. Na parte de baixo da Tabela são mostrados os melhores valores das funções e suas respectivas quantidades de iterações.

A comparação do dano encontrado na barra 1 da treliça não mostra toda dificuldade de chegar a um ótimo global, percebe-se que todos os métodos identificaram que havia um dano nesta barra; isso foi um sinal positivo para cada ferramenta, porém só os métodos PSO, ACO e DE chegaram próximos da configuração simulada. No caso das demais barras, isso foi um fator de preocupação para algumas ferramentas. Um exemplo pode ser visto na barra 5, que foi identificada com nível próximo de zero pelo gradiente, ACO e DE, enquanto que o SA e PSO chegaram próximo de 30% e o GA em torno de 40%.

O número de iterações utilizado por cada método para convergir para uma resposta completa as comparações entre as ferramentas do MATLAB. Pode-se avaliar que a conversão para uma solução na quinta iteração, como fez o método de gradiente, revelasse pouca confiança na solução encontrada. Da mesma forma, ocorreu com os métodos SA, GA e PSO, que evoluíram mais de cem iterações e não resolveram o problema proposto.

Para comparar os melhores valores das funções, foi montado gráfico abaixo com as respostas dos otimizadores para o exemplo acima.

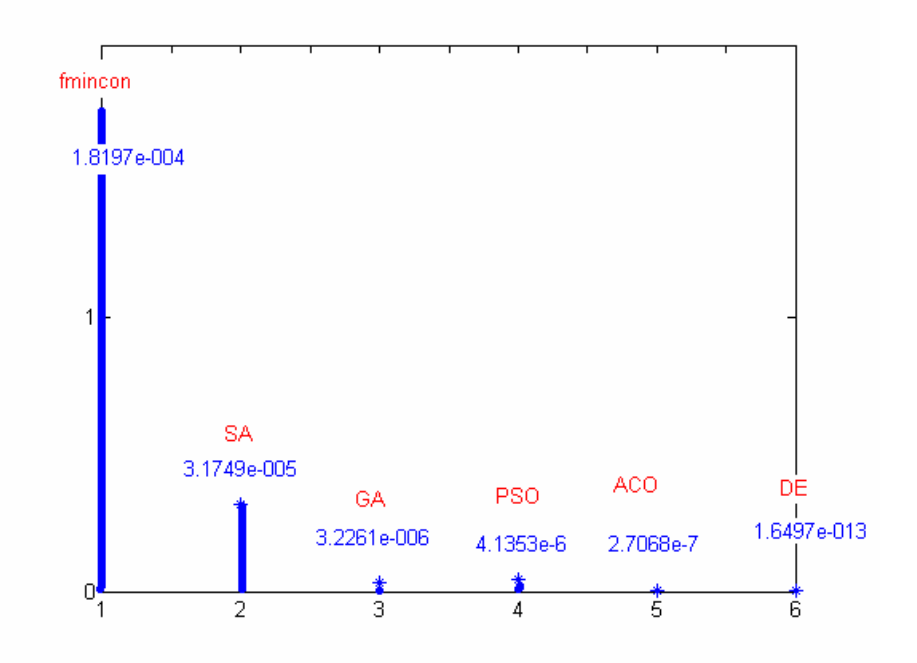

**Figura 3.14 – Gráfico comparativo dos valores mínimos das funções objetivos de cada método.**

Pela comparação dos resultados, chegou-se à opção pelo método da Evolução Diferencial, pois se trata de uma ferramenta que apresentou o melhor resultado com o menor tempo computacional (menor número de iterações) comparado às demais ferramentas. Essa escolha pode ser definida como uma metodologia inovadora, tendo por base a pouca quantidade de trabalhos disponibilizados pela literatura.

#### **4. EVOLUÇÃO DIFERENCIAL**

#### **4.1. Introdução**

O método Evolução Diferencial (DE – Differential Evolution) foi proposto por Storn e Price (1995) como um algoritmo estocástico para resolver problemas de otimização global com funções não-lineares. A principal idéia por trás do DE é criar uma população de soluções (indivíduos) que é sucessivamente atualizada através de possíveis combinações dos seus componentes até a convergência. Essas combinações são operações de adição, subtração e troca de componentes entre indivíduos de uma população e se assemelha ao Algoritmo Genético (GA), neste método são preservados algumas das suas nomenclaturas, tais como: seleção, recombinação, mutação e cruzamento ('crossover'). Este otimizador desenvolvido pelos autores para MATLAB apresenta uma pequena quantidade de parâmetros ajustáveis.

#### **4.2. Algoritmo do DE**

#### 4.2.1. População

Inicialmente, uma população de indivíduos é gerada aleatoriamente dentro do espaço de projeto com a finalidade de localizar o valor mínimo da função objetivo. A cada geração, novos vetores populacionais são recombinados e evoluídos a partir da população atual. Uma população de indivíduos *P* pode ser expressa pela matriz a seguir

$$
P = \begin{bmatrix} x_{11} & x_{12} & \dots & x_{1j} \\ x_{12} & x_{22} & \dots & x_{2j} \\ \dots & \dots & \dots & \dots \\ x_{i1} & x_{i2} & \dots & x_{ij} \end{bmatrix}
$$
 (4.1)

onde *i* é o número de indivíduos da população e *j* é o número de variáveis de projeto.

#### 4.2.2. Mutação

Para se obter a mutação, é necessário calcular um vetor referência. Um possível indivíduo mutante  $\bm{\mathrm{v}}_{r1}$  pode ser formado da seguinte maneira

$$
v_{r1} = x_{r1} + F(x_{r2} - x_{r3})
$$
\n(4.2)

onde *xr1, xr2 e xr3* são três indivíduos distintos e escolhidos aleatoriamente da população inicial e  $v_{r1}$  é o indivíduo mutante, sendo F o Fator de Mutação definido no intervalo *[0,2]*. A figura abaixo apresenta a formação de um vetor mutante no espaço de soluções.

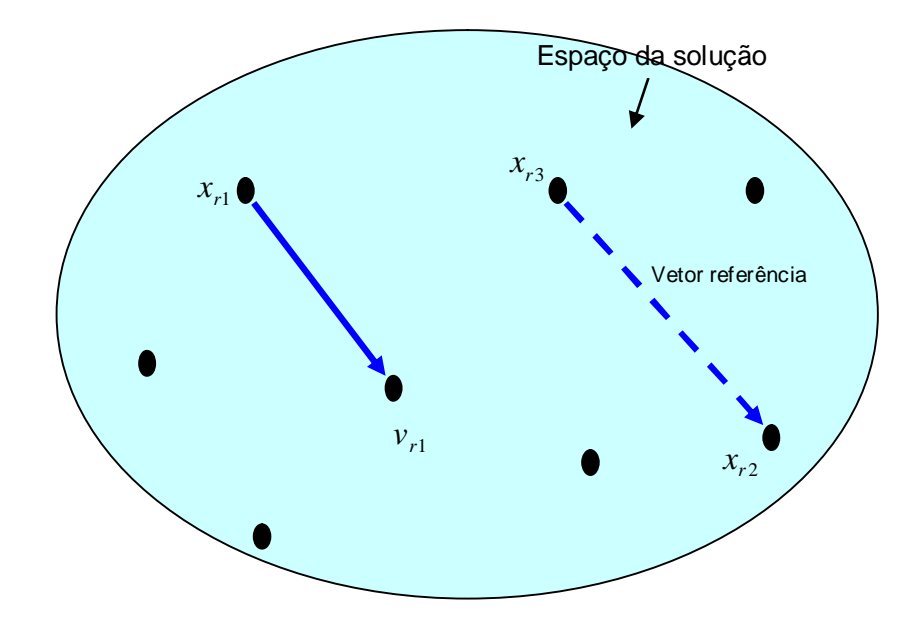

**Figura 4.1 – Espaço de soluções**

Possíveis variações do indivíduo mutante podem ser configuradas utilizandose no lugar do indivíduo referência *xr1* (escolhido aleatoriamente) o melhor indivíduo *xbest* encontrado em cada iteração. Na tabela a seguir são apresentadas algumas variações de indivíduos mutantes.

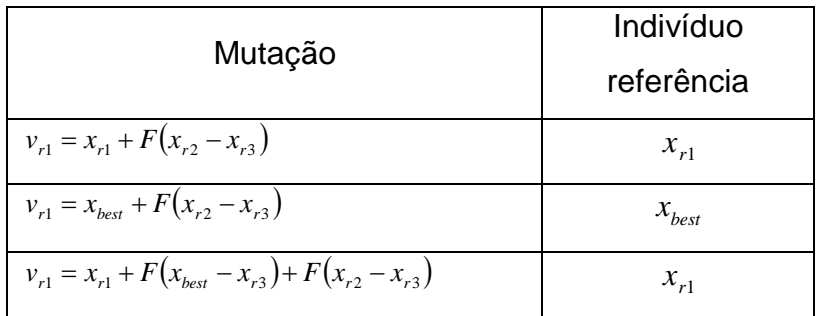

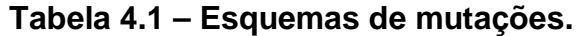

Após aplicar a operação de mutação, cada indivíduo *xij* corresponderá a um indivíduo mutante *vij*. Na figura a seguir são mostrados as distribuições dos indivíduos iniciais (pontos pretos) e dos indivíduos mutantes (pontos vermelhos) no espaço de soluções.

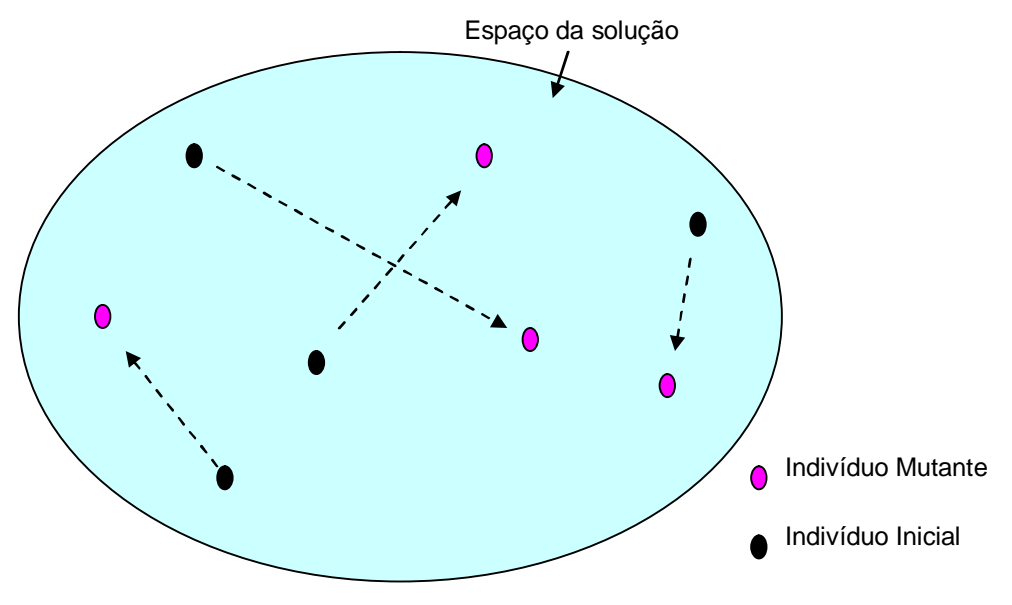

**Figura 4.2 – Pontos iniciais e mutantes.**

# 4.2.3. Cruzamento ('crossover')

Na operação de cruzamento, cada indivíduo do vetor *xi* será combinado com os indivíduos do vetor mutante *vi* gerando um vetor tentativa ('trial vector') *ui*. Se a função objetivo tiver, por exemplo, cinco variáveis de projeto, um vetor tentativa poderia ter a seguinte forma:

Vetor Inicial: *x<sup>i</sup>* =(*xi1 , xi2, xi3, xi4, xi5)*

- Vetor Mutante: *vi=(vi1, vi2, vi3, vi4, vi5)*
- Vetor Tentativa:  $u = ($ <sub>\_\_</sub>,\_\_\_,\_\_\_,\_\_)

Para cada componente dos vetores será gerado um número aleatório no intervalo *[0,1]*, que é comparado com uma probabilidade de cruzamento *CR* (parâmetro previamente definido) de acordo com a condição abaixo

$$
u_{i,j} = \begin{cases} v_{i,j} & \text{se rand} \leq \text{CR} \\ x_{i,j} & \text{Caso contrário} \end{cases}
$$

(4.3)

#### onde:

- *i* número de indivíduos da população;
- *j* número de variáveis;
- *ui,j* componente do vetor tentativa;
- *vi,j* componente do vetor mutante;
- *xi,j* componente de um vetor inicial;
- *CR* é a probabilidade de cruzamento; e
- *rand* é uma ferramenta que gera números aleatórios entre *[0,1].*

Para garantir que haverá algum cruzamento, pelo menos um dos componentes do vetor tentativa *uj*, escolhido aleatoriamente, será obrigatoriamente um componente do vetor *vi*. Uma possível configuração do vetor tentativa *ui* seria:

- Vetor Tentativa:  $u = (v_{i1}, x_{i2}, x_{i3}, v_{i4}, v_{i5})$ 

#### 4.2.4. Seleção

A seleção será feita entre o vetor inicial *xi* e o vetor tentativa *ui*. Aquele que produzir o menor valor da função objetivo será levado para a população seguinte. Se *F(ui)<F(xi)*, o vetor *x<sup>i</sup>* será substituído pelo *ui*. Caso contrário *x<sup>i</sup>* será mantido na geração seguinte.

#### 4.2.5. Critérios de Parada

O principal critério de parada que tem sido utilizado nos métodos evolutivos é o número máximo de gerações, também conhecido como iterações, definido previamente pelo usuário. O número padrão de iterações utilizado nas simulações propostas nesta dissertação será definido como dez vezes o número de variáveis do problema proposto, uma vez que inúmeras tentativas foram geradas para configurar o melhor valor para este parâmetro. Todavia, outros mecanismos podem ser utilizados para finalizar o processo evolutivo, dentre os quais podem ser citados: o tempo de processamento, o número de avaliações da função objetivo, valor final da função objetivo e o próprio monitoramento do usuário. Em qualquer uma destas estratégias procura-se obter convergência à custa de baixo esforço computacional, mensurado pelo número de avaliações da função objetivo. Na figura a seguir é ilustrado o fluxograma do algoritmo DE.

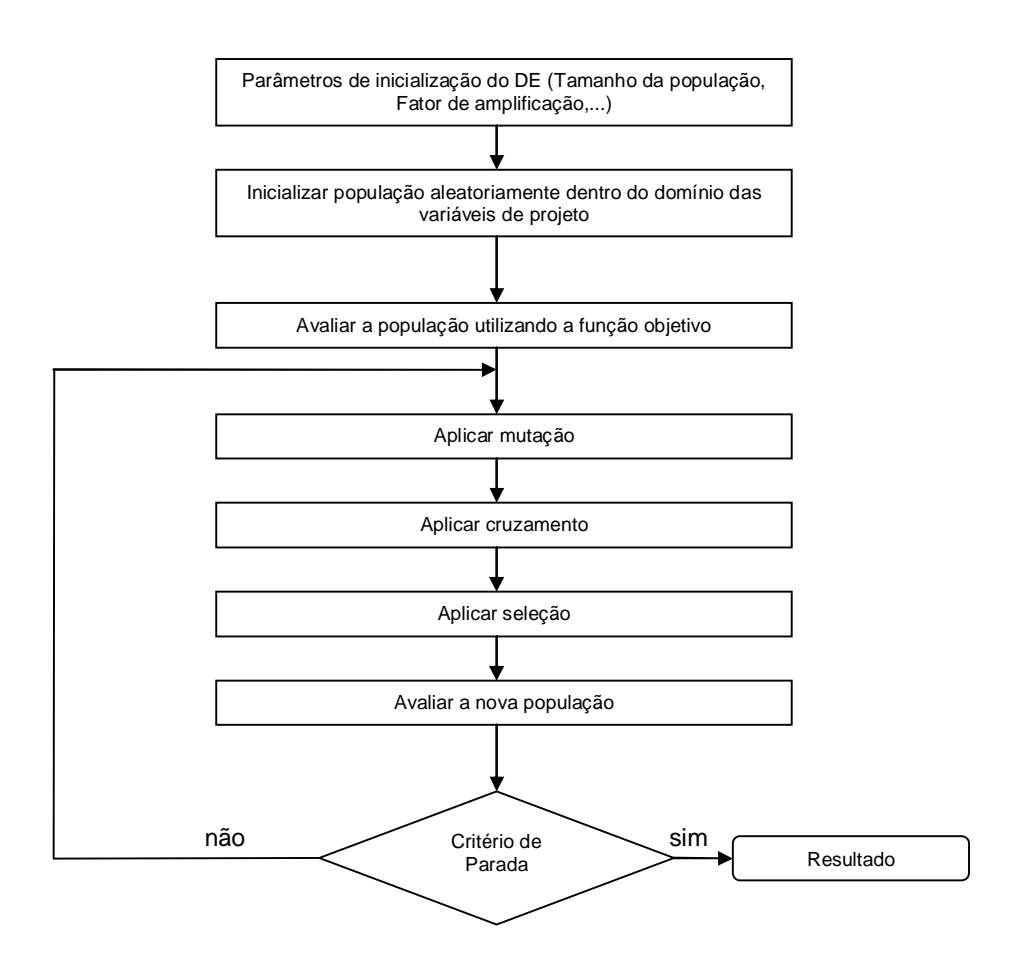

**Figura 4.3 – Fluxograma do Algoritmo DE.**

#### **4.3. Parâmetros utilizados**

Os fatores de mutação e de cruzamento influenciam diretamente na atualização das populações. Seus valores podem variar nos seguintes intervalos: Fator de Mutação *(F)* entre *[0;2]* e Coeficiente de Cruzamento *(CR)* entre *[0;1]*. Para as aplicações envolvidas nesta dissertação, foi adotado fator de mutação igual *0,8* e coeficiente de cruzamento igual a *0,9*. No caso das populações, o número de indivíduos utilizados equivale dez vezes a quantidade de variáveis de projeto. Ou seja, para uma treliça de dez barras, utilizou-se cem indivíduos na composição da população. As iterações foram definidas como dez vezes o número de variáveis do problema, dessa forma, a treliça de 10 barras foi submetida a cem iterações.

#### **4.4. Aplicação**

Na equação abaixo é definida a forma analítica de uma função de duas variáveis com vários pontos de mínimos.

$$
z = 3(1-x)^2 e^{-(x^2)} - (y+1)^2 - 10\left(\frac{x}{5} - x^3 - y^5\right) e^{(-x^2 - y^2)} - \frac{1}{3} e^{(-(x+1)^2 - y^2)}
$$
(4.4)

Na figura a seguir é apresentado um gráfico 3-D dessa função. Sua representação foi executada no MATLAB (2008) e é conhecida como Função de Pico (Peaks Function). Sua superfície apresenta vários pontos de mínimo e máximo e logo abaixo da superfície é possível verificar a presença das curvas de nível dessa função.

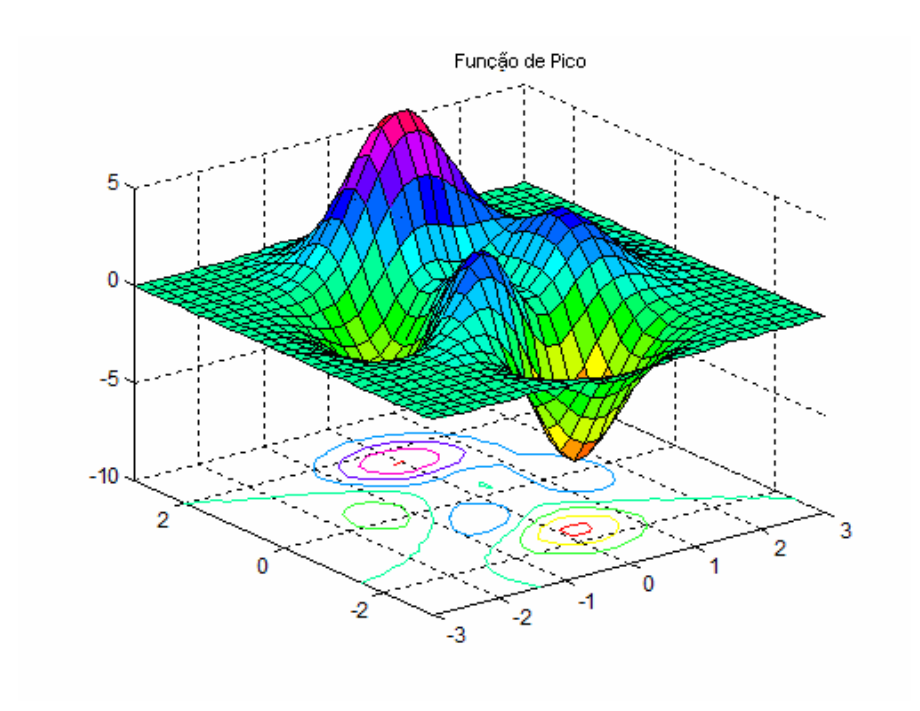

**Figura 4.4 – Função de Pico.**

Na figura abaixo é possível perceber a presença de três mínimos, sendo a solução ótima o ponto que está na extremidade da região vermelha inferior da função.

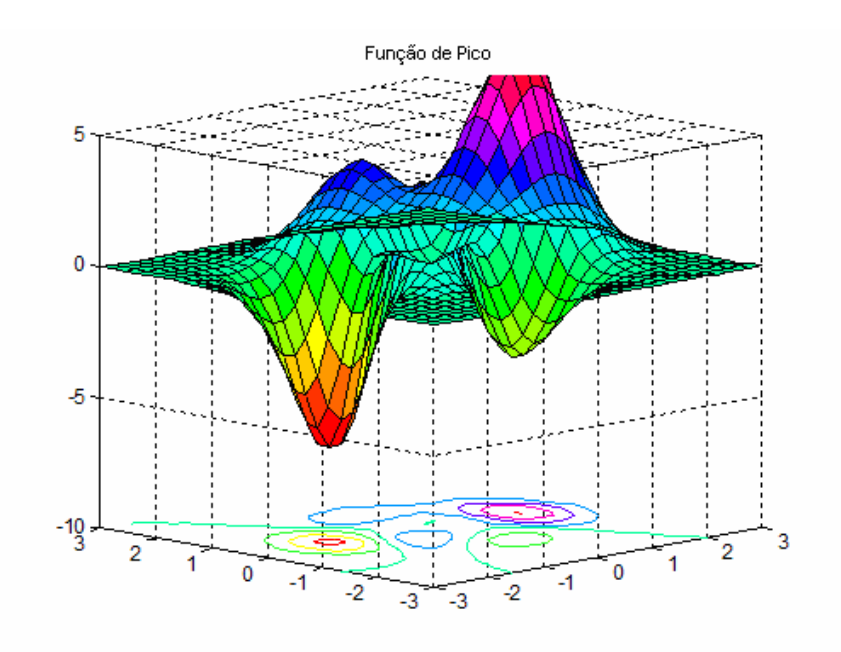

**Figura 4.5 – Vista dos três mínimos da função.**

Nas Figuras 4.6 a 4.10 são mostradas diversas informações de como o método se comporta numa busca por um mínimo global de uma função. As ilustrações são compostas de quatro figuras menores: um gráfico de contorno da função de pico, um gráfico de perfil, um gráfico que acompanha a evolução do valor mínimo da função objetivo e um gráfico que mostra a distribuição da diferença vetorial. Todos os gráficos são atualizados a cada nova geração.

Nos gráficos de contorno e de perfil da função de pico é possível identificar a distribuição dos pontos vermelhos que representam as localizações dos indivíduos da população. A área em vermelho observada nos gráficos de contorno e perfil é a região de pico máximo da função, enquanto que a região azul escuro é a área que contém o ponto de mínimo da função de pico. O gráfico que representa o valor mínimo da função objetivo é atualizado a cada nova geração e ilustra o valor do melhor indivíduo da função de pico. No quarto gráfico, Distribuição da Diferença Vetorial, é mostrado a diferença vetorial entre os indivíduos, assim, quanto maior for à distância entre eles, maior será a diferença vetorial e maior será a distância entre os indivíduos no espaço de projeto. No momento que esta informação é reduzida, é possível afirmar que os indivíduos estão convergindo para uma região com um ponto de mínimo em comum. A idéia da diferença vetorial sugere que quando ocorrer uma minimização da diferença vetorial, ou seja, quando essa diferença chegar a zero, significa dizer que o método chegou num ponto de mínimo da função. Outra característica deste método, é a distribuição randômica dos indivíduos no espaço de busca a fim de facilitar a varredura do espaço de projeto em busca de regiões com pontos de mínimo.

Na Figura 4.6, é possível verificar uma distribuição aleatória dos pontos pelo espaço de projeto determinado. Nesta simulação, a função de pico teve seu espaço amostral reduzido

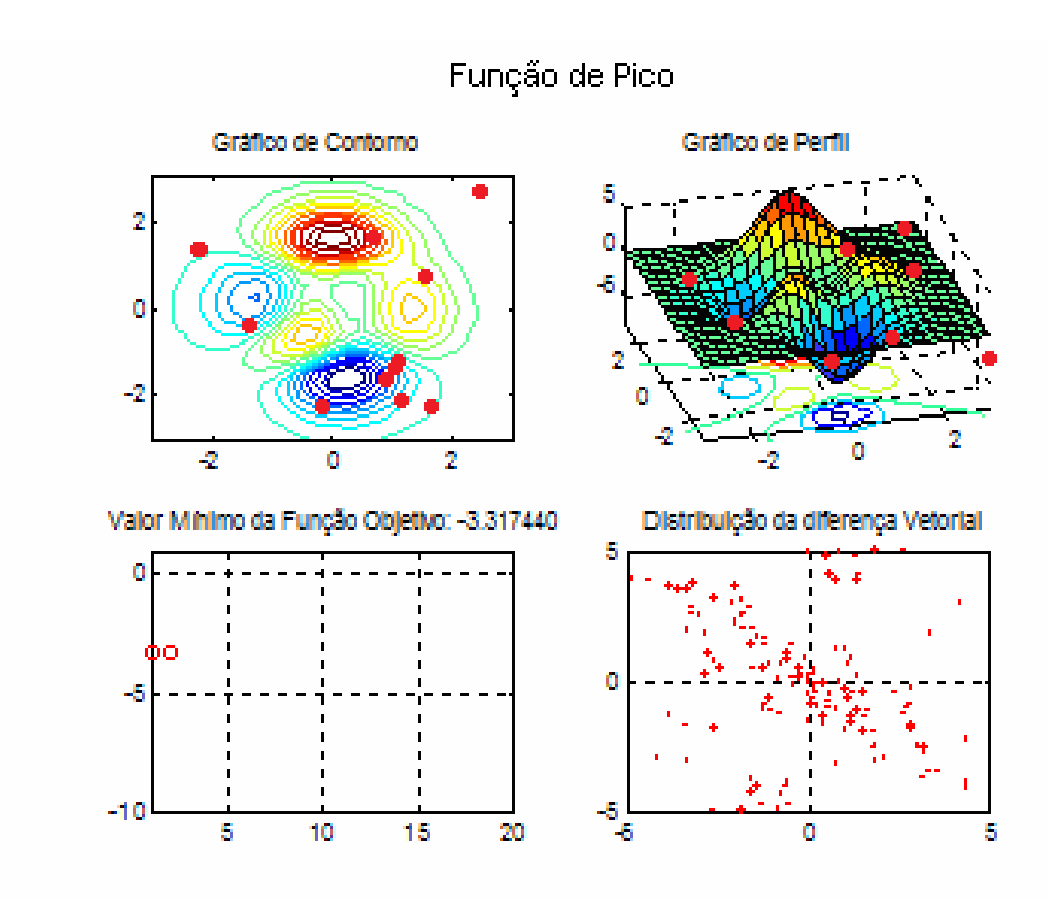

**Figura 4.6 – Geração1: Distribuição aleatória dos pontos.**

À medida que as gerações evoluem, os pontos tendem a convergir para a região em que se encontra o mínimo global da função. Na Figura 4.7, na quinta geração, observa-se que ocorre uma pequena convergência dos indivíduos para a região azul escura, onde está localizado o mínimo global da função de pico. Ainda assim, ocorre que alguns indivíduos tentam vasculhar outras regiões, na busca por um outro ponto melhor.

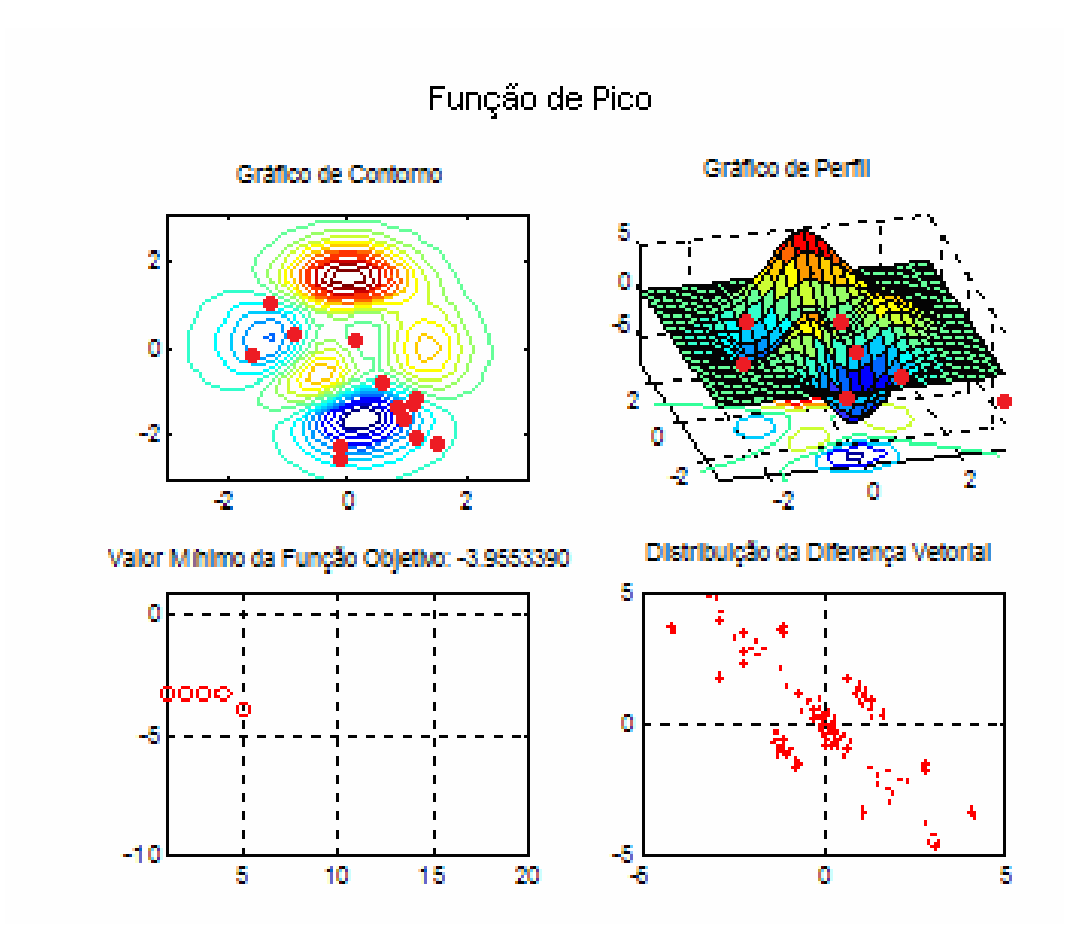

**Figura 4.7 – Geração 5: Inicia-se uma leve convergência para a área do mínimo global.**

Uma vez encontrado o caminho para a região onde está localizado o mínimo global, os outros pontos iniciam um processo migratório para a região que apresentou o menor valor da função objetivo até a presente geração. Nessa região, eles iniciam uma busca local por uma nova posição que produza o valor mínimo da função objetivo. Na Figura 4.8, nona geração, todos os indivíduos são concentrados na região azul escura. O gráfico do valor mínimo da função objetivo inicia um movimento descendente mais inclinado sugerindo que a região possui o valor mínimo da função objetivo e no gráfico da distribuição da diferença vetorial é verificada uma conversão para região próxima de zero.

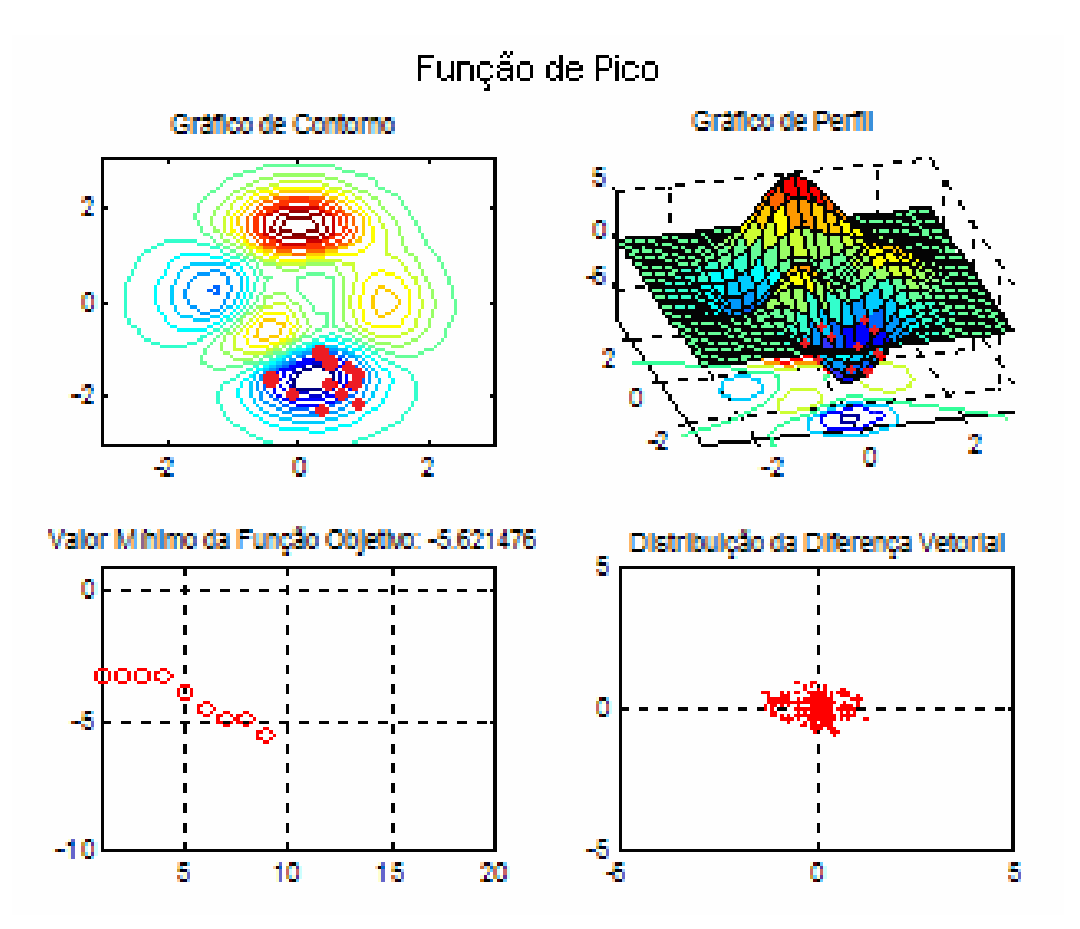

**Figura 4.8 – Geração 9: Todos os pontos estão na região mínimo global.**

Na Figura 4.9, décima-terceira geração, é mostrada uma concentração cada vez maior dos indivíduos ao redor do ponto de mínimo da função de pico, como pode ser visto nos gráficos de contorno e de perfil. No gráfico Valor Mínimo da Função Objetivo é verificado um movimento descrescente, sugerindo que os indivíduos estão caminhando para região que contém o valor mínimo da função objetivo de pico. No gráfico da Distribuição da Diferença Vetorial é confirmado o processo de convergência, os vetores estão cada vez mais próximos uns dos outros de forma que o ponto de mínimo está a caminho.

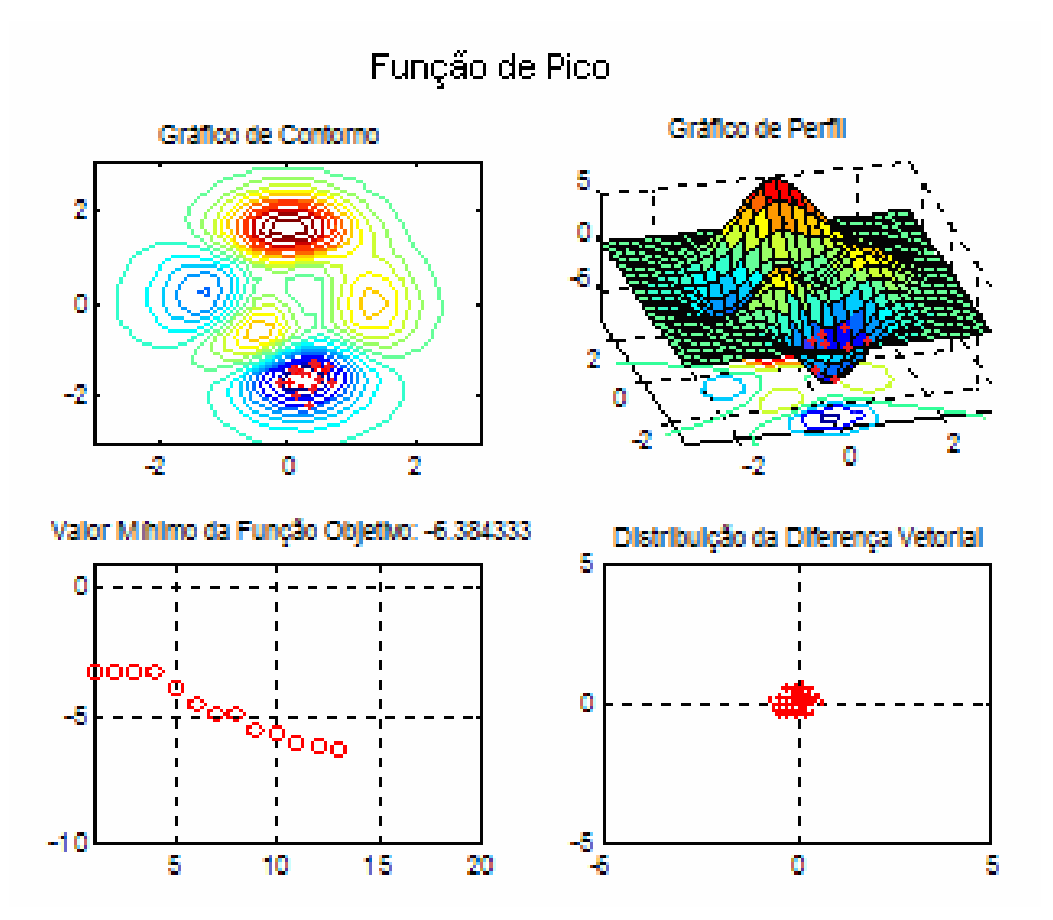

**Figura 4.9 – Geração 13: A convergência está bem localizada no interior da depressão que contém o mínimo global.**

Na vigésima geração (ver Figura 4.10), é possível perceber no gráfico do valor mínimo da função objetivo o início de uma estabilização. A configuração que chama atenção é a presença de sucessivos pontos horizontais, isso pode indicar que o mínimo está próximo de ser alcançado. No gráfico da distribuição da diferença vetorial é mostrado que não há mais diferença vetorial entre os indivíduos, essa confirmação indica que todos os indivíduos convergiram para a mesma depressão (região que possui um ponto de mínimo) e que não mais haverá queda brusca no Valor Mínimo da Função Objetivo. Por último, nos dois gráficos que ilustram o posicionamento dos indivíduos no espaço de projeto é verificado um único ponto vermelho no centro da região azul escura. Isso confirma a convergência da população do otimizador para o ponto de mínimo da função de pico. Esse processo continuou até que fosse atingido o limite de vinte gerações como critério de parada.

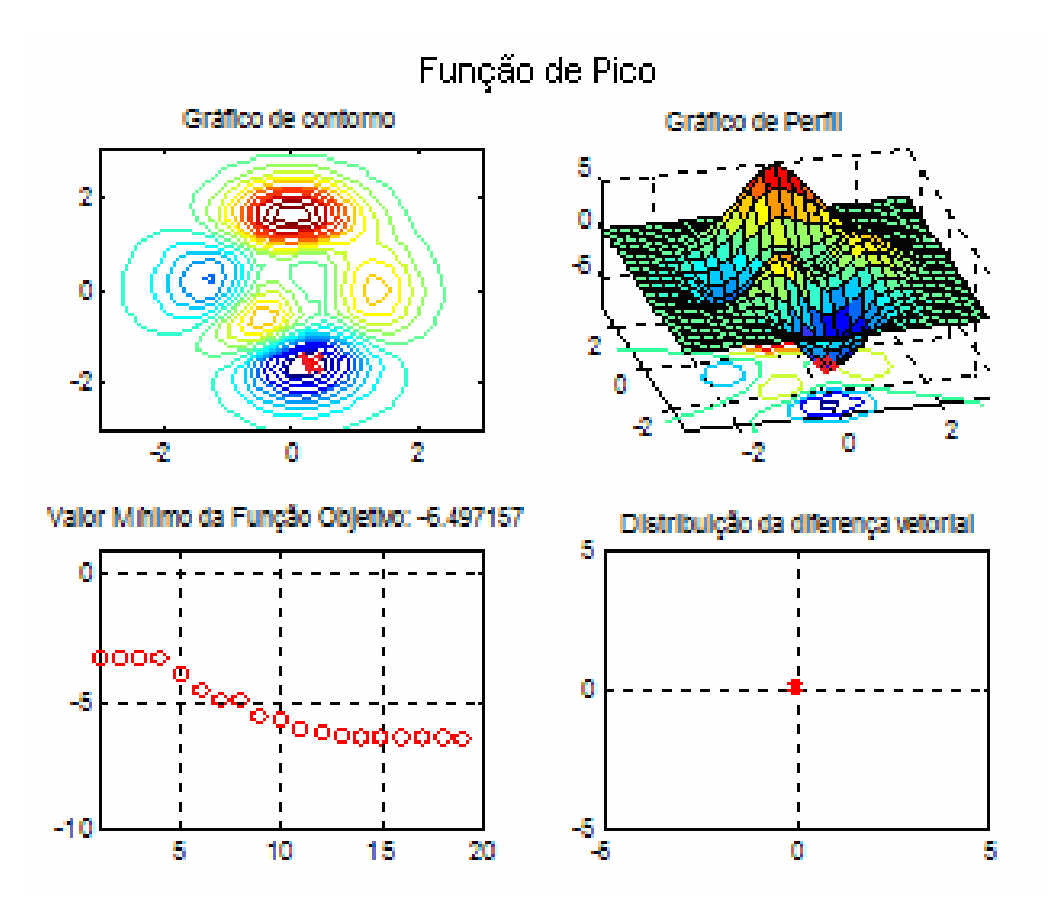

**Figura 4.10 – Geração 20: Mínimo global, todos os pontos convergiram. Critério de parada: 20 gerações.**

No Capítulo 5, diversos danos serão simulados a fim de serem identificados por meio do método de Evolução Diferencial. As respostas das treliças danificadas serão usadas como valores experimentais. O otimizador fará sucessivas alterações nas variáveis de dano do modelo analítico para que sejam encontrados os danos em todas as barras propostas para cada simulação. Esse procedimento compõe o problema inverso que responderá em que estado encontra-se a estrutura.

# **5. APLICAÇÕES DO MÉTODO DA EVOLUÇÃO DIFERENCIAL NA AVALIAÇÃO DE DANOS**

#### **5.1. Introdução**

Neste capítulo são apresentados os resultados da aplicação do método da Evolução Diferencial a diferentes tipos de treliças com números crescentes de elementos. Foram utilizados como resultados experimentais tanto deslocamentos estáticos quanto modos de vibração. Os dados medidos foram simulados sinteticamente utilizando o modelo analítico em elementos finitos da estrutura com determinadas barras danificadas (rigidez reduzida). Na terminologia relacionada a problemas inversos, essas informações são denominadas de dados experimentais sintéticos, uma vez que a resposta da estrutura foi conseguida a partir do modelo analítico. No caso de vibrações, foram utilizados as quatro primeiras frequências naturais e os quatro primeiros modos de vibração. Essas informações trazem uma conotação real à avaliação de danos através de dados experimentais, tendo em vista que podem ser produzidas por uma aparelhagem de medição, ainda sim, sabese que há limitações práticas para obtenção dessas informações.

Ao longo do trabalho, foi testada a simulação de ruído presente em equipamentos de medição. Para tal, os dados sintéticos, foram corrompidos, adicionando-se diferentes valores randômicos dentro de um erro máximo para simular o erro experimental, conforme a seguinte equação

$$
Y^{i}_{m} = Y^{i}_{calc} + Y^{i}_{calc} (2 * rand - 1) e_{m\'{a}x}
$$
 (5.1)

onde:

- *i Ym* é o resultado experimental sintético associado ao grau de liberdade *i*;
- *i Ycalc* é o resultado calculado pelo modelo analítico considerando o dano associado ao grau de liberdade *i*;
- *rand* é um número randômico no intervalo *[0,1]*; e
- *máx e* é o erro máximo

Para modelar as estruturas, foi utilizada a ferramenta desenvolvida para o MATLAB por Kwon e Bang (2000). A ferramenta otimizadora utilizada é o método da Evolução Diferencial desenvolvida para MATLAB produzido por Price e Storn (2009). Inúmeras tentativas foram geradas a fim de calibrar o método. A configuração que melhor expressou a capacidade desta ferramenta para identificar danos nestas treliças foi o Fator de mutação igual a *0.8*, Probabilidade de Cruzamento igual a *0.9* e número de populações igual a dez vezes o número de variáveis (barras).

# **5.2. Treliça de 10 barras**

A treliça apresentada abaixo é a mesma da Figura 3.3, contém dez barras, seis nós e está submetida a uma força P=10kN aplicada no nó 2. A treliça está apoiada nos nós 5 e 6, e as seguintes propriedades de materiais são: área de seção transversal com 5cm² e módulo de elasticidade longitudinal 205GPa.

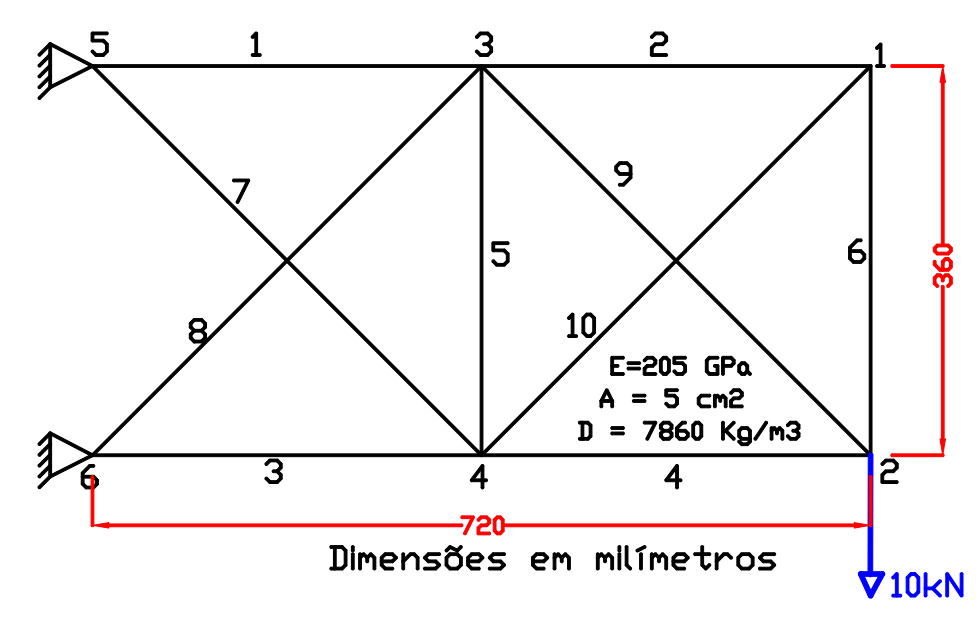

**Figura 5.1 – Treliça de 10 barras.**

A primeira abordagem das simulações propostas diz respeito aos valores experimentais utilizados para identificar um elemento danificado na estrutura. Neste exemplo, apenas foram considerados os valores dos deslocamentos estáticos dos nós da treliça. Na ilustração 5.2 é mostrado o resultado da solução do problema, sendo encontrado dano de 50% na barra 8 e dano zero para as demais barras. O valor mínimo da função objetivo encontrado foi 4,0923x10<sup>-13</sup> na trigésima iteração e os valores de danos das barras seguem em conformidade ao problema proposto como sugere a figura a seguir.

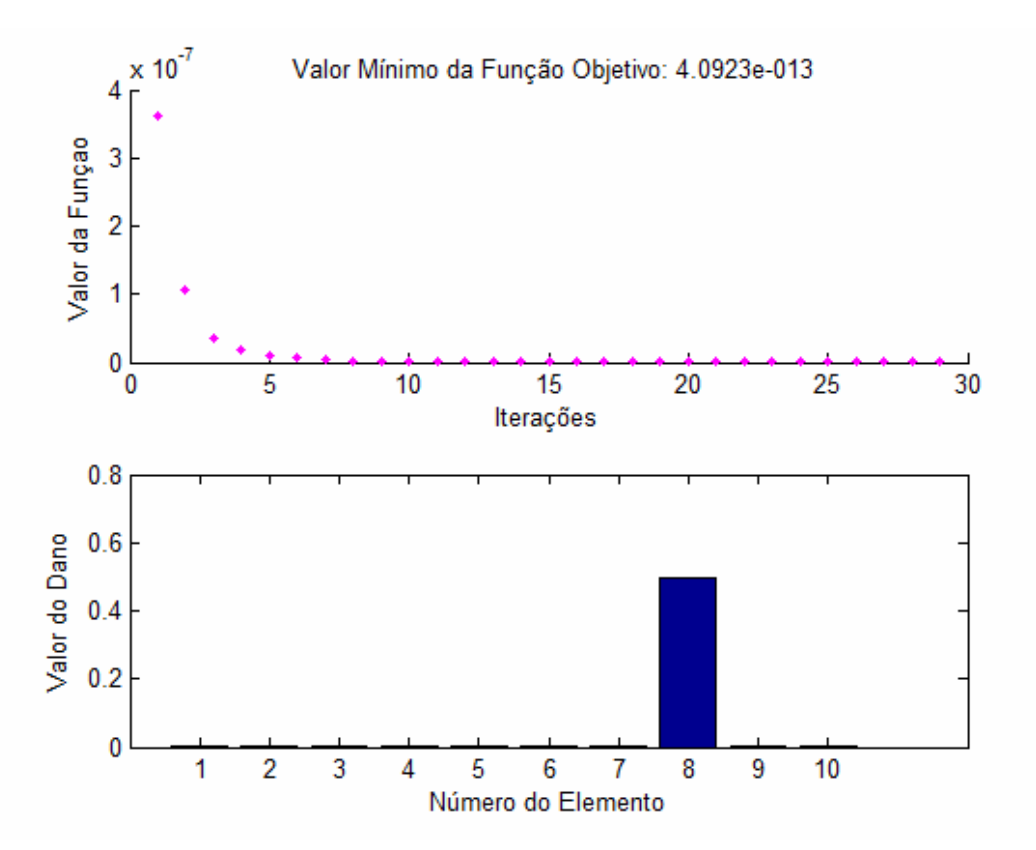

**Figura 5.2 – Treliça de 10 barras, barra 8 danificada em 50% e sem ruído.**

Na Figura 5.3 são apresentados os resultados onde o elemento 1 foi danificado em 50% e demais barras permaneceram com nível zero de dano. A resposta experimental foi corrompida por um ruído de 1%. Nas barras 2 e 10 são mostrados níveis numéricos de danos que apareceram na resposta. Este exemplo induz o otimizador a um problema mais complexo, a presença do ruído dificulta a convergência do método para a solução correta, mesmo assim a resposta esteve bem próxima da configuração proposta.

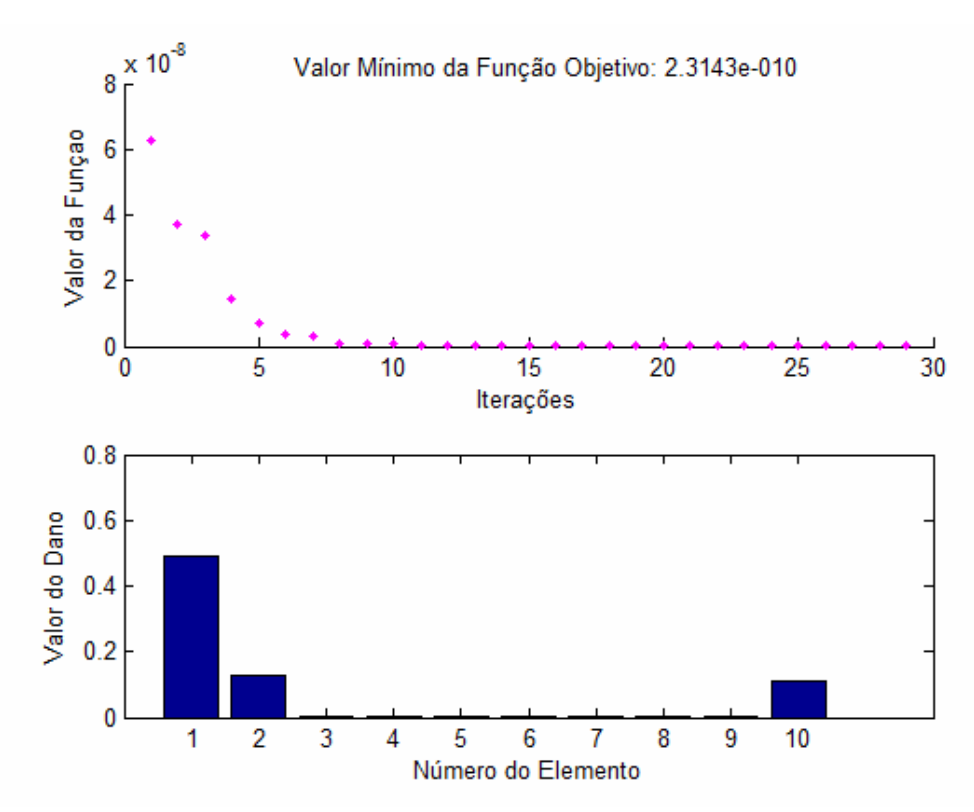

**Figura 5.3 – Treliça de 10 barras, barra 1 danificada em 50% com ruído máximo de 1%.**

O último exemplo aplicando deslocamentos estáticos (ver Figura 5.4) traz uma configuração de três barras danificadas sem ruído, cujos dados experimentais consistem das medições estáticas dos nós da treliça. Nesta simulação, verifica-se que o método permite identificar várias barras danificadas simultaneamente com diferentes níveis de dano, de maneira que se pode observar a correta convergência para os seguintes danos: 60% no elemento um, 40% no elemento dois e 20% no elemento três. A resposta encontrada no otimizador foi 9,847510<sup>-13</sup> para o valor mínimo da função objetivo, enquanto os danos em suas barras foram corretamente identificados. Uma justificativa para este exemplo é que a utilização destas três barras é justificada pela análise dos esforços realizada no Capítulo 3. O carregamento proposto à treliça justifica uma maior atenção nesta simulação, essas barras podem ser consideradas como os elementos mais propensos ao dano, uma vez que são as barras mais solicitadas conforme análise anterior e que pode ser observada na Tabela 3.1.

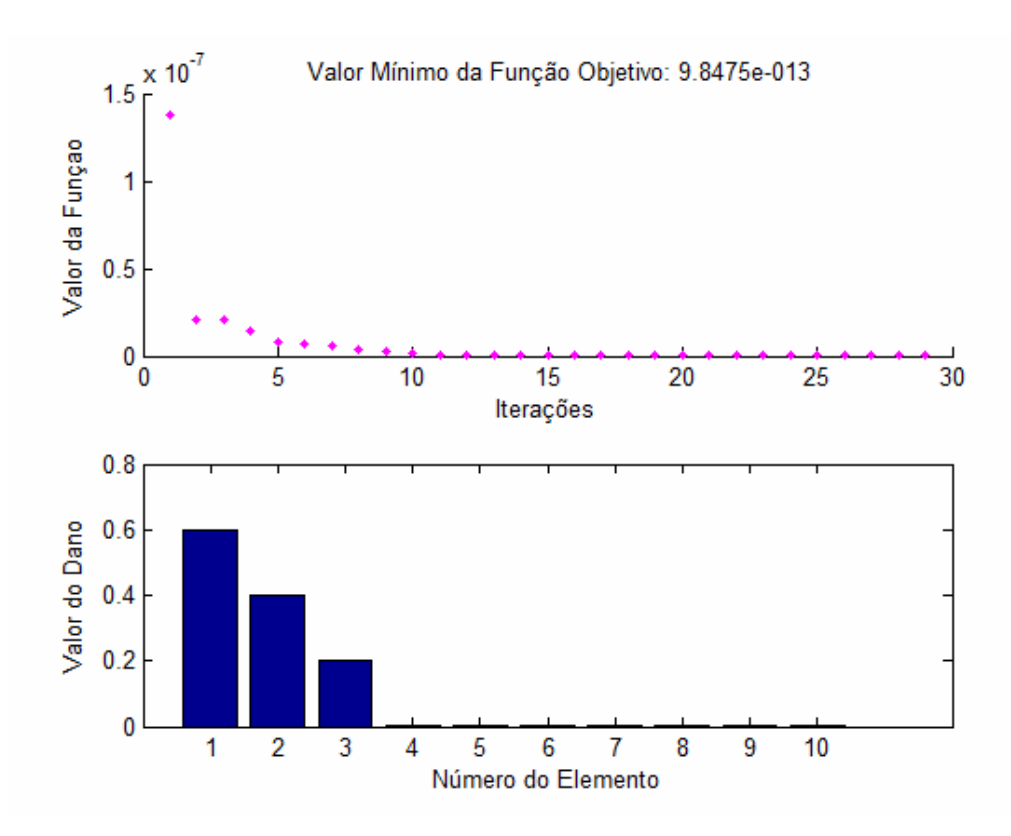

**Figura 5.4 – Treliça de 10 barras, barras 1, 2 e 3 danificados com 60%, 40% e 20% respectivamente e sem ruído.**

Nos próximos problemas uma nova abordagem foi levada em consideração. O procedimento de identificação de danos foi aplicado a partir da obtenção das informações modais da treliça.

Na sequência destas análises, os quatro primeiros modos de vibração e as suas quatro primeiras frequências naturais foram utilizados como valores experimentais da treliça de dez barras para identificar danos simulados. Ressalta-se que para obtenção dessas informações modais, não se faz necessário aplicar a força ilustrada no nó dois da treliça, porém todas as propriedades elásticas e geométricas foram mantidas.

Na Figura 5.5 é mostrada a solução da identificação de um dano de 60% na barra 6 e demais barras com dano zero, para as informações modais obtidas. O valor mínimo da função objetivo encontrado foi 7,8156x10<sup>-9</sup> na trigésima iteração e todas as barras da treliça foram perfeitamente localizadas e quantificadas.

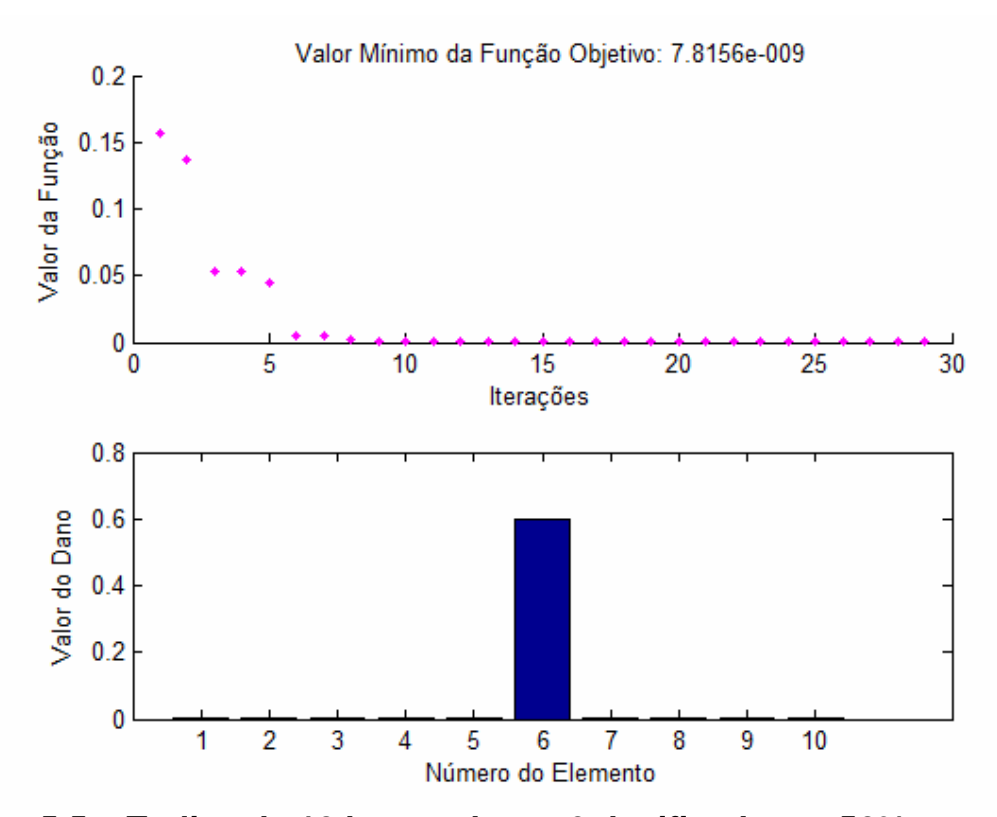

**Figura 5.5 – Treliça de 10 barras, barra 6 danificado em 50% e sem ruído.**

Na Figura 5.6 é ilustrada a solução encontrada para a barra 1 danificada em 50% e a barra 4 danificada em 30% com um ruído máximo de 2% na sua resposta experimental modal. Nesta simulação existe uma configuração mais complexa que os primeiros exemplos, tendo em vista a presença de duas barras danificadas ao mesmo tempo e mais a presença de ruído. Para obter uma solução mais aprimorada, permitiu-se o aumento do número de iterações de trinta para sessenta. Esse aumento foi implementado pelo usuário em relação às aplicações anteriores por causa da dificuldade extra ocasionada pelo ruído, ressalta-se que o número definido como padrão de iterações é de dez vezes o número de variáveis do problema. No caso da treliça de dez barras, o número de iterações será de cem iterações, porém o método conseguiu convergir para a solução correta com uma quantidade menor.

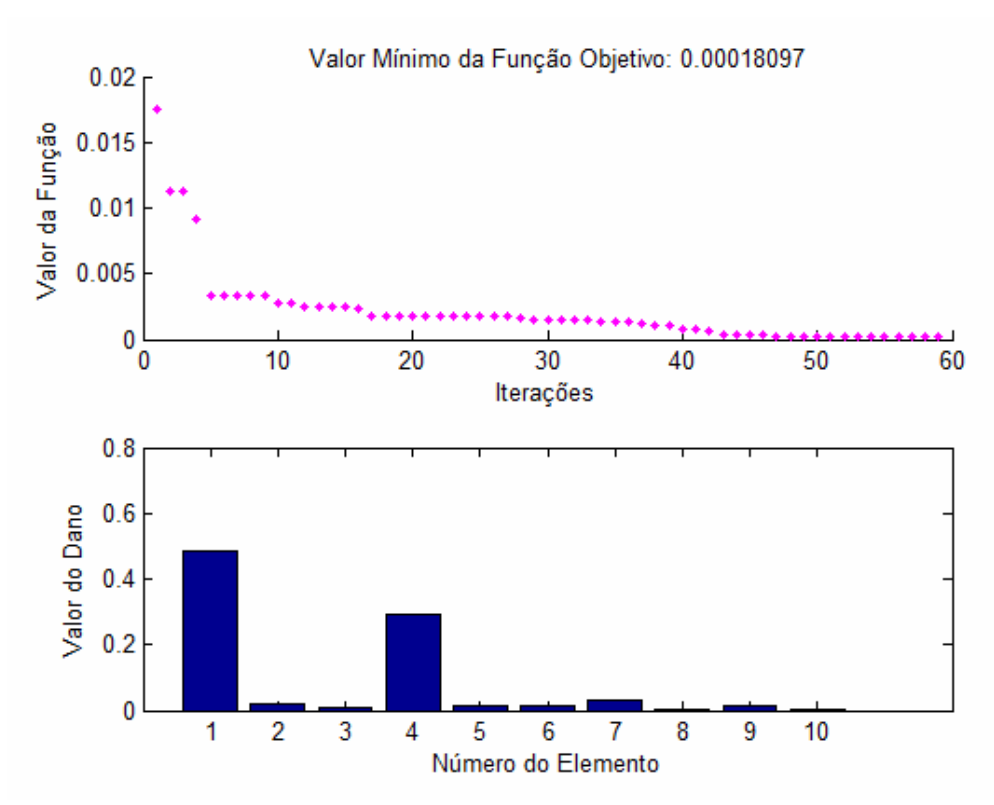

**Figura 5.6 – Treliça de 10 barras, barras 1 e 4 danificadas em 50% e 30%, e ruído máximo de 2%.**

Na Figura 5.7 está representada a resposta de três barras danificadas em 50% e com nível de ruído máximo de 3% para dados experimentais modais. Esse aumento no número de barras danificadas tenta idealizar uma configuração mais complexa da estrutura. Para o otimizador, isso gera uma situação mais complicada a fim de explorar a sua capacidade de convergência. De qualquer forma, o método se mostrou capaz de identificar várias barras danificadas numa mesma estrutura, mesmo que seus valores experimentais modais estivessem alterados por ruídos.

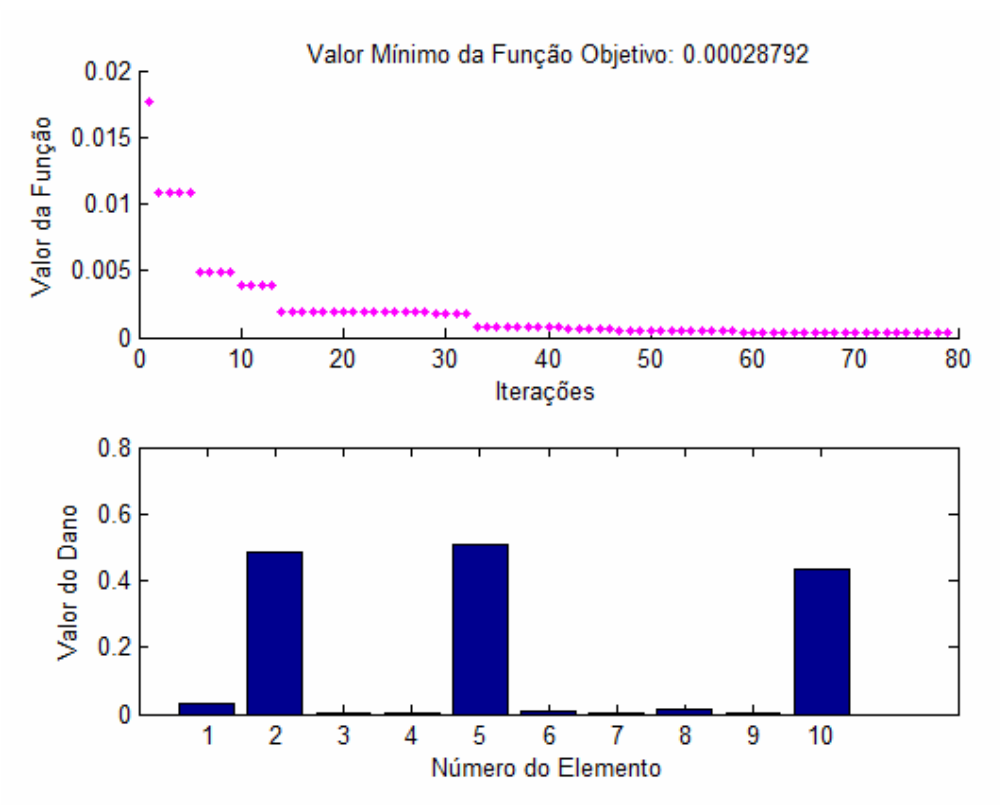

**Figura 5.7 – Treliça de 10 barras, barras 2, 5 e 10 danificadas em 50% e ruído máximo de 3%.**

# **5.3. Treliça de 27 barras**

A segunda treliça em que o problema de identificação de danos foi proposto utilizando a Evolução Diferencial é uma treliça plana de 27 barras ilustrada na figura a seguir. Seu comprimento mede 28 metros com uma altura de 8 metros, 15 nós distribuídos, possui sete barras no banzo inferior, oito barras no banzo superior e doze diagonais internas.

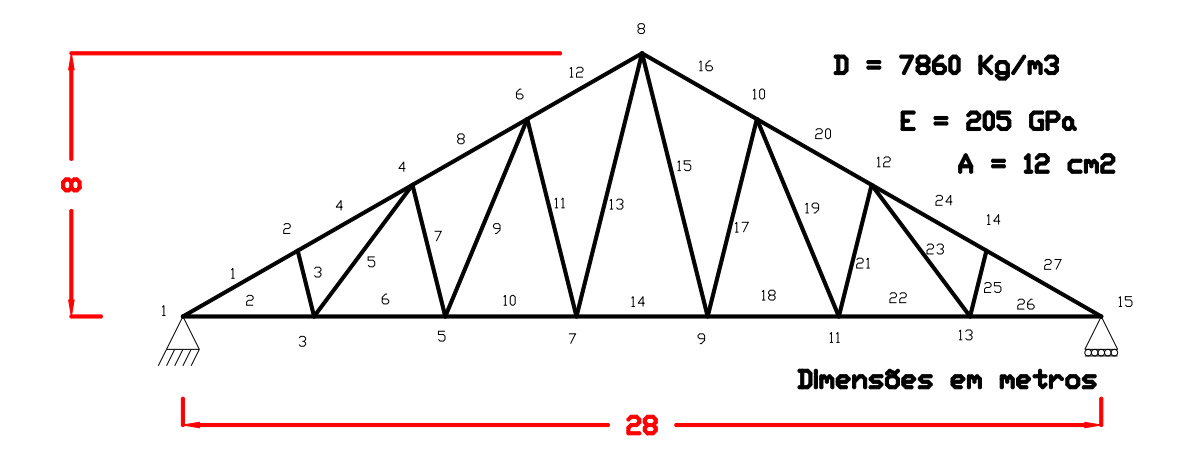

**Figura 5.8 – Treliça de 27 barras.**

Os valores experimentais obtidos foram os quatro modos de vibração e suas respectivas frequências naturais, como segue mostrado na figura abaixo.

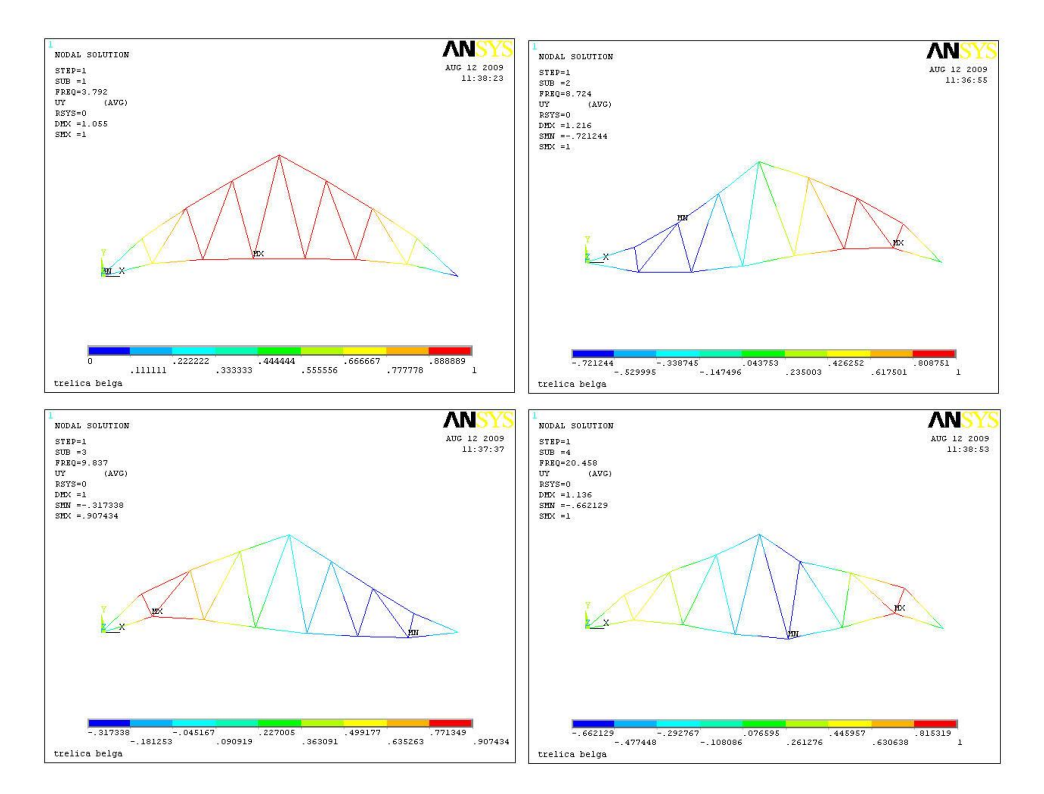

**Figura 5.9 – Quatro primeiros modos de vibração da treliça de 27 barras.**

Nas análises das Figuras 5.10, 5.11 e 5.12 foram procurados identificar danos em barras distintas, de modo que pelo menos um tipo de barra fosse simulado.

Na figura a seguir é mostrado o resultado da simulação da barra diagonal 13 danificada em 50% e demais com dano zero. O valor mínimo da função objetivo atingido foi 1.3741e-012. Os valores de danos das barras foram corretamente quantificados. A resposta experimental modal desta simulação não teve ruído.

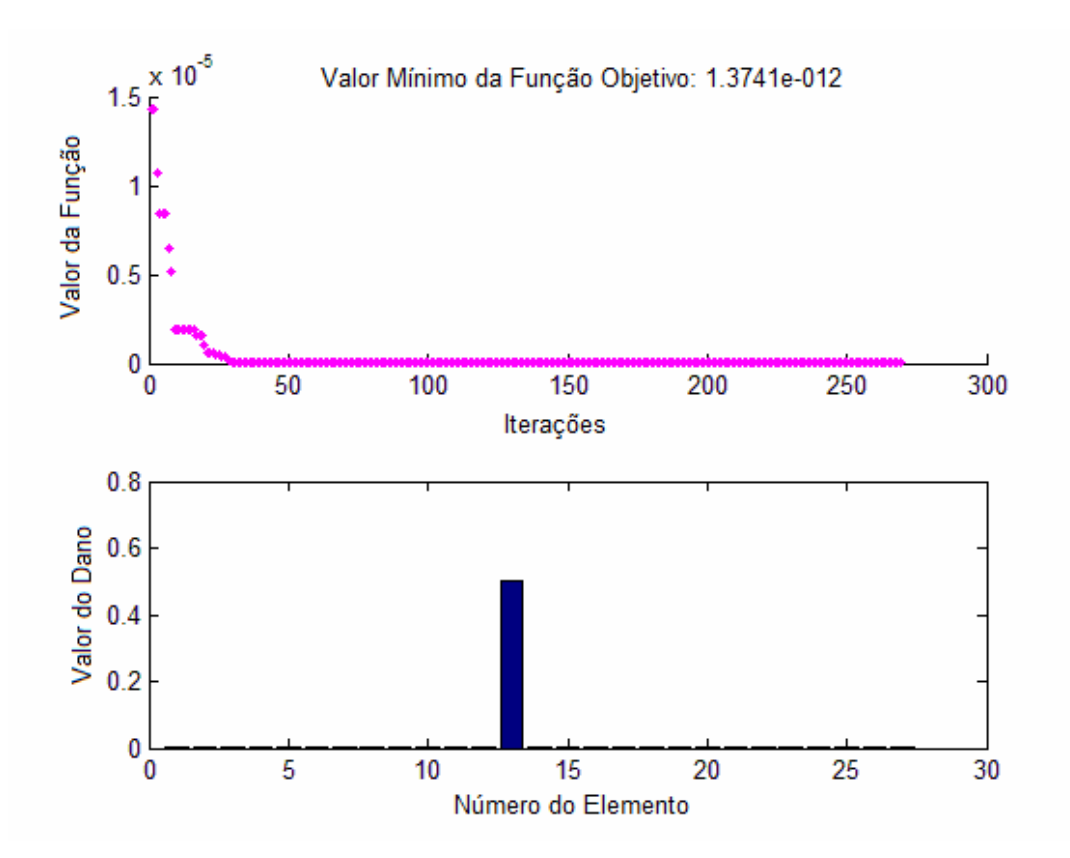

**Figura 5.10 – Treliça de 27 barras, barra 13 danificada em 50% e sem ruído.**

Na Figura 5.11 é mostrada a barra 26 do banzo inferior danificada em 50% e demais barras com dano zero, e sua resposta experimental modal não teve ruído acrescida. Relembra-se que foram utilizados os quatro primeiros modos de vibração e suas respectivas frequências naturais. A identificação e a localização da peça simulada da estrutura convergiram para a simulação proposta.

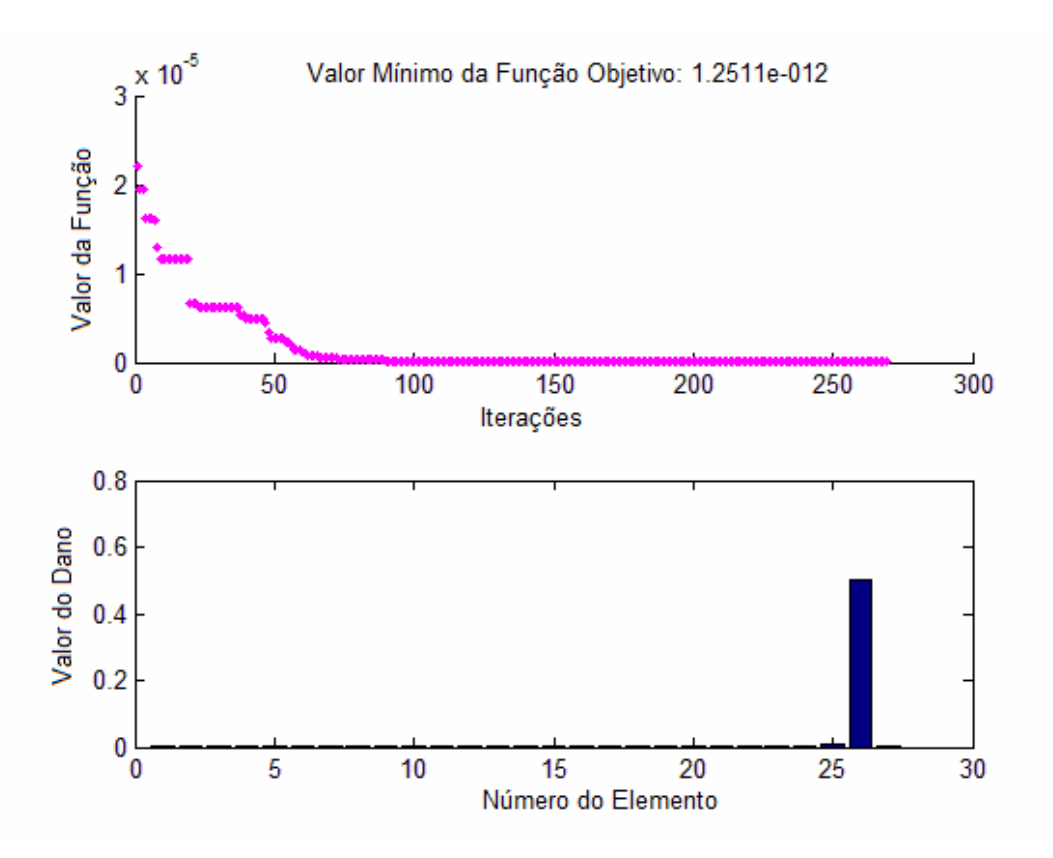

**Figura 5.11 – Treliça de 27 barras, barra 26 danificada em 50% e sem ruído.**

Na simulação seguinte são mostradas três barras danificadas em 50% e demais barras sem dano; uma barra do banzo superior (barra 4) e duas barras diagonais (barras 9 e 17). Sua resposta experimental modal foi alterada por um ruído máximo de 1%. A identificação e a localização das peças danificadas da treliça está na Figura 5.12. Verifica-se que a presença do ruído na aquisição dos dados da estrutura ocasionou o aparecimento indesejável de alguns danos na resposta; os danos nas barras 1, 8, 13 e 25 apresentaram a influencia do ruído na resposta experimental.
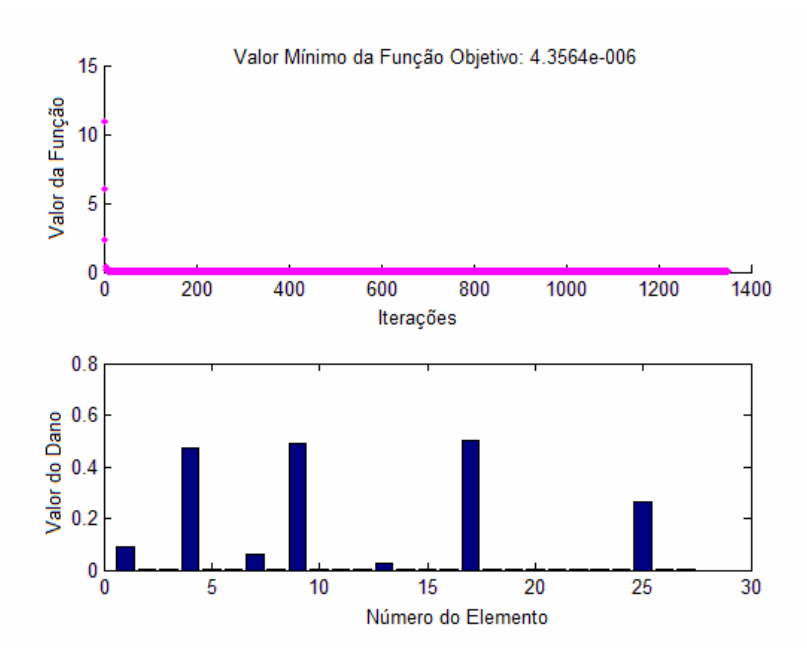

**Figura 5.12 – Treliça de 27 barras, barras 4, 9 e 17 danificadas em 50% e ruído máximo de 1%.**

# **5.4. Treliça de 41 barras**

A terceira treliça que foi submetida ao processo de identificação de dano possui 41 barras distribuídas em 22 nós, mede 15 metros de comprimento, com uma altura de 1,5 metro, possui dez barras no banzo inferior, dez barras no banzo superior, dez diagonais internas e onze montantes e está ilustrada na figura abaixo.

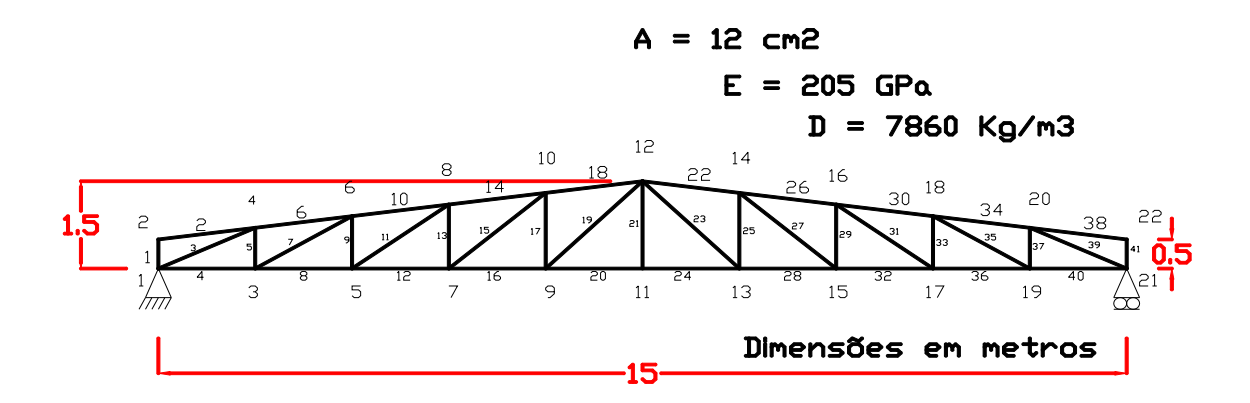

**Figura 5.13 – Treliça de 41 barras.**

As respostas experimentais utilizadas nas simulações abaixo são os quatro primeiros modos de vibração e suas respectivas frequências naturais, como segue mostrado na figura abaixo.

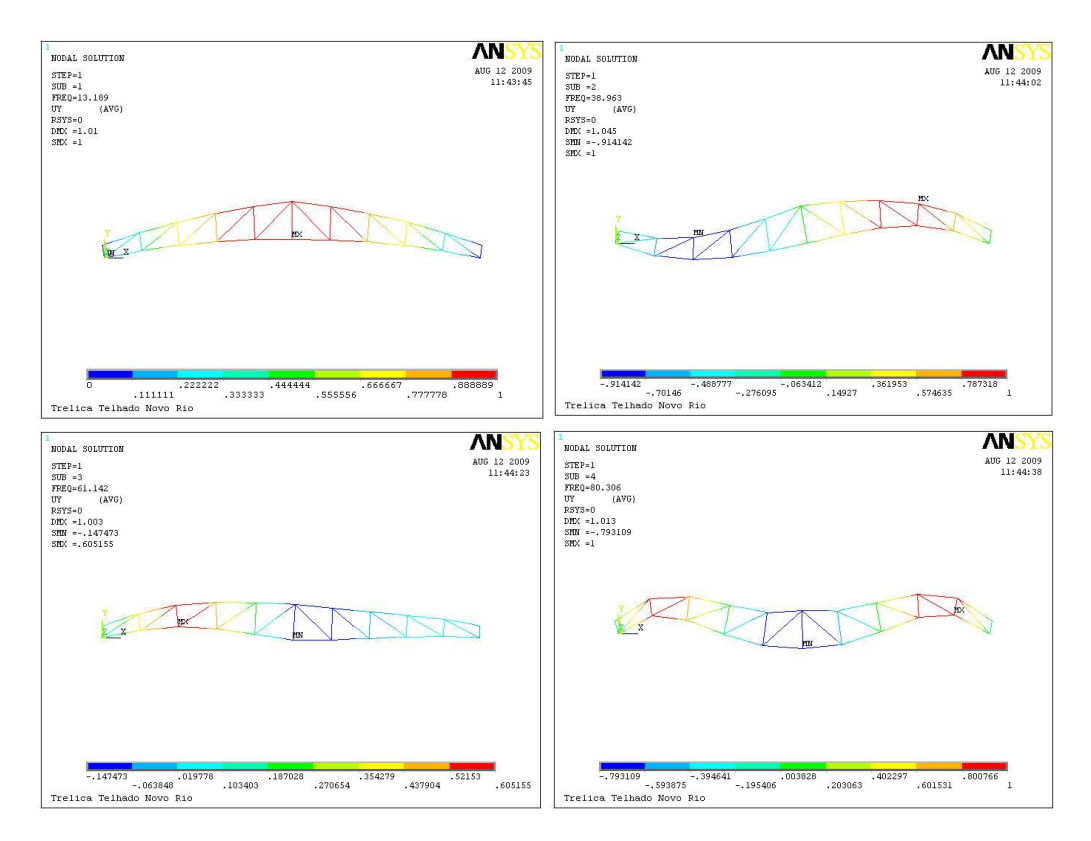

**Figura 5.14 – Quatro primeiros modos de vibração da treliça de 41 barras.**

Na Figura a seguir é mostrada a resposta da barra dezesseis do banzo inferior danificada em 50% e demais barras sem dano. O valor mínimo da função objetivo obtido foi 8,7238x10<sup>-12</sup>. A resposta experimental desta simulação não foi acrescida de ruído.

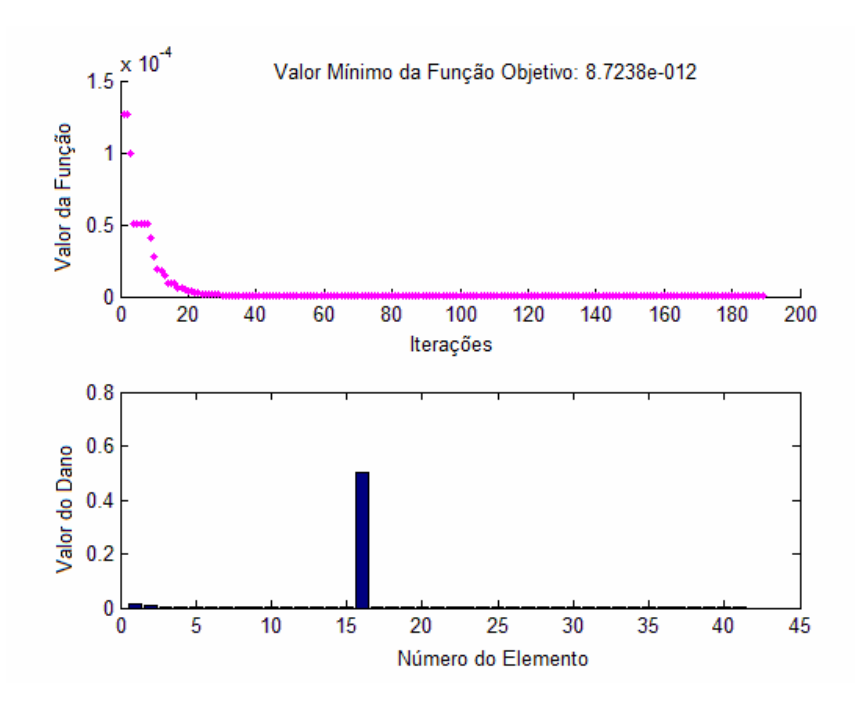

**Figura 5.15 – Treliça de 41 barras, barra 16 danificada em 50% e sem ruído.**

Na Figura abaixo é mostrada a resposta da identificação do dano simulado na barra 25 (barra tipo montante) e demais barras sem dano, cuja resposta experimental foi corrompida por um ruído de 1%.

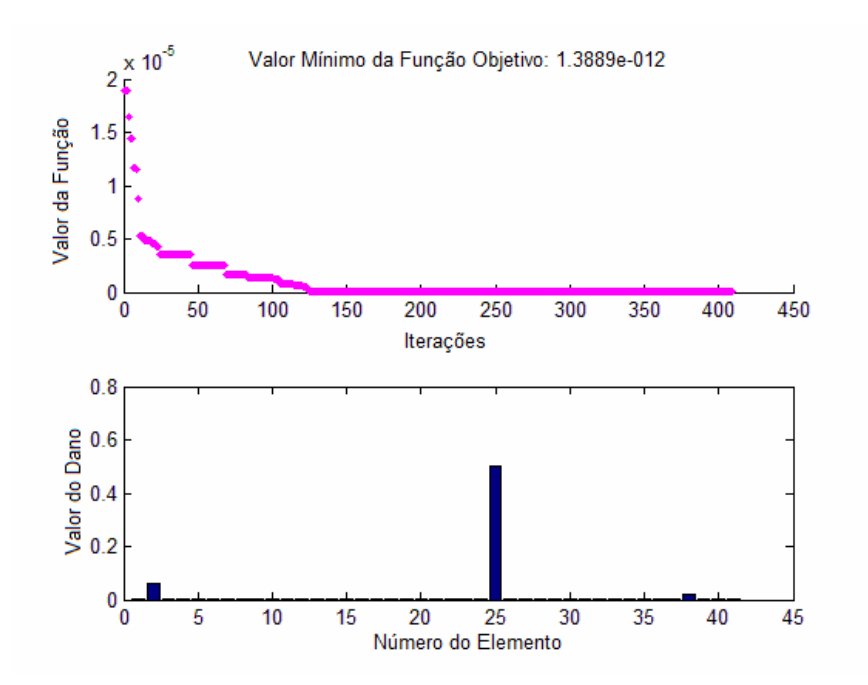

**Figura 5.16 – Treliça de 41 barras, barra 25 danificada em 50% e ruído máximo de 1%.**

Na próxima figura é mostrada uma barra do banzo superior (barra 34) com 50% de dano, demais barras sem dano e resposta experimental sem ruído.

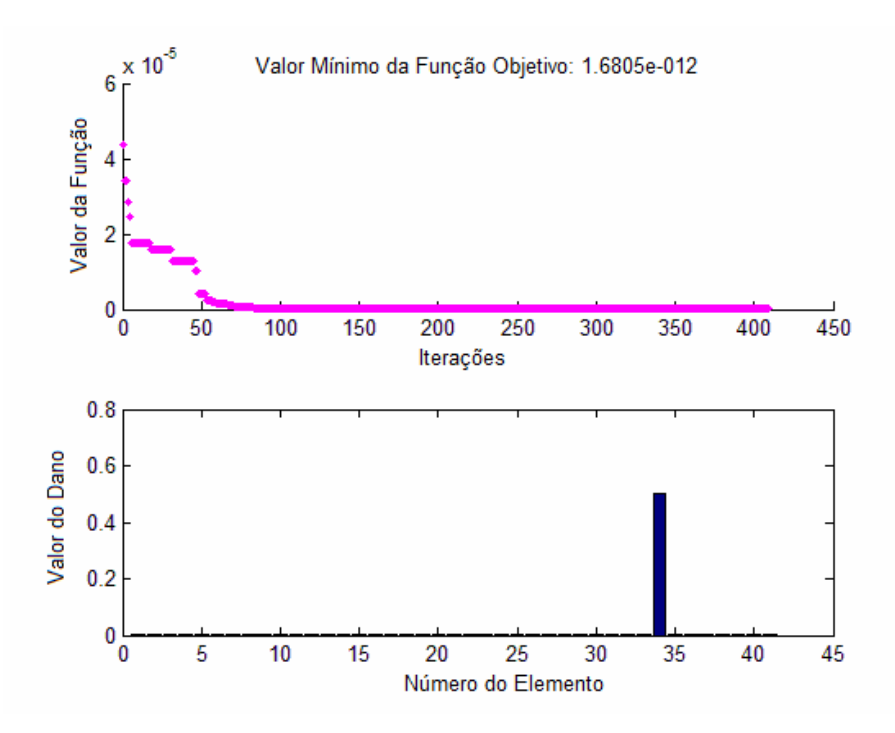

**Figura 5.17 – Treliça de 41 barras, barra 34 danificada em 50% e sem ruído.**

#### **5.5. Treliça de 65 barras**

A simulação de danos estruturais será estendida a uma treliça de grande porte utilizada como viga de suporte de um piso. Na Figura a seguir é ilustrado um piso apresentado no 'AISC/CISC Steel Design Guide Series No. 11' (2003) usado como área de jantar com um espaço destinado à pista de dança.

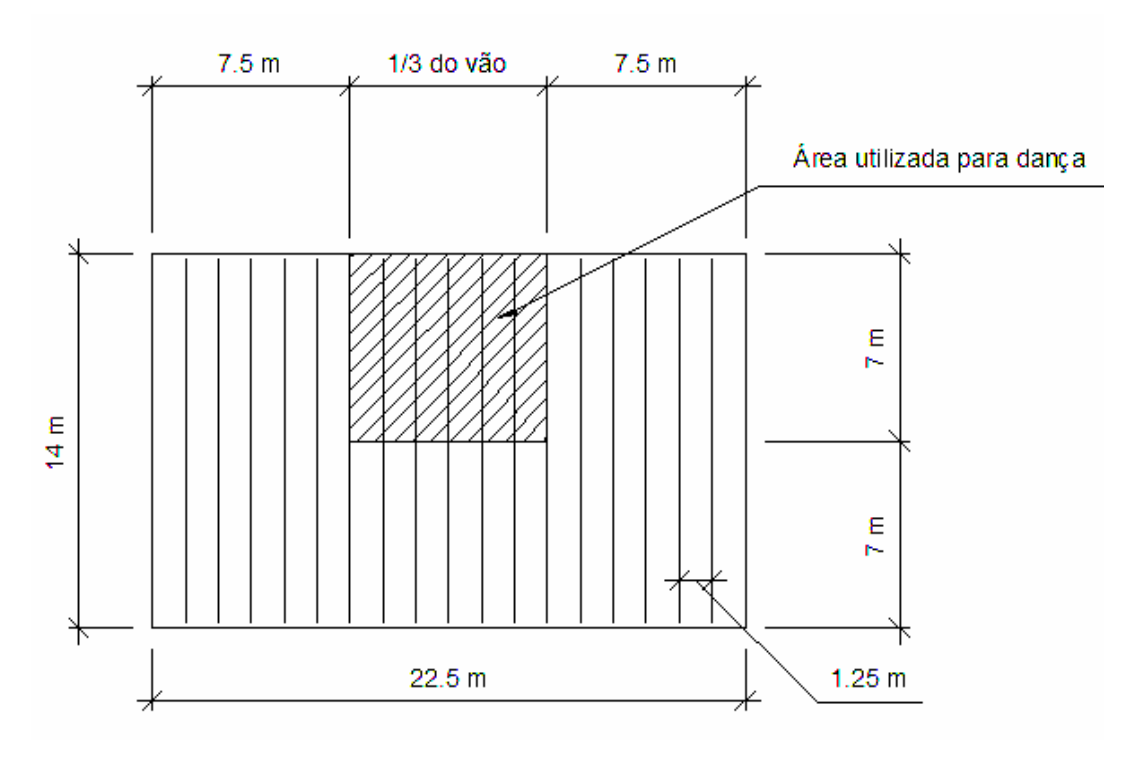

**Figura 5.18 - Esquema do piso real.**

O sistema de piso estudado consiste numa laje de concreto com vigas metálicas treliçadas (joist) ao longo do vão de 14 metros, apoiados em paredes de alvenaria, conforme a figura abaixo.

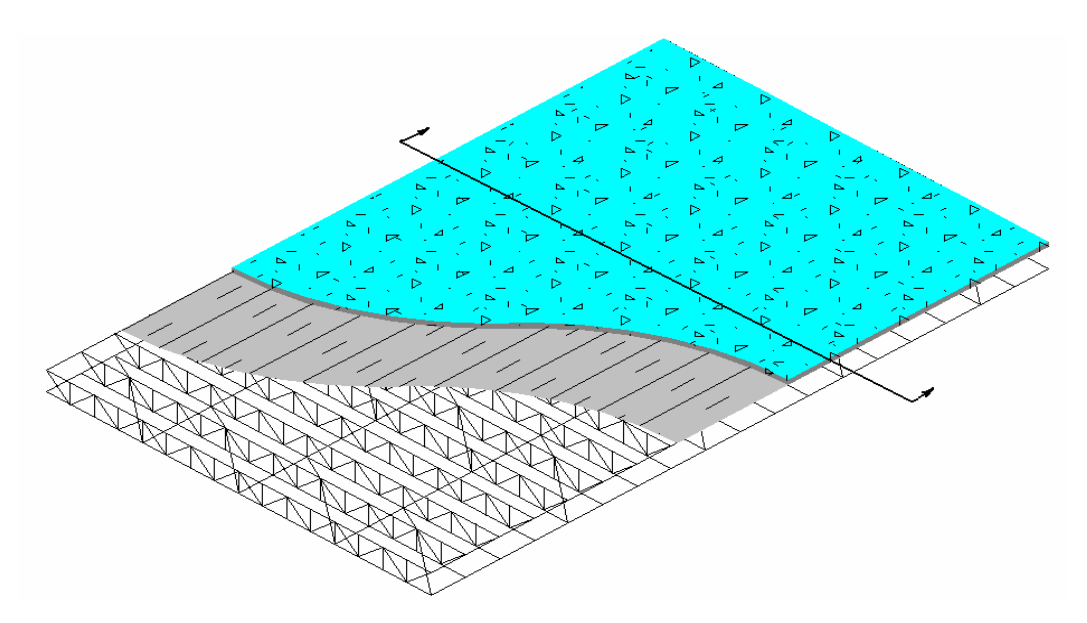

**Figura 5.19 – Esquema da laje suspensa por vigas treliçadas (joists).**

No projeto da estrutura foram utilizadas dezenove vigas treliçadas (joists) padronizadas do tipo 30K8, que cobrem um vão de quatorze metros e sua altura mede 0.762 m. Cada treliça é composta de 65 elementos, seu modelo analítico está representado na Figura 5.20 e na tabela abaixo são mostradas as propriedades dos perfis que compõem a treliça e suas respectivas barras.

|               | <b>Banzos</b> | <b>Banzos</b> | Diagonais | <b>Montantes</b> |
|---------------|---------------|---------------|-----------|------------------|
|               | superiores    | inferiores    |           |                  |
| Area          | 6.20E-04      | 4.64E-04      | 7.00E-05  | 1.27E-04         |
| <b>Barras</b> | 1a16          | 17 a 32       | 33a48     | 49 a 65          |

**Tabela 5.1 – Propriedades dos perfis.**

O sistema de vigas treliçadas (joists) é composto pelo conjunto de várias treliças metálicas afastadas e ligadas entre si, formando um elemento estável. Estas estruturas podem ser utilizadas em sistemas estruturais de coberturas, fechamentos laterais e pavimentos de edificações em geral oferecendo diversas vantagens, dentre elas: a eficiência do aço de alta resistência produz estruturas de baixo peso, a redução do peso proporciona colunas e fundações menores, maior velocidade e facilidade na montagem.

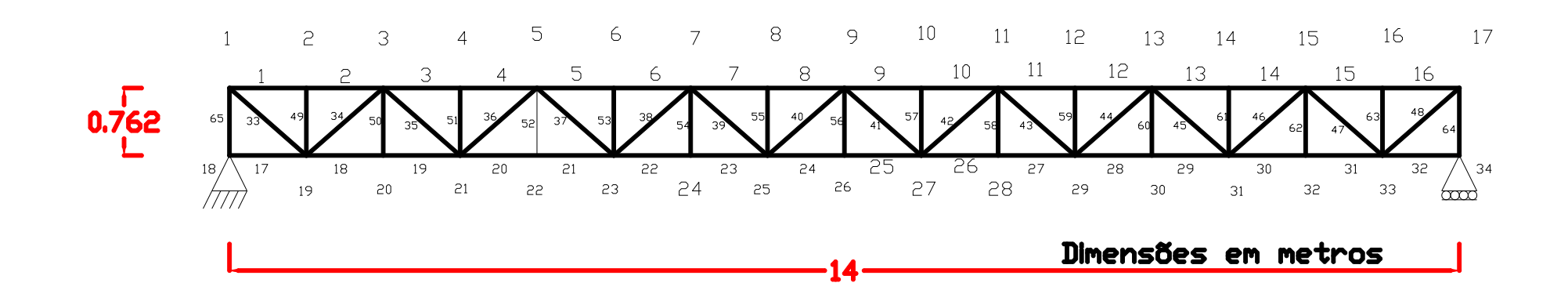

**Figura 5.20 – Treliça de 65 barras.**

Os valores experimentais utilizados para encontrar os danos estruturais são os quatro primeiros modos de vibração e suas respectivas frequências naturais como segue mostrado na figura abaixo.

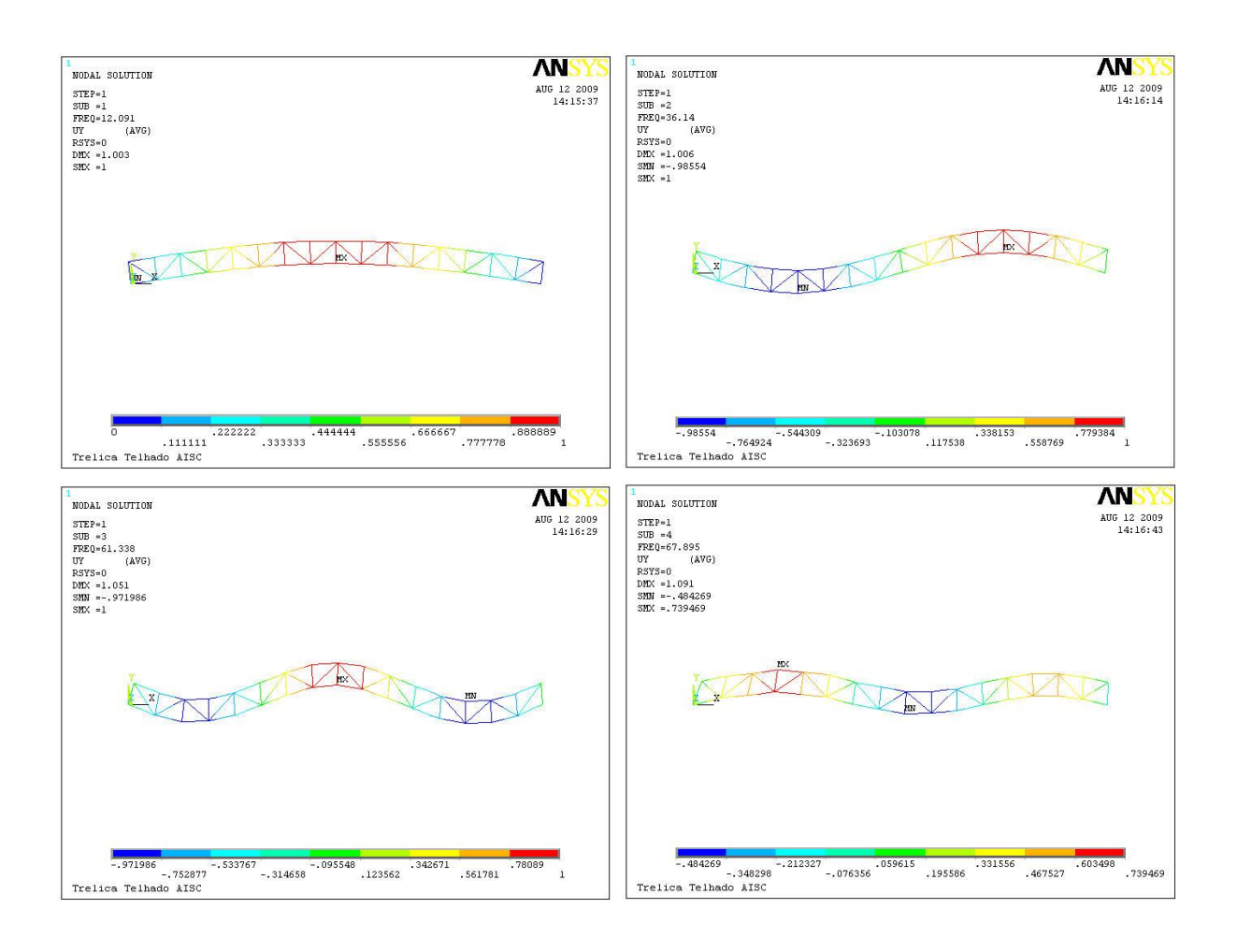

# **Figura 5.21 – Quatro primeiros modos de vibração da treliça de 65 barras.**

Na Figura 5.22 é indicada a resposta encontrada pelo otimizador para a resposta experimental composta dos quatro primeiros modos de vibração da estrutura e suas respectivas frequências naturais que acumulava um dano de 50% na barra 14 localizada no banzo superior da treliça de 65 barras e demais barras com dano zero. O valor mínimo da função objetivo encontrado foi de 1,8758x10<sup>-7</sup> na centésima nonagésima iteração e todas as barras foram corretamente identificadas. Essa resposta tem uma característica de convergência relativamente rápida, levando-se em conta a pequena quantidade de iterações envolvidas.

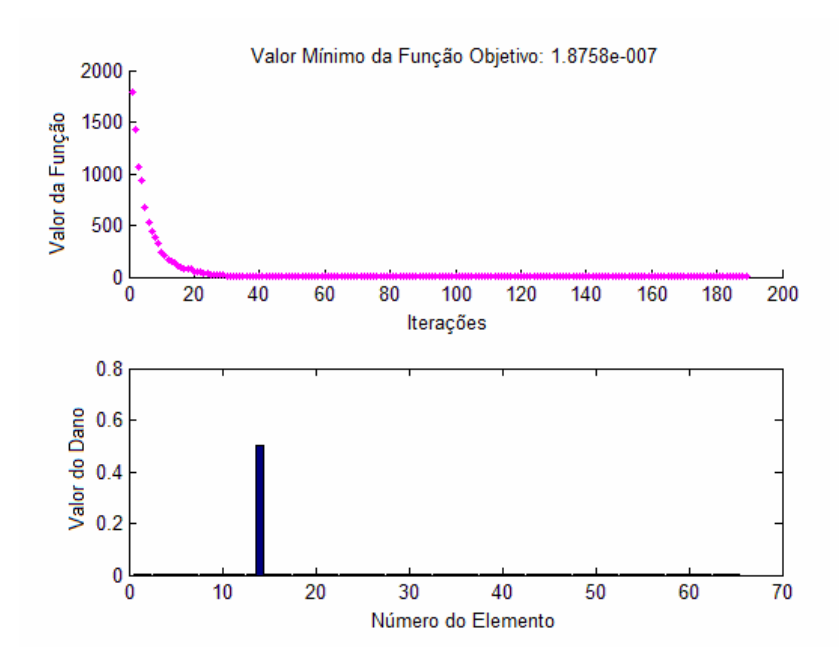

**Figura 5.22 – Treliça de 65 barras, barra 14 com 50% de dano e sem ruído.**

Na Figura 5.23 é indicada a resposta encontrada pelo otimizador o dano de 50% na barra 23 localizada no banzo inferior da treliça de 65 barras e demais barras com nível zero de dano. Esta solução encontrou o seguinte valor mínimo da função objetivo: 4,4760x10<sup>-9</sup> na iteração número 600.

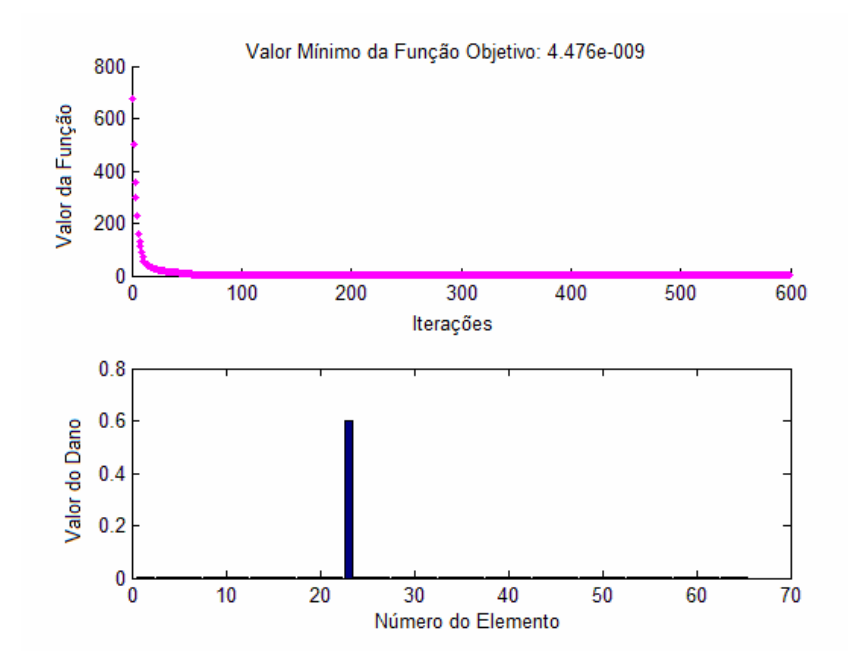

**Figura 5.23 – Treliça de 65 barras, barra 23 com 60% de dano e sem** 

Na Figura 5.24 é indicada a resposta encontrada pelo otimizador para o dano de 50% na barra 40 localizada numa das diagonais da treliça de 65 barras e demais barras com nível zero de dano. O valor mínimo da função objetivo encontrado para a função foi de 1,4680x10 $<sup>-11</sup>$  na iteração 1300, sendo assim a ferramenta otimizadora</sup> convergiu para uma região próxima do ótimo global do problema.

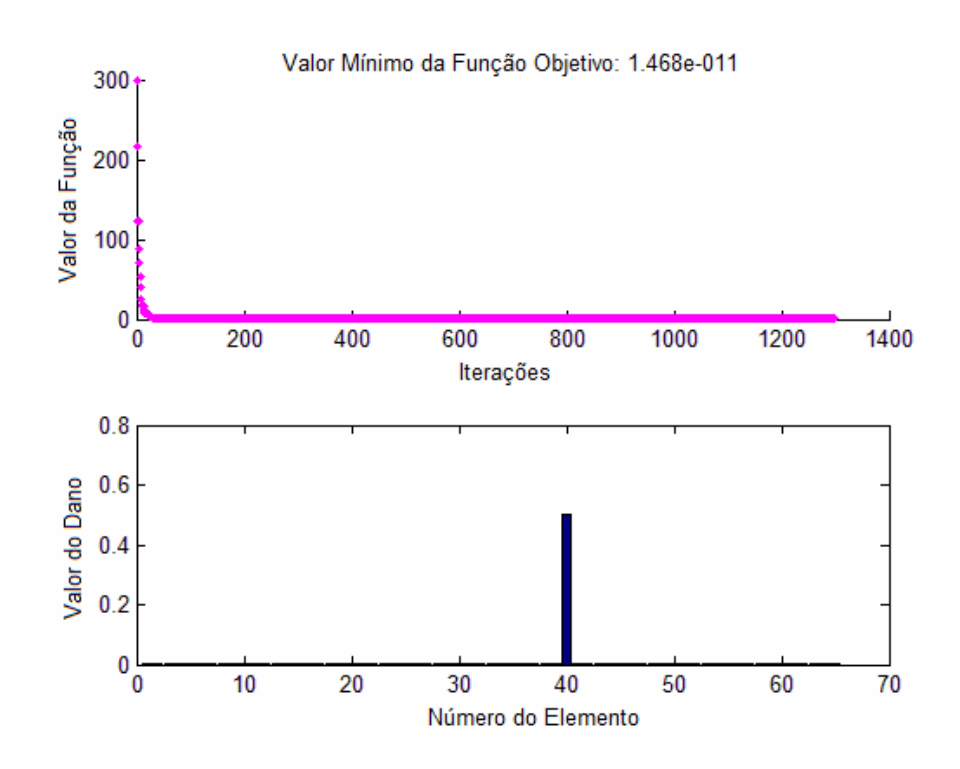

**Figura 5.24 – Treliça de 65 barras, barra 40 com 50% de dano e sem ruído.**

Na Figura 5.25 é indicada a resposta encontrada pelo otimizador para um dano de 50% na barra 57 localizada num dos montantes da treliça de 65 barras. Os dados experimentais foram corrompidos por um ruído de 1%. O valor mínimo da função objetivo atingido foi de 5,9063x10<sup>-12</sup> na iteração número 1300, e todas as barras foram perfeitamente identificadas e quantificadas. O dano apresentado na barra 63 é dado em função do ruído inserido na resposta experimental, assim como a barra 61 também apresenta um pequeno dano. Na solução apresentada é ilustrada a capacidade do otimizador Evolução Diferencial de encontrar a região do mínimo global da função num espaço de projeto composto por 65 dimensões.

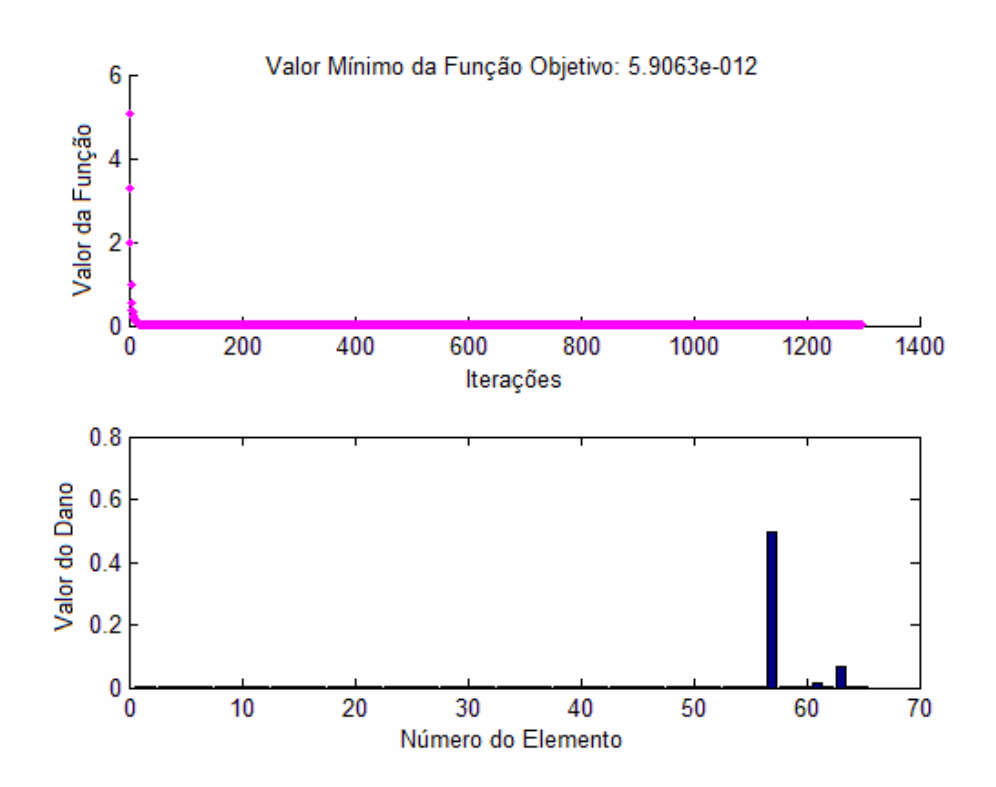

**Figura 5.25 – Treliça de 65 barras, barra 57 com 50% de dano e ruído máximo de 1%.**

Nestes últimos exemplos, foi sugerida a identificação de um dano simulado para cada tipo de barra da treliça de 65 elementos, desta forma foi possível localizar um dano na barra do banzo superior, um dano numa barra do banzo inferior, um numa barra tipo diagonal e outro numa barra tipo montante.

Na Figura abaixo mostrada uma resposta encontrada para um dano de 50% na barra 9 localizada no banzo superior e a evolução do valor mínimo da função objetivo. No gráfico dos valores de danos das barras, percebe-se que a solução encontrada é completamente diferentemente da simulação proposta, apesar do Valor Mínimo da Função Objetivo mostrar o valor 2,0543x10<sup>-8</sup>, sugere-se que esta solução alcançou o mínimo local da função objetivo. Para concluir esta análise com absoluta certeza, teria que ser analisado o valor da distribuição das diferenças vetoriais. Conforme estas diferenças vetoriais se aproximassem de zero, pode afirmar que os indivíduos desta ferramenta estivessem convergindo para um ponto em comum. Apesar do problema dos inúmeros mínimos locais, o processo chegou a um número de 900 iterações e a barra nove foi identificada além de diversas outras barras.

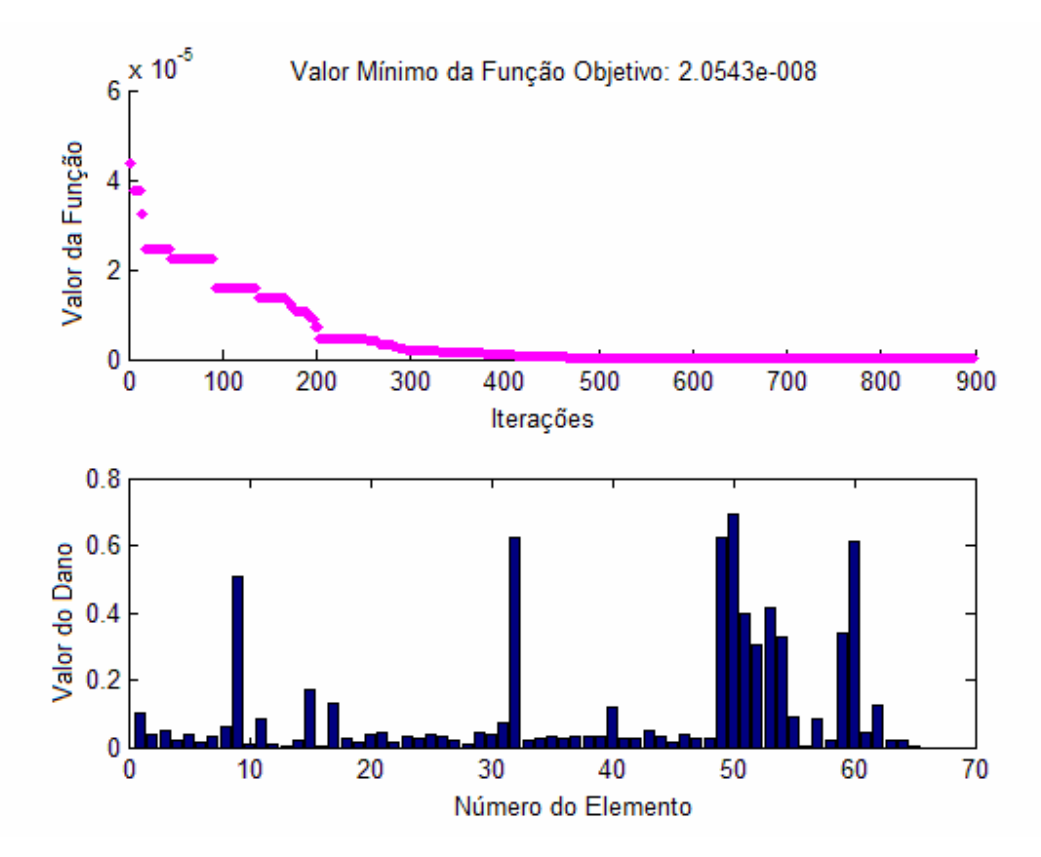

**Figura 5.26 – Treliça de 65 barras, barra 9 com 50% de dano e sem ruído.**

Ao longo desta pesquisa, esse evento ocorreu algumas vezes, principalmente nas treliças maiores. O aumento do número de iterações, em alguns casos, pode resolver o problema do mínimo local. Relembra-se que o número de iterações padronizado aplicado neste trabalho é de dez vezes o número de variáveis propostas, ou seja, para esta treliça de 65 barras, a quantidade de iterações definidas é de 650 iterações. A incidência do ruído, normalmente, inclui uma dificuldade a mais, o que se reflete no aumento do número de iterações. Alguns exemplos se mostraram suscetíveis a este aumento, mas em outros casos não.

Por fim, a presença dessa solução pode indicar que essa ferramenta está trabalhando no seu limite de variáveis e que o método, provavelmente, tenha convergido para um mínimo local. É possível afirmar que uma maior quantidade de informações (maior número de modos de vibrações e de frequências naturais) da estrutura auxiliasse o trabalho do otimizador. De qualquer forma esta ferramenta se mostrou capaz de localizar e quantificar uma possível avaria num elemento qualquer duma treliça de até 65 barras.

#### **6. CONCLUSÕES E TRABALHOS FUTUROS**

#### **6.1. Conclusões**

O presente estudo investigou um método de avaliação de danos em estruturas utilizando a técnica de identificação de sistemas. O método resulta num problema de minimização de uma função erro, que foi resolvido utilizando uma técnica de otimização global. Modos de vibração, frequências naturais e deslocamentos estáticos foram utilizados como resposta estrutural, e considerou-se que o dano altera, apenas, as propriedades de rigidez da mesma.

Variáveis de dano no intervalo *[0,1]* foram utilizadas e consideradas como as variáveis de projeto do problema de minimização da função objetivo resolvido pelas técnicas de otimização. Estas variáveis foram, continuamente, alteradas de modo a fazer com que a resposta obtida pelo modelo analítico se aproximasse da resposta experimental. O método foi aplicado a uma série de treliças apresentando bons resultados.

O aumento do número de elementos da estrutura resulta em um aumento na dimensão do espaço de projeto, isto gera funções objetivo não convexas cada vez maiores, provavelmente, com muitos mínimos locais. Para a solução do problema de avaliação de danos em estruturas o uso de métodos estocásticos de otimização global parece mais adequado.

O otimizador Evolução Diferencial (DE) desenvolvido em linguagem MATLAB mostrou ter bom potencial para solução de problemas de identificação de danos usando técnicas de identificação de sistemas.

Na presença do ruído, diversas análises se mostraram com dificuldade para precisar um dano na estrutura. Por causa disso, numa medição prática duma estrutura, é de extrema importância que as informações experimentais sejam as mais precisas possíveis.

Os métodos estocásticos necessitam de um número elevado de avaliações da função objetivo. Com relação ao tempo computacional, utilizou-se um padrão de dez vezes o número de barras de cada treliça para configurar o número de gerações (iterações) do método. Assim sendo, a solução de dano da treliça de 27 barras, onde 270 iterações foram aplicadas, levou um tempo em torno de 15 minutos. A solução da treliça de 41 barras, onde 410 iterações foram aplicadas, levou em média 50

minutos; e a solução da treliça de 65 barras, onde foram processadas 650 iterações levou cerca de 135 minutos. Esses valores levam em consideração a utilização de um computador Pentium Intel Core 2 Duo, com 2GB de memória. Hoje, com computadores cada vez mais rápidos e com maior capacidade de processamento de dados, é possível pensar no uso de ferramentas estocásticas de otimização global na avaliação de danos em estruturas de grande porte, haja vista que serão aumentadas as iterações da função objetivo.

## **6.2. Trabalhos futuros**

Durante os estudos e as pesquisas dos assuntos abordados nesta dissertação surgiram idéias, como a busca e aplicação de novas heurísticas otimizadoras, bem como novas ferramentas desenvolvidas em outros softwares como alternativas para o desenvolvimento desta linha de pesquisa. Têm surgido, recentemente, novas heurísticas baseadas na observação da natureza que podem ser testadas no problema de avaliação de danos.

A utilização da presente técnica a outros tipos de estrutura como vigas, pórticos, placas, ou até mesmo materiais compósitos, seria a continuação deste trabalho pelo lado do tipo de aplicação a ser dado aos métodos de identificação de sistemas.

Como sugestão para utilização do método da Evolução Diferencial como ferramenta otimizadora, pode-se pensar na possibilidade de usar a característica da Distribuição da Diferença Vetorial como parâmetro de convergência, de maneira que a partir de um determinado valor dessa diferença seja possível verificar, como por exemplo nas figuras da função de pico do Capítulo 4, que a solução está localizada numa região onde existe um ponto de mínimo. Essa característica permite afirmar que a partir de qualquer ponto dessa região é possível aplicar uma ferramenta tipo gradiente na convergência final para um ponto de mínimo do problema.

Pode-se pensar em investigar novas técnicas matemáticas e computacionais que permitam solucionar o problema, como por exemplo, o uso de técnicas de regularização que facilitem o trabalho dos otimizadores em casos de espaços de solução de dimensões elevadas e em presença de ruído; e o uso de técnicas que possam reduzir a dimensão do espaço de busca de modo a se localizar as regiões de possível dano, antes de aplicar a metodologia apresentada no presente trabalho.

A metodologia utilizada é baseada em resultados experimentais que estão sempre ligados a incertezas nas medições. Modelos probabilísticos seriam talvez mais adequados a descrever o problema inverso de detecção de danos. No método Bayesiano o modelo seria uma variável aleatória e a solução seriam as funções densidade de probabilidade de cada parâmetro do modelo.

Finalmente a realização de experimentos que comprovem a aplicabilidade da metodologia desenvolvida traria novas perspectivas à presente pesquisa.

## **REFERÊNCIAS**

ADAMS, R. D., CAWLEY, P., PYE, C. J. and STONE, B. J.; *A Vibration Technique for Non-Destructively Assessing the Integrity of Structures*, Journal of Mechanical Engineering Science, 20 93-100, 1978.

AISC/CISC STEEL DESIGN GUIDE SERIES No. 11: *Floor Vibrations Due to Human Activity, American Institute of Steel Construction*, Example 5.1, page 40, Chicago, III, 2003.

ANSYS, 2005. Swanson Analysis Systems, Inc., P.O. Box 65, Johnson Road, Houston, PA, 15342-0065, Basic analysis procedures guide, Release 10.

BAVARESCO, M A.; *Avaliação de danos estruturais utilizando o Algoritmo Genético*, Tese de Mestrado, Instituto Militar de Engenharia, 1996.

BUENO, V. C. e SOEIRO, F. J. C. P.; *O Recozimento Simulado Como Ferramenta de Otimização Global*. Revista Militar de Ciência e Tecnologia, Rio de Janeiro, v. XIV, p. 5, 1997.

CÂMARA, F. M. M.; *Formulação e Solução do Problema Inverso de Avaliação de Danos em Estruturas Utilizando Redes Neurais*, Tese de Mestrado, IPRJ UERJ, 2006.

CAWLEY, P. e ADAMS, R. D.; *The location of defects in structures from measurement of natural frequencies*, J. Strain Anal, 14: 49-57, 1979.

CERRI, M. N. e VESTRONI F.; *Detection of damage in beams subject to diffused cracking*, Journal of Sound and Vibration Volume 234, Issue 2, Pages 259-276, 6 July 2000.

DARWIN, C.; *On the origin of Species by Means of Natural Selection*, John Murray, Londres, 1859.

DI PAOLA, M. and BILELLO, C.; *An Integral Equation for Damage Identification of Euler-Bernoulli Beams under Static Loads*, ASCE Publications, Journal of Engineering Mechanics, Vol. 130, No. 2, pp. 225-234, February 2004.

DORIGO, M. and GAMBARDELLA, L. M.; *Ant Colony System: A Cooperative Learning Approach to the Traveling Salesman Problem*, IEEE Transactions on Evolutionary Computation, Vol. 1, N. 1, pp. 53-66, Apr. 1997.

GOLDBERG, D. E.; *Genetic algorithms for search, optimization, and machine learning*, Addison-Wesley, Reading, MA, 1989.

HAJELA, P. e SOEIRO, F. J. C. P.; *Recent Developments in Damage Detection Based on System Identification Methods, Structural Optimization*, v. 2, 1-10, 1990.

HJELMSTAD, K. D. e SHIN, S.; *Damage detection and assessment of structures from static response*, J. Eng. Mech., 123(6):568–76, 1997.

HWAN Oh, B., JUNG, B. S. e WON, C., S.; *Damage assessment of structure using*  static and dynamic test data, Transactions of the 15<sup>th</sup> International Conference on Structural Mechanics in Reactor Technology, Seoul, Korea, (1999).

JEONG, W., MIN, S. e LEE, U.; *Structural damage identification by using the reduce-domain method*, 44th AIAA/ASME/ASCE/AHS Structures, , Norfolk, Virginia, April 2003.

JIANG, L. J., TANG, J. e WANG, K. W.; *An interactive eigenvector updating method for structural damage detection using piezoelectric transducer circuitry with tunable inductance*, 46<sup>th</sup> AIAA, Austin, Texas, April 2005.

KENNEDY, J. e EBERHART, R. C.; *Particle swarm optimization*, Proceedings of IEEE, International Conference on Neural Networks, Perth, Australia, 1995.

KIRKPATRICK, S., GELATT, C. D. e VECCHI, M. P.; *Optimization by Simulated* 

*Annealing*, Science, v. 220, 4598, 671 – 680, 1983.

KOUCHMESHKY, B., AQUINO, W., BONGARD, J. C. e LIPSON, H.; *Coevolutionary algorithm for structural damage identification using minimal physical testing*, International Journal for Numerical methods in engineering, 2006.

KWON, Y. W. e BANG, H..; *The Finite Element Method Using MATLAB, 2nd Ed.*, CRC Press, Boca Raton, Fl., 2000.

MAITY, D. e SAHA, A.; *Damage assessment in structure from changes in static*, Civil Engineering Department, Indian Institute of Technology – Guwahati, India, 2004.

MATLAB® Version 7.6, part of R2008a, The MathWorks, Inc., 2008.

MOSLEM, K. e NAFASPOUR, R.; *Structural damage detection by genetic algorithms,* AIAA Journal, Vol 40, n° 7, July 2002.

PRICE, K. e STORN, R.; *Differential Evolution - A Simple and Efficient Adaptive Scheme for Global Optimization over Continuous Spaces. International Computer Science Institute, Berkley*, Technical Report TR-95-012, Mar. 1995.

PRICE, K. e STORN, R.; *Differential Evolution for Continuous Function Optimization*, <http://www.icsi.berkeley.edu/~storn/code.html>. Acesso em 01 abr. 2009.

PRICE, K., STORN, R. e LAMPINEN, J.; *Differential Evolution - A Practical Approach to Global Optimization*, Natural Computing Series, Springer, 2005.

SANEYEI, M. e ONIPEDE, O.; *Damage Assessment of Structures using static test data*, AIAA J. 29: 1174-1179, 1991.

SAWYER, J. P. e RAO, S. S.; *Structural damage detection and identification using Fuzzy logic,* AIAA Journal, vol 38, N° 12, December 2000.

SOARES, P. O.; *Utilização de redes neurais para identificação de parâmetros em transferência de calor e estruturas*, IPRJ, UERJ 2004.

SOEIRO, F. J. C. P. and HAJELA, P. ; *Locating Damage in a Truss Structure Using Identification Techniques: an Experimental Investigation*, *Journal of the Brazilian Society of Mechanical Sciences*, v. XVI, n. 2, 119-134, 1992.

VIANA, F. A. C.; *Surrogate modeling techniques and heuristic optimization methods applied to design and identification problems*, Tese de Doutorado, Universidade Federal de Uberlândia, Minas Gerais, Brasil, 2008.

# **Livros Grátis**

( <http://www.livrosgratis.com.br> )

Milhares de Livros para Download:

[Baixar](http://www.livrosgratis.com.br/cat_1/administracao/1) [livros](http://www.livrosgratis.com.br/cat_1/administracao/1) [de](http://www.livrosgratis.com.br/cat_1/administracao/1) [Administração](http://www.livrosgratis.com.br/cat_1/administracao/1) [Baixar](http://www.livrosgratis.com.br/cat_2/agronomia/1) [livros](http://www.livrosgratis.com.br/cat_2/agronomia/1) [de](http://www.livrosgratis.com.br/cat_2/agronomia/1) [Agronomia](http://www.livrosgratis.com.br/cat_2/agronomia/1) [Baixar](http://www.livrosgratis.com.br/cat_3/arquitetura/1) [livros](http://www.livrosgratis.com.br/cat_3/arquitetura/1) [de](http://www.livrosgratis.com.br/cat_3/arquitetura/1) [Arquitetura](http://www.livrosgratis.com.br/cat_3/arquitetura/1) [Baixar](http://www.livrosgratis.com.br/cat_4/artes/1) [livros](http://www.livrosgratis.com.br/cat_4/artes/1) [de](http://www.livrosgratis.com.br/cat_4/artes/1) [Artes](http://www.livrosgratis.com.br/cat_4/artes/1) [Baixar](http://www.livrosgratis.com.br/cat_5/astronomia/1) [livros](http://www.livrosgratis.com.br/cat_5/astronomia/1) [de](http://www.livrosgratis.com.br/cat_5/astronomia/1) [Astronomia](http://www.livrosgratis.com.br/cat_5/astronomia/1) [Baixar](http://www.livrosgratis.com.br/cat_6/biologia_geral/1) [livros](http://www.livrosgratis.com.br/cat_6/biologia_geral/1) [de](http://www.livrosgratis.com.br/cat_6/biologia_geral/1) [Biologia](http://www.livrosgratis.com.br/cat_6/biologia_geral/1) [Geral](http://www.livrosgratis.com.br/cat_6/biologia_geral/1) [Baixar](http://www.livrosgratis.com.br/cat_8/ciencia_da_computacao/1) [livros](http://www.livrosgratis.com.br/cat_8/ciencia_da_computacao/1) [de](http://www.livrosgratis.com.br/cat_8/ciencia_da_computacao/1) [Ciência](http://www.livrosgratis.com.br/cat_8/ciencia_da_computacao/1) [da](http://www.livrosgratis.com.br/cat_8/ciencia_da_computacao/1) [Computação](http://www.livrosgratis.com.br/cat_8/ciencia_da_computacao/1) [Baixar](http://www.livrosgratis.com.br/cat_9/ciencia_da_informacao/1) [livros](http://www.livrosgratis.com.br/cat_9/ciencia_da_informacao/1) [de](http://www.livrosgratis.com.br/cat_9/ciencia_da_informacao/1) [Ciência](http://www.livrosgratis.com.br/cat_9/ciencia_da_informacao/1) [da](http://www.livrosgratis.com.br/cat_9/ciencia_da_informacao/1) [Informação](http://www.livrosgratis.com.br/cat_9/ciencia_da_informacao/1) [Baixar](http://www.livrosgratis.com.br/cat_7/ciencia_politica/1) [livros](http://www.livrosgratis.com.br/cat_7/ciencia_politica/1) [de](http://www.livrosgratis.com.br/cat_7/ciencia_politica/1) [Ciência](http://www.livrosgratis.com.br/cat_7/ciencia_politica/1) [Política](http://www.livrosgratis.com.br/cat_7/ciencia_politica/1) [Baixar](http://www.livrosgratis.com.br/cat_10/ciencias_da_saude/1) [livros](http://www.livrosgratis.com.br/cat_10/ciencias_da_saude/1) [de](http://www.livrosgratis.com.br/cat_10/ciencias_da_saude/1) [Ciências](http://www.livrosgratis.com.br/cat_10/ciencias_da_saude/1) [da](http://www.livrosgratis.com.br/cat_10/ciencias_da_saude/1) [Saúde](http://www.livrosgratis.com.br/cat_10/ciencias_da_saude/1) [Baixar](http://www.livrosgratis.com.br/cat_11/comunicacao/1) [livros](http://www.livrosgratis.com.br/cat_11/comunicacao/1) [de](http://www.livrosgratis.com.br/cat_11/comunicacao/1) [Comunicação](http://www.livrosgratis.com.br/cat_11/comunicacao/1) [Baixar](http://www.livrosgratis.com.br/cat_12/conselho_nacional_de_educacao_-_cne/1) [livros](http://www.livrosgratis.com.br/cat_12/conselho_nacional_de_educacao_-_cne/1) [do](http://www.livrosgratis.com.br/cat_12/conselho_nacional_de_educacao_-_cne/1) [Conselho](http://www.livrosgratis.com.br/cat_12/conselho_nacional_de_educacao_-_cne/1) [Nacional](http://www.livrosgratis.com.br/cat_12/conselho_nacional_de_educacao_-_cne/1) [de](http://www.livrosgratis.com.br/cat_12/conselho_nacional_de_educacao_-_cne/1) [Educação - CNE](http://www.livrosgratis.com.br/cat_12/conselho_nacional_de_educacao_-_cne/1) [Baixar](http://www.livrosgratis.com.br/cat_13/defesa_civil/1) [livros](http://www.livrosgratis.com.br/cat_13/defesa_civil/1) [de](http://www.livrosgratis.com.br/cat_13/defesa_civil/1) [Defesa](http://www.livrosgratis.com.br/cat_13/defesa_civil/1) [civil](http://www.livrosgratis.com.br/cat_13/defesa_civil/1) [Baixar](http://www.livrosgratis.com.br/cat_14/direito/1) [livros](http://www.livrosgratis.com.br/cat_14/direito/1) [de](http://www.livrosgratis.com.br/cat_14/direito/1) [Direito](http://www.livrosgratis.com.br/cat_14/direito/1) [Baixar](http://www.livrosgratis.com.br/cat_15/direitos_humanos/1) [livros](http://www.livrosgratis.com.br/cat_15/direitos_humanos/1) [de](http://www.livrosgratis.com.br/cat_15/direitos_humanos/1) [Direitos](http://www.livrosgratis.com.br/cat_15/direitos_humanos/1) [humanos](http://www.livrosgratis.com.br/cat_15/direitos_humanos/1) [Baixar](http://www.livrosgratis.com.br/cat_16/economia/1) [livros](http://www.livrosgratis.com.br/cat_16/economia/1) [de](http://www.livrosgratis.com.br/cat_16/economia/1) [Economia](http://www.livrosgratis.com.br/cat_16/economia/1) [Baixar](http://www.livrosgratis.com.br/cat_17/economia_domestica/1) [livros](http://www.livrosgratis.com.br/cat_17/economia_domestica/1) [de](http://www.livrosgratis.com.br/cat_17/economia_domestica/1) [Economia](http://www.livrosgratis.com.br/cat_17/economia_domestica/1) [Doméstica](http://www.livrosgratis.com.br/cat_17/economia_domestica/1) [Baixar](http://www.livrosgratis.com.br/cat_18/educacao/1) [livros](http://www.livrosgratis.com.br/cat_18/educacao/1) [de](http://www.livrosgratis.com.br/cat_18/educacao/1) [Educação](http://www.livrosgratis.com.br/cat_18/educacao/1) [Baixar](http://www.livrosgratis.com.br/cat_19/educacao_-_transito/1) [livros](http://www.livrosgratis.com.br/cat_19/educacao_-_transito/1) [de](http://www.livrosgratis.com.br/cat_19/educacao_-_transito/1) [Educação - Trânsito](http://www.livrosgratis.com.br/cat_19/educacao_-_transito/1) [Baixar](http://www.livrosgratis.com.br/cat_20/educacao_fisica/1) [livros](http://www.livrosgratis.com.br/cat_20/educacao_fisica/1) [de](http://www.livrosgratis.com.br/cat_20/educacao_fisica/1) [Educação](http://www.livrosgratis.com.br/cat_20/educacao_fisica/1) [Física](http://www.livrosgratis.com.br/cat_20/educacao_fisica/1) [Baixar](http://www.livrosgratis.com.br/cat_21/engenharia_aeroespacial/1) [livros](http://www.livrosgratis.com.br/cat_21/engenharia_aeroespacial/1) [de](http://www.livrosgratis.com.br/cat_21/engenharia_aeroespacial/1) [Engenharia](http://www.livrosgratis.com.br/cat_21/engenharia_aeroespacial/1) [Aeroespacial](http://www.livrosgratis.com.br/cat_21/engenharia_aeroespacial/1) [Baixar](http://www.livrosgratis.com.br/cat_22/farmacia/1) [livros](http://www.livrosgratis.com.br/cat_22/farmacia/1) [de](http://www.livrosgratis.com.br/cat_22/farmacia/1) [Farmácia](http://www.livrosgratis.com.br/cat_22/farmacia/1) [Baixar](http://www.livrosgratis.com.br/cat_23/filosofia/1) [livros](http://www.livrosgratis.com.br/cat_23/filosofia/1) [de](http://www.livrosgratis.com.br/cat_23/filosofia/1) [Filosofia](http://www.livrosgratis.com.br/cat_23/filosofia/1) [Baixar](http://www.livrosgratis.com.br/cat_24/fisica/1) [livros](http://www.livrosgratis.com.br/cat_24/fisica/1) [de](http://www.livrosgratis.com.br/cat_24/fisica/1) [Física](http://www.livrosgratis.com.br/cat_24/fisica/1) [Baixar](http://www.livrosgratis.com.br/cat_25/geociencias/1) [livros](http://www.livrosgratis.com.br/cat_25/geociencias/1) [de](http://www.livrosgratis.com.br/cat_25/geociencias/1) [Geociências](http://www.livrosgratis.com.br/cat_25/geociencias/1) [Baixar](http://www.livrosgratis.com.br/cat_26/geografia/1) [livros](http://www.livrosgratis.com.br/cat_26/geografia/1) [de](http://www.livrosgratis.com.br/cat_26/geografia/1) [Geografia](http://www.livrosgratis.com.br/cat_26/geografia/1) [Baixar](http://www.livrosgratis.com.br/cat_27/historia/1) [livros](http://www.livrosgratis.com.br/cat_27/historia/1) [de](http://www.livrosgratis.com.br/cat_27/historia/1) [História](http://www.livrosgratis.com.br/cat_27/historia/1) [Baixar](http://www.livrosgratis.com.br/cat_31/linguas/1) [livros](http://www.livrosgratis.com.br/cat_31/linguas/1) [de](http://www.livrosgratis.com.br/cat_31/linguas/1) [Línguas](http://www.livrosgratis.com.br/cat_31/linguas/1)

[Baixar](http://www.livrosgratis.com.br/cat_28/literatura/1) [livros](http://www.livrosgratis.com.br/cat_28/literatura/1) [de](http://www.livrosgratis.com.br/cat_28/literatura/1) [Literatura](http://www.livrosgratis.com.br/cat_28/literatura/1) [Baixar](http://www.livrosgratis.com.br/cat_30/literatura_de_cordel/1) [livros](http://www.livrosgratis.com.br/cat_30/literatura_de_cordel/1) [de](http://www.livrosgratis.com.br/cat_30/literatura_de_cordel/1) [Literatura](http://www.livrosgratis.com.br/cat_30/literatura_de_cordel/1) [de](http://www.livrosgratis.com.br/cat_30/literatura_de_cordel/1) [Cordel](http://www.livrosgratis.com.br/cat_30/literatura_de_cordel/1) [Baixar](http://www.livrosgratis.com.br/cat_29/literatura_infantil/1) [livros](http://www.livrosgratis.com.br/cat_29/literatura_infantil/1) [de](http://www.livrosgratis.com.br/cat_29/literatura_infantil/1) [Literatura](http://www.livrosgratis.com.br/cat_29/literatura_infantil/1) [Infantil](http://www.livrosgratis.com.br/cat_29/literatura_infantil/1) [Baixar](http://www.livrosgratis.com.br/cat_32/matematica/1) [livros](http://www.livrosgratis.com.br/cat_32/matematica/1) [de](http://www.livrosgratis.com.br/cat_32/matematica/1) [Matemática](http://www.livrosgratis.com.br/cat_32/matematica/1) [Baixar](http://www.livrosgratis.com.br/cat_33/medicina/1) [livros](http://www.livrosgratis.com.br/cat_33/medicina/1) [de](http://www.livrosgratis.com.br/cat_33/medicina/1) [Medicina](http://www.livrosgratis.com.br/cat_33/medicina/1) [Baixar](http://www.livrosgratis.com.br/cat_34/medicina_veterinaria/1) [livros](http://www.livrosgratis.com.br/cat_34/medicina_veterinaria/1) [de](http://www.livrosgratis.com.br/cat_34/medicina_veterinaria/1) [Medicina](http://www.livrosgratis.com.br/cat_34/medicina_veterinaria/1) [Veterinária](http://www.livrosgratis.com.br/cat_34/medicina_veterinaria/1) [Baixar](http://www.livrosgratis.com.br/cat_35/meio_ambiente/1) [livros](http://www.livrosgratis.com.br/cat_35/meio_ambiente/1) [de](http://www.livrosgratis.com.br/cat_35/meio_ambiente/1) [Meio](http://www.livrosgratis.com.br/cat_35/meio_ambiente/1) [Ambiente](http://www.livrosgratis.com.br/cat_35/meio_ambiente/1) [Baixar](http://www.livrosgratis.com.br/cat_36/meteorologia/1) [livros](http://www.livrosgratis.com.br/cat_36/meteorologia/1) [de](http://www.livrosgratis.com.br/cat_36/meteorologia/1) [Meteorologia](http://www.livrosgratis.com.br/cat_36/meteorologia/1) [Baixar](http://www.livrosgratis.com.br/cat_45/monografias_e_tcc/1) [Monografias](http://www.livrosgratis.com.br/cat_45/monografias_e_tcc/1) [e](http://www.livrosgratis.com.br/cat_45/monografias_e_tcc/1) [TCC](http://www.livrosgratis.com.br/cat_45/monografias_e_tcc/1) [Baixar](http://www.livrosgratis.com.br/cat_37/multidisciplinar/1) [livros](http://www.livrosgratis.com.br/cat_37/multidisciplinar/1) [Multidisciplinar](http://www.livrosgratis.com.br/cat_37/multidisciplinar/1) [Baixar](http://www.livrosgratis.com.br/cat_38/musica/1) [livros](http://www.livrosgratis.com.br/cat_38/musica/1) [de](http://www.livrosgratis.com.br/cat_38/musica/1) [Música](http://www.livrosgratis.com.br/cat_38/musica/1) [Baixar](http://www.livrosgratis.com.br/cat_39/psicologia/1) [livros](http://www.livrosgratis.com.br/cat_39/psicologia/1) [de](http://www.livrosgratis.com.br/cat_39/psicologia/1) [Psicologia](http://www.livrosgratis.com.br/cat_39/psicologia/1) [Baixar](http://www.livrosgratis.com.br/cat_40/quimica/1) [livros](http://www.livrosgratis.com.br/cat_40/quimica/1) [de](http://www.livrosgratis.com.br/cat_40/quimica/1) [Química](http://www.livrosgratis.com.br/cat_40/quimica/1) [Baixar](http://www.livrosgratis.com.br/cat_41/saude_coletiva/1) [livros](http://www.livrosgratis.com.br/cat_41/saude_coletiva/1) [de](http://www.livrosgratis.com.br/cat_41/saude_coletiva/1) [Saúde](http://www.livrosgratis.com.br/cat_41/saude_coletiva/1) [Coletiva](http://www.livrosgratis.com.br/cat_41/saude_coletiva/1) [Baixar](http://www.livrosgratis.com.br/cat_42/servico_social/1) [livros](http://www.livrosgratis.com.br/cat_42/servico_social/1) [de](http://www.livrosgratis.com.br/cat_42/servico_social/1) [Serviço](http://www.livrosgratis.com.br/cat_42/servico_social/1) [Social](http://www.livrosgratis.com.br/cat_42/servico_social/1) [Baixar](http://www.livrosgratis.com.br/cat_43/sociologia/1) [livros](http://www.livrosgratis.com.br/cat_43/sociologia/1) [de](http://www.livrosgratis.com.br/cat_43/sociologia/1) [Sociologia](http://www.livrosgratis.com.br/cat_43/sociologia/1) [Baixar](http://www.livrosgratis.com.br/cat_44/teologia/1) [livros](http://www.livrosgratis.com.br/cat_44/teologia/1) [de](http://www.livrosgratis.com.br/cat_44/teologia/1) [Teologia](http://www.livrosgratis.com.br/cat_44/teologia/1) [Baixar](http://www.livrosgratis.com.br/cat_46/trabalho/1) [livros](http://www.livrosgratis.com.br/cat_46/trabalho/1) [de](http://www.livrosgratis.com.br/cat_46/trabalho/1) [Trabalho](http://www.livrosgratis.com.br/cat_46/trabalho/1) [Baixar](http://www.livrosgratis.com.br/cat_47/turismo/1) [livros](http://www.livrosgratis.com.br/cat_47/turismo/1) [de](http://www.livrosgratis.com.br/cat_47/turismo/1) [Turismo](http://www.livrosgratis.com.br/cat_47/turismo/1)